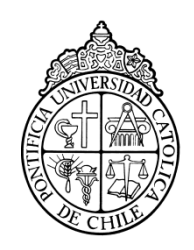

PONTIFICIA UNIVERSIDAD CATOLICA DE CHILE ESCUELA DE INGENIERIA

# **METODOLOGÍA PARA CÁLCULO DE CURVA DE POTENCIA DE TURBINA EÓLICA DE EJE VERTICAL.**

# **RODRIGO ANDRÉS CANDIA SILVA**

Tesis para optar al grado de Magíster en Ciencias de la Ingeniería

Profesor Supervisor:

### **RODRIGO ESCOBAR MORAGAS**

Santiago de Chile, Enero, 2012

2012, Rodrigo Candia Silva

Se autoriza la reproducción total o parcial,

con fines académicos, por cualquier medio o procedimiento,

incluyendo la cita bibliográfica del documento.

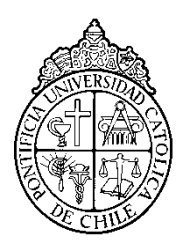

PONTIFICIA UNIVERSIDAD CATOLICA DE CHILE ESCUELA DE INGENIERIA

# **METODOLOGÍA PARA CÁLCULO DE CURVA DE POTENCIA DE TURBINA EÓLICA DE EJE VERTICAL.**

# **RODRIGO ANDRÉS CANDIA SILVA**

Tesis presentada a la Comisión integrada por los profesores:

**RODRIGO ESCOBAR MORAGAS DIEGO JAVIER CELENTANO FERRUCCIO MEDICI MASSARDO BONIFACIO FERNÁNDEZ LARRAÑAGA**

Para completar las exigencias del grado de Magíster en Ciencias de la Ingeniería

Santiago de Chile, Enero, 2012

*A mi familia, amigos y todos aquellos que estuvieron ahí para apoyarme cuando lo necesité.*

### **AGRADECIMIENTO**

<span id="page-4-0"></span>Quiero agradecer a mi familia por apoyarme en todo momento y brindarme todas las condiciones necesarias para poder desarrollarme como ingeniero y persona.

A mi profesor guía, Rodrigo Escobar por ser un cable a tierra para poder finalizar de buena manera esta tesis.

A las empresas AngloAmerican S.A y ABB S.A que con su visión emprendedora invirtieron en parte de este proyecto lo que logró que este estudio pudiese ser llevado a cabo.

A la gente que me apoyó con sus conocimientos técnicos y profesionales para poder obtener las competencias necesarias para completar este desafío a Mario González, Leonardo Ramírez, Adolfo Escobar, Nibaldo Candia, Jaime Zamora, al departamento de Mecánica y Eléctrica por atender mis consultas y a todos los auxiliares y secretarias del Departamento de Mecánica por su buena disposición.

# **ÍNDICE GENERAL:**

<span id="page-5-0"></span>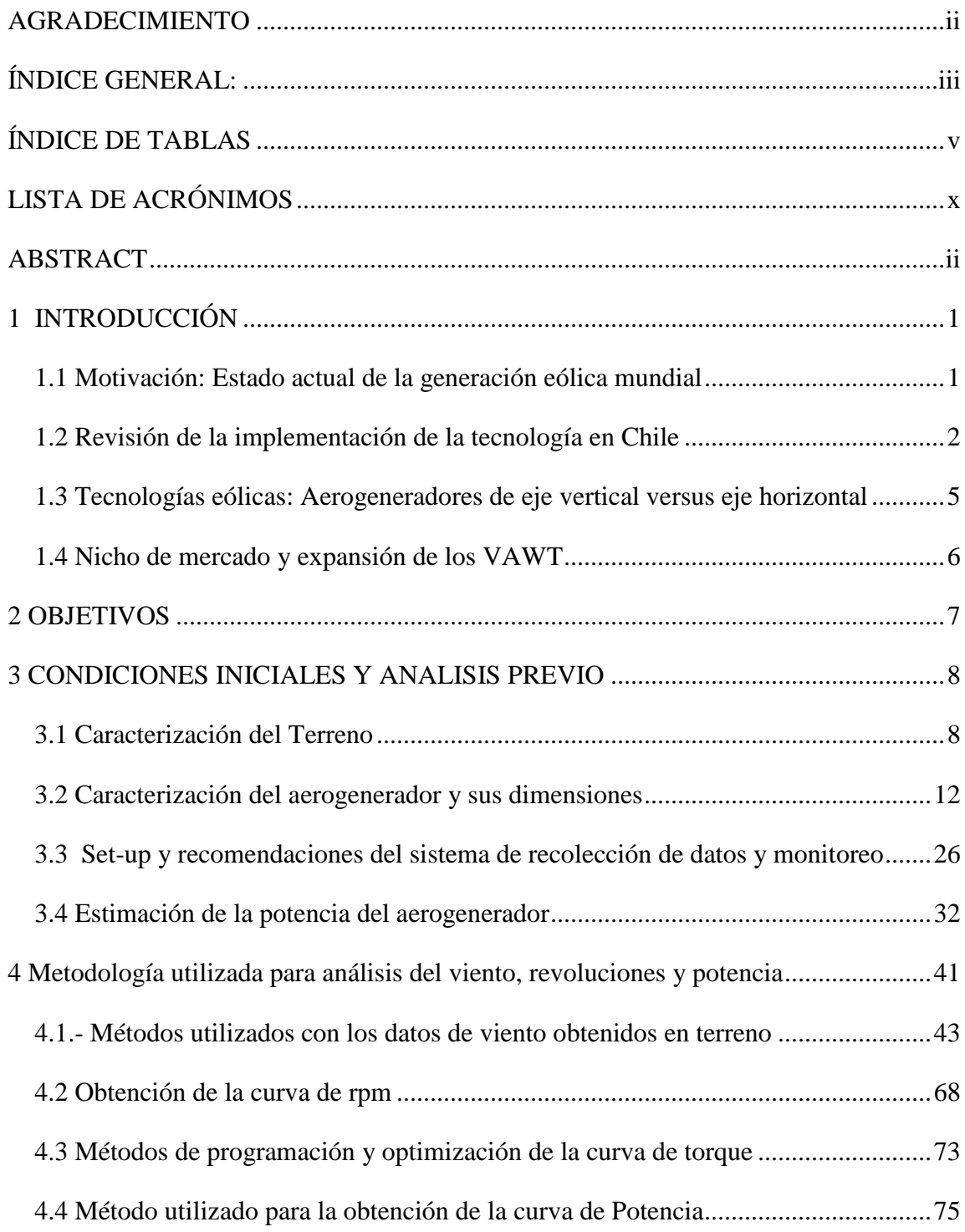

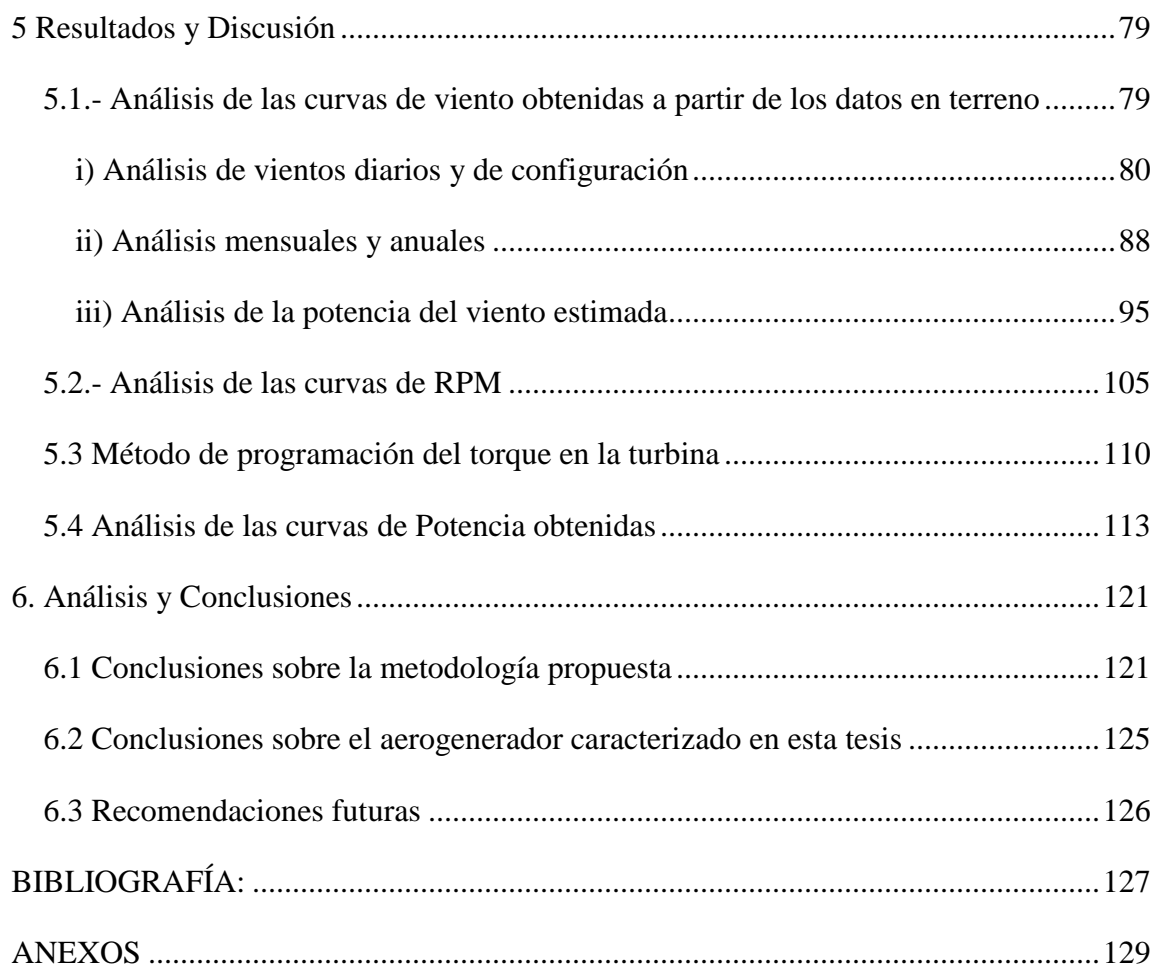

## **ÍNDICE DE TABLAS**

<span id="page-7-0"></span>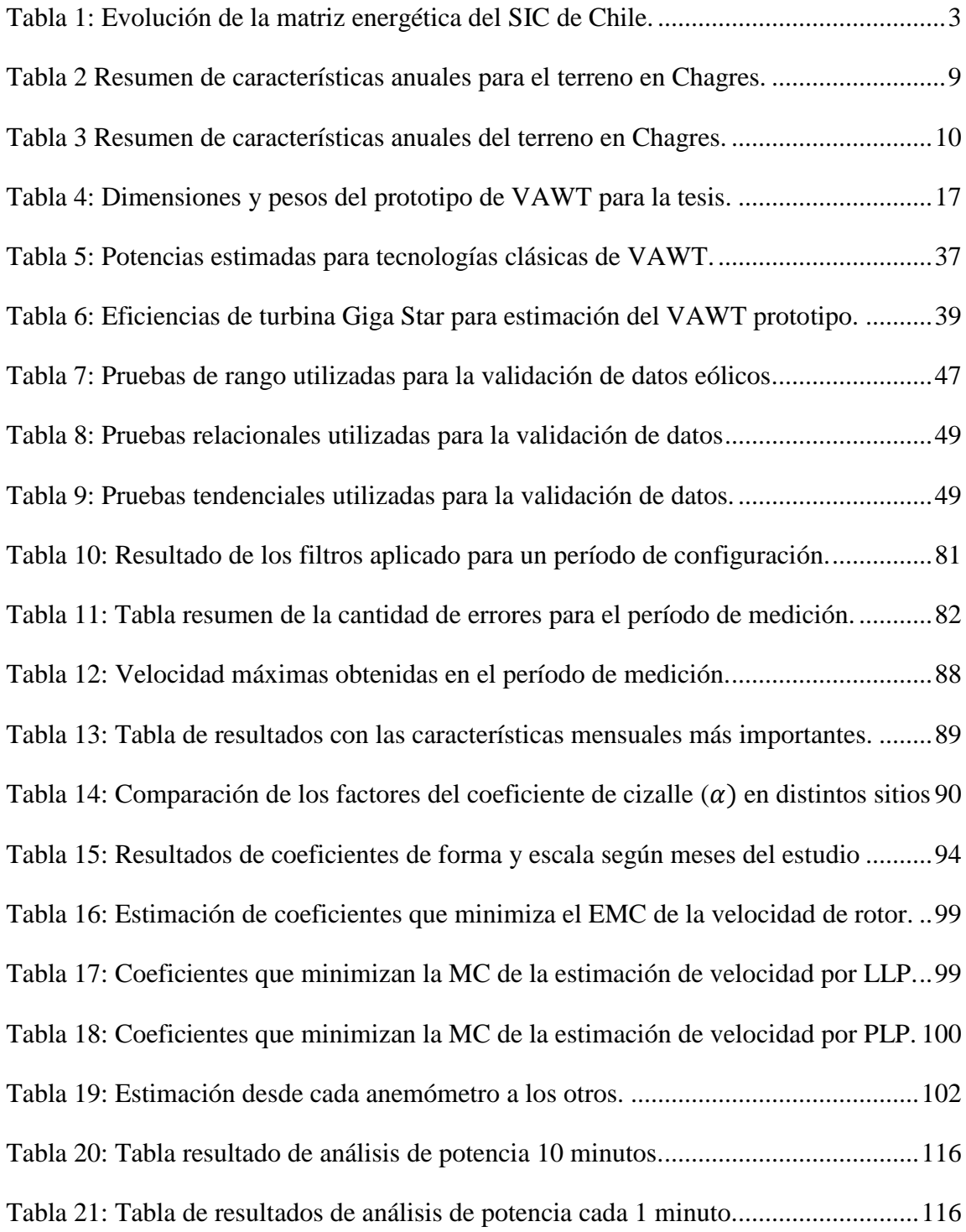

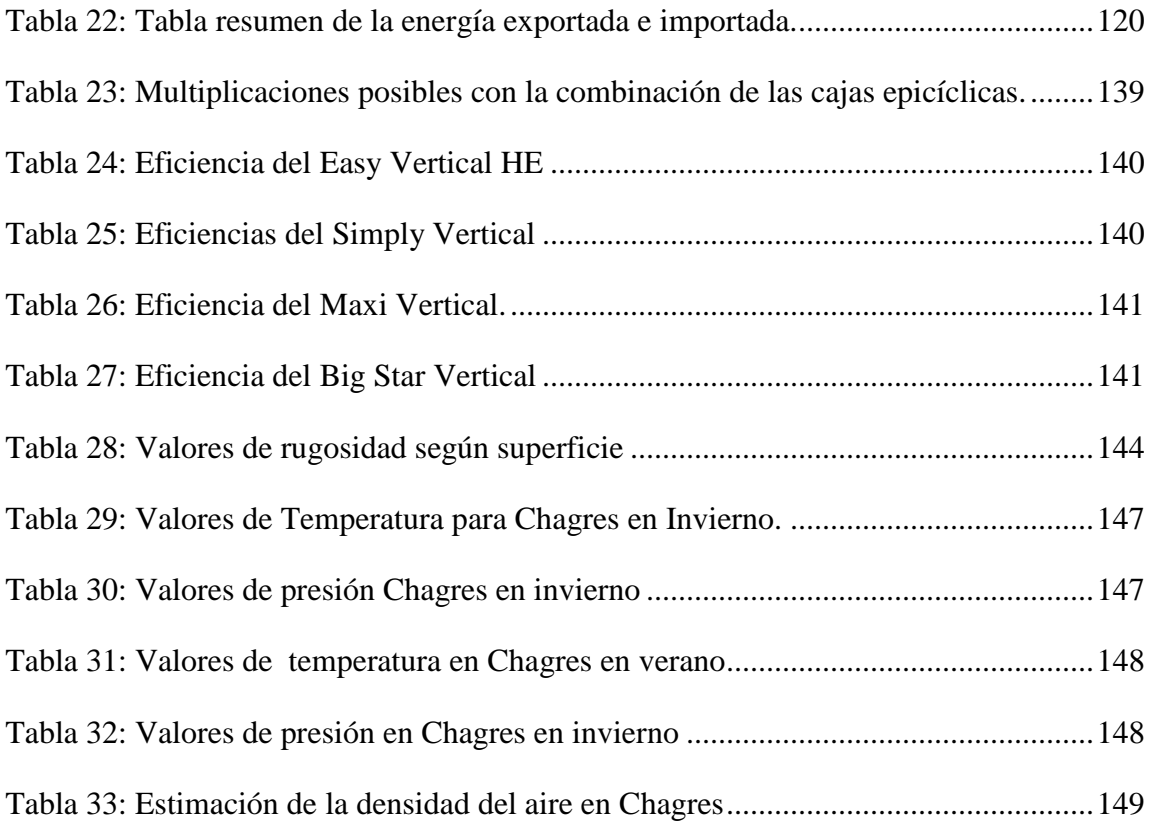

### **ÍNDICE DE FIGURAS**

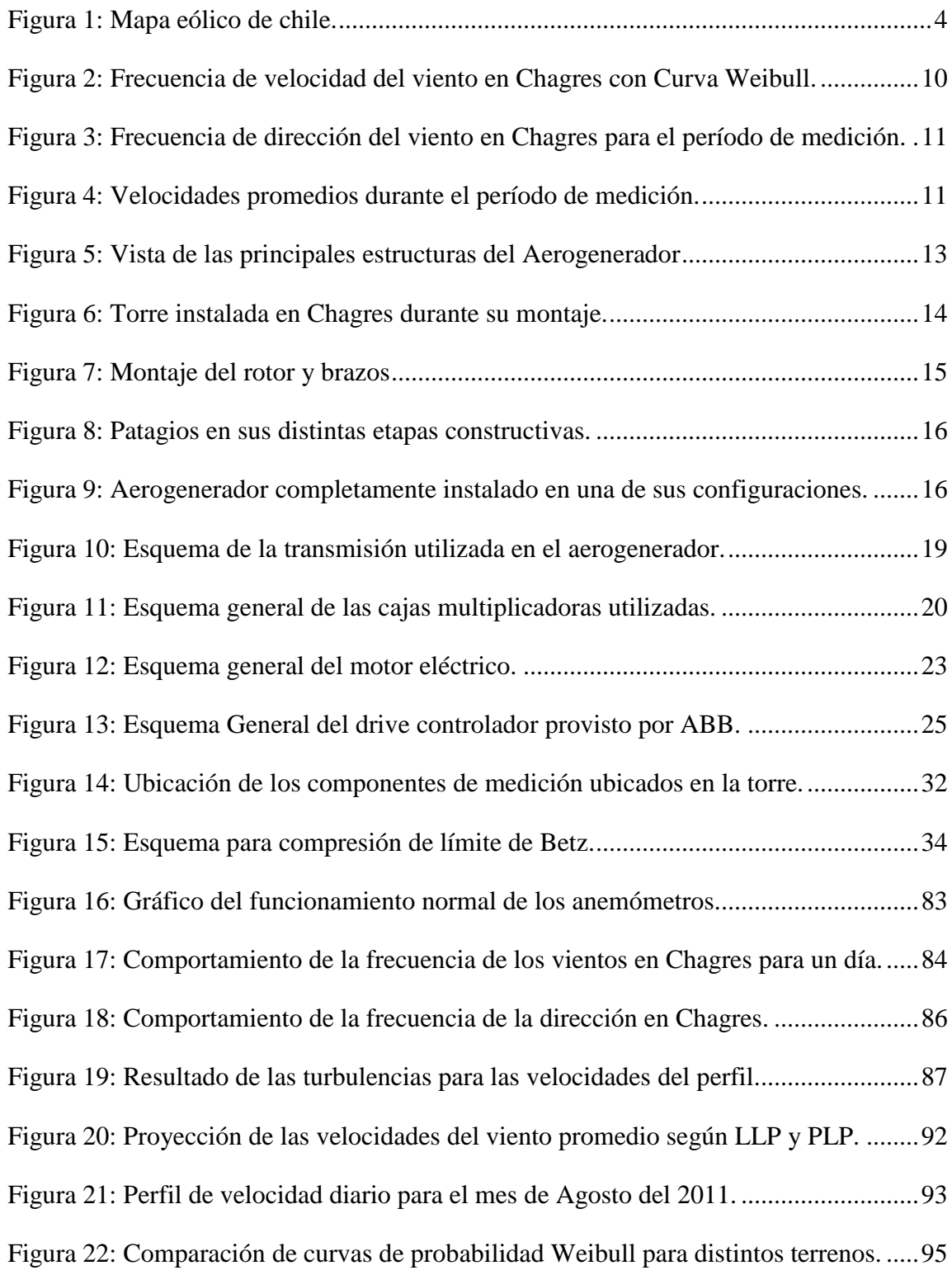

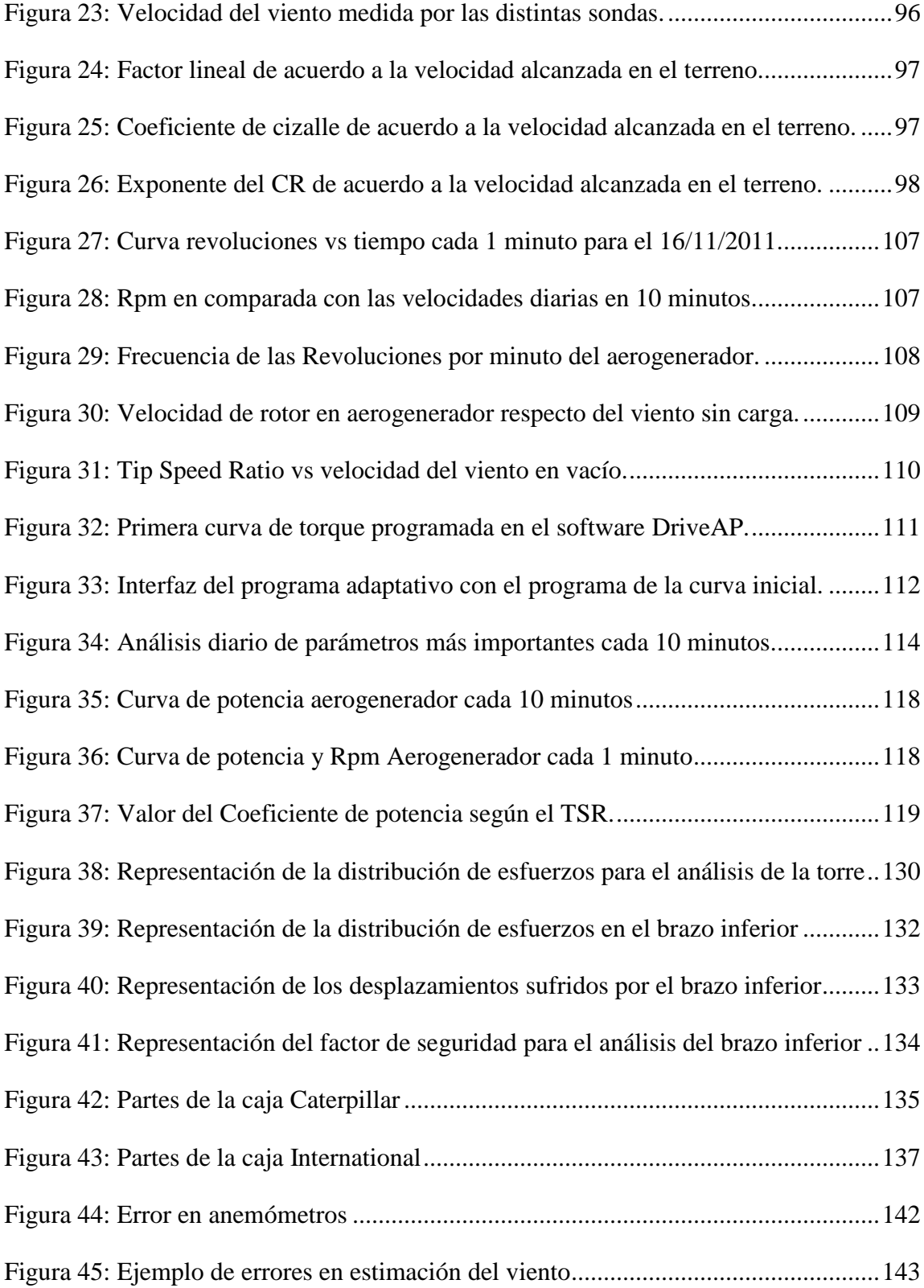

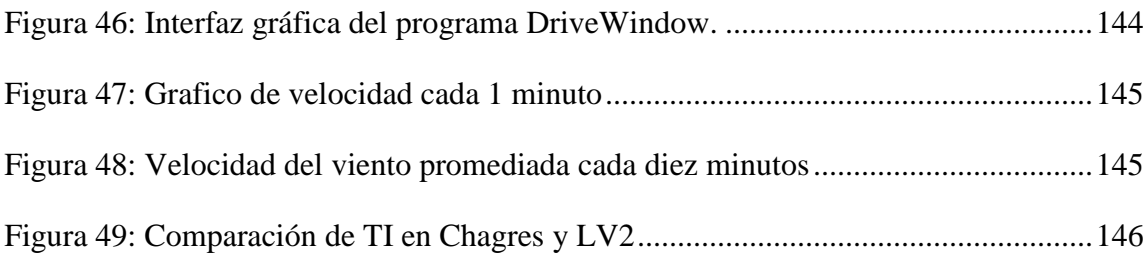

# **LISTA DE ACRÓNIMOS**

<span id="page-12-0"></span>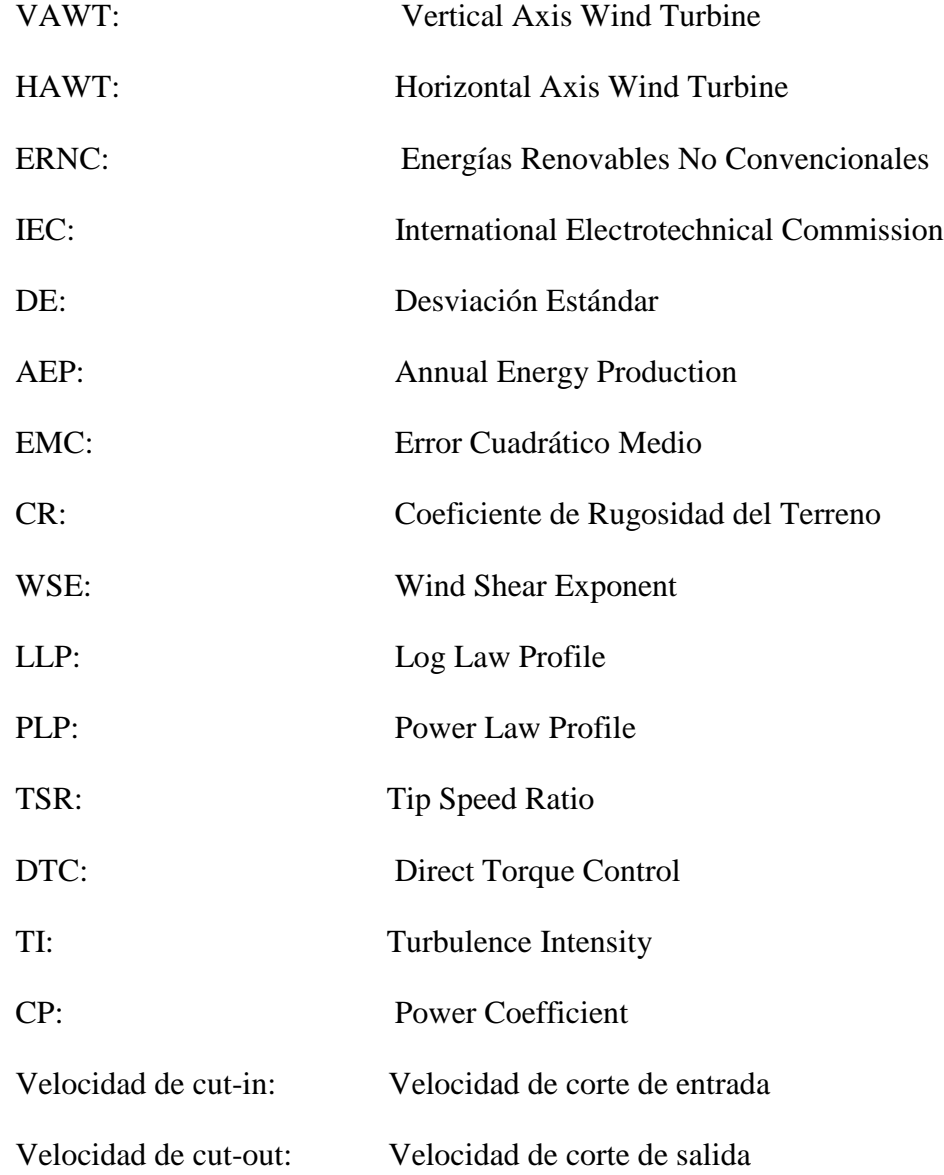

#### **RESUMEN**

En los últimos tres años se ha comenzado a desarrollar un potente mercado de energía eólica en Chile. En él existen varios terrenos censados que han mostrado un gran potencial eólico, por lo que se proyecta la construcción de nuevos parques.

Los VAWT comenzaron en el mercado de pequeños aerogeneradores, impulsados por su fácil construcción, baja emisión de decibeles, e independencia de la dirección del viento. Últimamente se han desarrollado prototipos de esta tecnología de mayor envergadura en busca de eficiencia y economías de escala; Esta tesis tiene por objeto buscar una metodología estandarizada para la obtención de la curva de potencia de los VAWT que se base en la ya realizada para los HAWT.

La primera parte de la metodología a desarrollar en la presente tesis consiste en estudiar el sitio del aerogenerador; se deben medir todas las características del viento y aspectos geográficos que posibiliten la caracterización completa de un aerogenerador. Se encontró un valor de la velocidad representativa del perfil de vientos, de la densidad y del área barrida, para poder estimar la potencia de la corriente eólica del sitio.

A continuación se analizó la velocidad angular del rotor. Con esto se pudo ver los límites de las revoluciones para calcular la relación de transmisión según el motor que se encuentre disponible. Luego se clasificó el aerogenerador según los principios físicos que ocurren alrededor de sus álabes, sustentación o arrastre, lo que llevará a estimar su eficiencia.

Finalmente, se midieron las variables eléctricas entregadas por el equipo de acuerdo a la velocidad del viento, se crearon curvas y tablas que muestran los resultados de la potencia versus velocidad de viento y del coeficiente de potencia versus el TSR. Luego se comparó la estimación de la energía según el método descrito y la obtenida mediante los sensores diseñados para esto.

Todos los procedimientos descritos anteriormente fueron aplicados en una VAWT construida con el fin de mostrar la magnitud y forma de los resultados del método.

#### **ABSTRACT**

<span id="page-14-0"></span>During the last three years, Chile has been developing a huge market related to wind energy resources. Many sites have already been tested and the strong wind potential of our country is being projected in the construction of new wind parks.

The VAWT were introduced in the market of small wind generators and were driven by the fact that they are easily built, they have low decibel emission and they work regardless of the wind direction. Lately, in the search for more efficiency and scale of economies, bigger prototypes of this technology have been developed. Due to this, it is necessary to look for a standardized methodology in order to obtain the power curve of the VAWT. This methodology should be based on the advances in the characterization made in the HAWT.

The first part of this methodology consists in studying the specific place where the turbine is going to be located. All the aerodynamic factors should be measured with the geographic aspects, which enable a complete characterization of the wind turbine. Furthermore, it will be necessary to estimate a representative value of the wind speed profile, the density, and the swept area, in order to be able to calculate the power of the wind current.

Afterwards, the behavior of the angular velocity of the rotor should be evaluated. This will allow the calculation of the transmission according to the available motor. With this result, it will be possible to classify our wind turbine according to the physics principles which are involved between its blades.

Finally, all the electric parameters delivered by the turbine will be measured according to the wind speed. The curves of power versus the wind speed and the power coefficient versus the TSR will be developed. After this is done, there will be a comparison between the energy production of the power curve and the energy measured by the sensors.

All of these procedures will be applied in a VAWT turbine, to show the magnitude and the shape of the results of this method.

### **1 INTRODUCCIÓN**

#### <span id="page-15-1"></span><span id="page-15-0"></span>**1.1 Motivación: Estado actual de la generación eólica mundial**

Desde el descubrimiento de la teoría del pico de Hubbert<sup>1</sup>, los científicos del planeta han estado intentando desarrollar nuevas fuentes energéticas que puedan garantizar de forma económica la posible escasez de fuentes no renovables. Esto, unido a la teoría del calentamiento global, hace necesaria la búsqueda de fuentes alternativas de energía y de diversificación de las ya existentes.

Estas aseveraciones quedan absolutamente demostradas con el creciente aumento de proyectos energéticos que tienen rentabilidades menores que otros proyectos conocidos, proyectos de energía eólica, solar y, mareomotriz, entre otros. Estos proyectos se han podido realizar gracias a importantes incentivos monetarios puestos por parte de la mayoría de los estados desarrollados.

De estas fuentes energéticas, la con mayor crecimiento en cuanto a MW instalados en los últimos dos años es la energía eólica<sup>2</sup>. Países como Dinamarca, Alemania, Estados Unidos y China han invertido fuertemente en este tipo de energía, a pesar de que tiene una eficiencia y un factor de planta menor que el resto de las fuentes fósiles, la energía nuclear y la energía hidroeléctrica. Esto señala la importancia que se le está dando a diversificar las matrices eléctricas y disminuir las emisiones de  $CO<sub>2</sub>$ . Es importante tener en cuenta que la implementación de estas energías se ve mayormente reflejada en los MW construidos en vez de los MW/h obtenidos de la generación eléctrica.

La tecnología predominante en la generación de energía a base del viento son las turbinas llamadas de eje horizontal, que son aquellas en donde el eje mecánico transmisor de la potencia va en la misma dirección que el viento. Pero hace varios años se han estado desarrollando otros prototipos de turbina que podrían superar la eficiencia

 $\overline{a}$ 

<sup>&</sup>lt;sup>1</sup> [http://en.wikipedia.org/wiki/Peak\\_oil](http://en.wikipedia.org/wiki/Peak_oil)

<sup>&</sup>lt;sup>2</sup> <http://www.bp.com/sectiongenericarticle800.do?categoryId=9037191&contentId=7068648>

económica de las turbinas de eje horizontal para algunos nichos, éstas son las turbinas de eje vertical, las cuales actualmente se encuentran mayormente desarrolladas en bajas potencias y para ser instaladas en lugares urbanos.

#### <span id="page-16-0"></span>**1.2 Revisión de la implementación de la tecnología en Chile**

Chile, por su diferenciada geografía de larga costa, tiene lugares con alto potencial de velocidad y densidad de viento, lo que lo hace un país atractivo para invertir en energías renovables, especialmente en energía eólica. Es por esto que esta tesis se ha enfocado en aportar a un posible desarrollo de torres eólicas que podrían ser construidas en Chile, ahorrando los enormes costos que tiene el traslado de las torres, debido a su gran volumen y delgada geometría.

La tecnología eólica ya se ha implementado en 5 parques chilenos: Alto baguales (3MW) Canela (18,15MW), Monte redondo (38MW), Canela 2 (69MW) y Totoral (46MW). Estas instalaciones, ya en funcionamiento, logran una disminución del temor y de los riesgos de inversión en esta tecnología en el país, ya que existen personas capacitadas en mediciones en terreno, instalación de turbinas y diseño de parques, por expertos de empresas internacionales con larga trayectoria en el tema. Estos y otros factores como la falta de una mayor independencia de la matriz energética del país, abren las puertas a la realización de proyectos similares que aprovechen la información recopilada por los primeros.

<span id="page-16-1"></span>La siguiente figura muestra la evolución de la implementación de la energía eólica en Chile durante los últimos 4 años en el sistema interconectado central en comparación a otras formas de generación.

| Composición SIC (%)   | 2007    | 2008   | 2009   | 2010    |
|-----------------------|---------|--------|--------|---------|
| <b>EMBALSE</b>        | 34.6%   | 36.6%  | 38.4%  | 30.6%   |
| <b>PASADA</b>         | 18.1%   | 19.6%  | 20.3%  | 18.5%   |
| <b>GAS</b>            | 6.4%    | 2.9%   | 2.3%   | 2.5%    |
| <b>GNL</b>            |         |        | 2.3%   | 14.4%   |
| <b>CARBON-PETCOKE</b> | 7.2%    | 7.2%   | 8.8%   | 10.5%   |
| <b>CARBON</b>         | 8.7%    | 9.0%   | 8.6%   | 9.9%    |
| <b>DESECHOS</b>       | 1.8%    | 2.1%   | 2.3%   | 1.9%    |
| <b>DIESEL</b>         | 22.7%   | 22.0%  | 16.6%  | 10.8%   |
| <b>FUEL</b>           | $0.4\%$ | 0.4%   | 0.1%   | $0.0\%$ |
| <b>DIESEL-FUEL</b>    | 0.0%    | 0.0%   | 0.0%   | 0.0%    |
| <b>EOLICA</b>         | 0.0%    | 0.1%   | 0.2%   | 0.8%    |
| <b>TOTAL</b>          | 100.0%  | 100.0% | 100.0% | 100.0%  |

Tabla 1: Evolución de la matriz energética del SIC de Chile.<sup>3</sup>

Este incremento en el porcentaje de energía eólica en la matriz energética muestra cómo ha ido aumentando la cantidad y la magnitud de estos proyectos energéticos en Chile, y es por estos números que se espera que el porcentaje de participación de esta energía siga aumentando durante los próximos años viendo un horizonte favorable para el desarrollo de la energía eólica.

En Chile existe una extensa costa donde es muy probable encontrar buenos vientos para la generación eólica, lo que se puede comprobar con el creciente número de estaciones de medición eólica que se han instalado durante los últimos años. Las estaciones meteorológicas para evaluación de proyectos eólicos son fácilmente identificables con respecto al resto debido a la altura del mástil que sostiene los anemómetros de medición.

Los mejores vientos se encuentran en la zona sur del país, en la Región de Magallanes, sin embargo en esa región no se cuenta con grandes consumos eléctricos. Este sistema interconectado solo abastece al 0,54% de la energía consumida en Chile, por lo que estos vientos no pueden ser aprovechados en los grandes consumos de la minería y las ciudades ubicadas mayormente al norte del país, por lo que sólo el parque eólico más

 $\overline{a}$ 

<sup>3</sup> CNE; CDEC-SIC; CDEC-SING (2011). *Generación Bruta Sistemas SING (1999-2011) SIC (1996-2011)* Recuperado el 10 de Noviembre del 2011, de www.cne.cl.

pequeño está ubicado en esta región. El resto de los parques se encuentran en la costa de la Cuarta Región, la cual cuenta con velocidades de viento considerables y está ubicada más cerca de consumos mayores, como es la ciudad de Santiago.

Para poder estimar de manera acertada los vientos en la costa de Chile, la Universidad de Chile ha publicado un mapa eólico, basado en distintos datos de las zonas de medición y usando una extrapolación para resultados entre estos puntos<sup>4</sup>. Si bien esta aproximación puede resultar irreal en la práctica, pues todo proyecto eólico necesita de mediciones in situ de por lo menos un año para reducir la incertidumbre del proyecto, da un primer indicador global de dónde se encontrarían los mejores vientos del país.

En figura 1 se aprecia una vista general del mapa eólico desarrollado por la Universidad de Chile, enfocado en los vientos de la costa, que muestra cómo los vientos al extremo sur son de mayor magnitud que los vientos costeros del litoral central y norte.

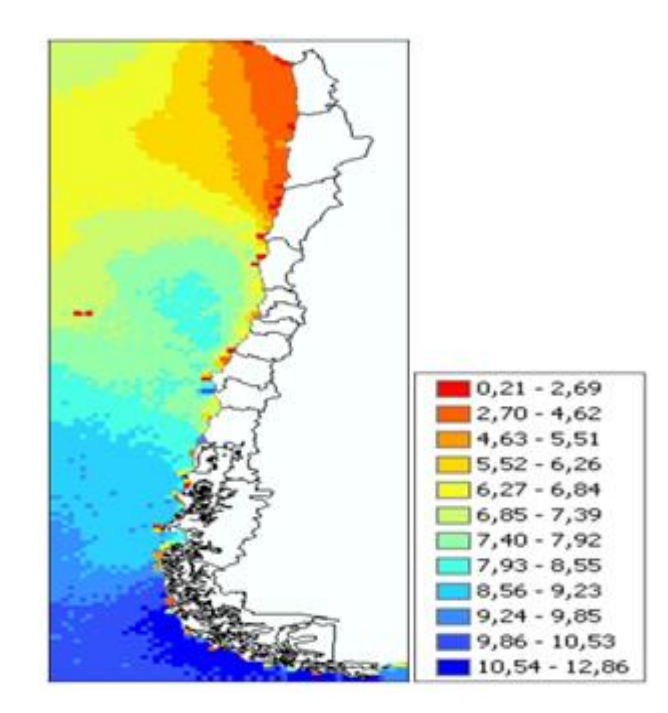

Figura 1: Mapa eólico de chile.

<span id="page-18-0"></span> $\overline{a}$ 

 $4$  CERE-UMAG

#### <span id="page-19-0"></span>**1.3 Tecnologías eólicas: Aerogeneradores de eje vertical versus eje horizontal**

En la práctica se pueden ver varios parques de aerogeneradores de eje horizontal instalados y muy pocos de eje vertical. Pues, como se mencionó, los aerogeneradores de eje vertical se han desarrollado para instalaciones urbanas y así ahorrar en transporte de energía creando redes inteligentes<sup>5</sup> en las ciudades. Se realizará una comparación de los VAWT con los HAWT para comprender mejor la diferencia de nichos de mercados que han tenido y lograr visualizar cuál será el límite entre ambos nichos.

Ventajas con respecto a los HAWT:

1. Puede funcionar con viento en cualquier dirección sin la necesidad de mecanismos de orientación.

2. La velocidad tangencial del extremo de los álabes es menor, por lo que genera baja intensidad de ruido, menos vibraciones, levanta poco polvo y tiene menor impacto en la fauna silvestre.

3. Son más fáciles de instalar, requieren de menor mantenimiento y las cajas reductoras y otros equipos eléctricos pueden ser colocados en la base de la torre.

Desventajas con respecto a los HAWT:

 $\overline{a}$ 

1. Hasta el momento se han logrado menores coeficientes de potencia que los HAWT  $(Cp=0.45)$ 

2. Debido al método constructivo, es más fácil que los HAWT puedan llegar a mayor altura, que es donde se encuentran las mayores velocidades de viento.

3. En general, necesitan más material por metro cuadrado de superficie cubierta, lo que aumenta los costos de la turbina.<sup>6</sup>

<sup>&</sup>lt;sup>5</sup> [http://energy.gov/oe/technology-development/smart-grid.](http://energy.gov/oe/technology-development/smart-grid)

 $6$  Ropatec AG (2003). HAWT versus VAWT Small VAWTs find a clear niche, *Renewable Energy Focus*, 1471 0846/03, 44-46.

#### <span id="page-20-0"></span>**1.4 Nicho de mercado y expansión de los VAWT**

La tecnología más utilizada para extraer energía mecánica o eléctrica del viento son las turbinas de eje horizontal. Estas turbinas se caracterizan por generar una cierta potencia con un determinado costo de inversión, el cual debe estar siendo constantemente comparado con los de otras tecnologías de energía, tanto eólicas como de otras fuentes. Para realizar la comparación entre HAWT y VAWT es que en esta tesis se desarrollará un método para obtener la potencia y la eficiencia de una turbina de eje vertical.

La necesidad de desarrollar un método para los VAWT viene del crecimiento paulatino que han tenido los aerogeneradores verticales de pequeña escala para usos urbanos. Estos pequeños aerogeneradores han ido aumentando su tamaño para buscar mayores eficiencias y economías de escala, llegando a haber algunas turbinas comerciales de gran escala para esta tecnología (30 kW)<sup>7</sup> diseñadas para ser utilizados dentro o en las afueras de una ciudad. Este crecimiento de envergadura provoca un incremento en las inversiones en esta tecnología, aumentando el interés de crear un procedimiento estandarizado para la caracterización de estas turbinas.

El método desarrollado para obtener la curva de potencia de la turbina debe ser acorde a las normas internacionales de medición de viento $8$  y por ende debe respetar los intervalos de muestreo, los análisis recomendados para esos desarrollos y otras características fundamentales de esas normas; de esta manera se tendrá más exactitud a la hora de evaluar un proyecto singular o un parque eólico y se podrá evaluar la turbina en los terrenos ya censados mediante las normas de medición existentes.

Este método es explicado detalladamente durante el transcurso de este documento y luego será aplicado directamente a una turbina de eje vertical construida para este propósito. Con esto se obtuvieron las curvas más importantes que caracterizan a la turbina, las que podrán ser comparadas con las de otras tecnologías.

 $\overline{a}$ 

<sup>7</sup> www.ropatec.com

<sup>&</sup>lt;sup>8</sup> No existe una norma específica para censar el viento pero si normas en donde se recomiendan ciertos procedimientos tales como la *IEC 614001.*

#### **2 OBJETIVOS**

<span id="page-21-0"></span>El problema existente es la falta de un procedimiento concreto para el cálculo de la curva de potencia de una turbina de eje vertical, lo que imposibilita a los desarrolladores de turbinas de la entrega de una curva de potencia estandarizada y con una baja incertidumbre en cuanto a la estimación de la energía entregada por el aerogenerador, lo que disminuye las inversiones en esta tecnología.

En base al problema presentado, es que el objetivo primordial de esta tesis es obtener una metodología empírica, concreta y detallada que simplifique todos los métodos necesarios para caracterizar la curva de potencia de un aerogenerador de eje vertical, y que a la vez incluya, de forma precisa, todas las características que son imprescindibles para el desarrollo de este objetivo. También se pretende comprobar la factibilidad de la aplicación del método desarrollado en un aerogenerador construido para luego verificar los resultados entregados por la curva de potencia y la frecuencia de la velocidad del viento con la energía acumulada medida por los sensores.

En el siguiente capítulo se muestra una descripción del terreno utilizado para hacer el estudio, tomando en cuenta las principales características de la materia prima disponible que es el viento; luego se describe la turbina que será analizada por la metodología; y se detallan todos los sistemas e instrumentos necesarios para la rápida y correcta obtención de la curva de potencia, que es el objetivo principal de esta tesis.

A continuación, se describen detalladamente los métodos y recomendaciones necesarias para caracterizar todas las variables del terreno del emplazamiento, y de la velocidad angular obtenida por el aerogenerador para luego mostrar los métodos necesarios del cálculo de la curva de potencia.

Finalmente, se publican los resultados y el análisis del procedimiento descrito anteriormente en una turbina construida para este fin.

#### **3 CONDICIONES INICIALES Y ANALISIS PREVIO**

<span id="page-22-0"></span>En las siguientes secciones se caracterizará, en primer lugar, el terreno en donde se realizará el estudio de la turbina prototipo, presentando las velocidades promedio alcanzadas por el viento durante los meses de estudio, las velocidades máximas y los coeficientes de cizalle del perfil de viento del lugar.

Luego se describirán los componentes y las características del prototipo utilizado para esta tesis, se dedicará especial atención a aquellas partes que afecten directamente a los cálculos de la potencia, tales como: superficies alares, pesos, geometría de estructuras, componentes de transmisión y roces producidos en la interacción de las distintas piezas, entre otros.

Delimitado el aparato de estudio, se nombrarán brevemente los instrumentos que fueron necesarios para llevar a cabo las pruebas, los sistemas de control y los accionamientos remotos implementados para poder monitorear las variables a distancia, descripción fundamental de la que se desprenderán los resultados, pues la calidad de ellos que depende enormemente de la precisión de los instrumentos, del procedimiento de su instalación y del mantenimiento preventivo.

Finalmente se realizará un análisis previo de la potencia esperada para el prototipo, basándonos en leyes generales de aerodinámica, en eficiencias estimadas para aerogeneradores similares, y en los resultados que han tenido turbinas presentes en el mercado. Esto acotará el dimensionamiento de los componentes de la turbina.

### <span id="page-22-1"></span>**3.1 Caracterización del Terreno**

El lugar geográfico en donde se sitúa el aerogenerador es en la Fundición Chagres, localidad que se encuentra ubicada a 100 km al norte de Santiago de Chile, y es propiedad de la minera Anglo American. Este sector es conocido por su fuerte velocidad de viento producto del encajonamiento del éste por parte del valle. Además de ésta se presentan las siguientes ventajas y desventajas:

- Hay presencia de fuertes vientos, pero solamente en períodos de la tarde, pues en la mañana los promedios medidos son bastante menores, dando como resultado mediciones fuertes de viento pero con poca frecuencia.

- Esta variación de velocidad que ocurre entre la mañana y la tarde ayuda a las labores de mantenimiento o de adaptación que se deben hacer para montar o hacer cambios de configuraciones en el aerogenerador, permitiendo un fácil acceso para realizar trabajos.

- Es una zona en donde se encuentran cerros, pero no en las proximidades de la toma de medición, lo que hace que se puedan tener en cuenta todas las direcciones de medición y no haya que eliminar datos debido a obstáculos importantes que se encuentren en las cercanías.

- El viento proviene de varias direcciones y tiene dos componentes preponderantes. Este factor hubiese sido molesto en las pruebas de una turbina de eje horizontal, pero a una turbina de eje vertical no le afecta de mayor forma la dirección del viento, por lo que el terreno sigue siendo útil para el estudio.

La tabla 2 y la tabla 3 muestran un resumen con todas las principales características del terreno durante el período en que se hicieron las pruebas. Es importante tener en cuenta que durante el proyecto fueron aumentando los sistemas de monitoreo y, por lo tanto, en los primeros meses se cuenta con menor información que al final.

<span id="page-23-0"></span>

| REPORTE VIENTOS AÑO CHAGRE   |             |                  |                  |                  |                  |                  |                  |  |
|------------------------------|-------------|------------------|------------------|------------------|------------------|------------------|------------------|--|
| <b>ANTECEDENTES</b>          |             |                  |                  |                  |                  |                  |                  |  |
| AÑO                          |             | 2010*            |                  |                  | 2011             |                  |                  |  |
| <b>PERÍODO</b>               | Octubre '10 | Noviembre '10    | Diciembre '10    | Enero '11        | Febrero '11      | Marzo '11        | Abril '11        |  |
| <b>LOGGER</b>                | Em50        | Em <sub>50</sub> | Em <sub>50</sub> | Em <sub>50</sub> | Em <sub>50</sub> | Em <sub>50</sub> | Em <sub>50</sub> |  |
| <b>INTERVALO DE MUESTREO</b> | 1 minuto    | 1 minuto         | 1 minuto         | 1 minuto         | 1 minuto         | 1 minuto         | 1 minuto         |  |
| <b>NUMERO DE REGISTROS</b>   | 39177       | 33739            | 44640            | 41596            | 39808            | 44458            | 41470            |  |
| % DE RECUPERACIÓN DE DATOS   | 87.8        | 78.1             | 100.0            | 96.0             | 93.1             | 93.9             | 76.1             |  |
| PROMEDIO A 6M [m/s]          | 2.15        | 2.91             | 2.97             | 2.87             | 2.71             | 2.13             | 1.60             |  |
| PROMEDIO A 12M [m/s]         | 3.01        | 3.75             | 3.94             | 3.82             | 3.64             | 2.90             | 2.42             |  |
| PROMEDIO A 18M [m/s]         | 3.74        | 4.43             | 4.73             | 4.50             | 4.34             | 3.46             | 2.83             |  |
| VALOR MAXIMO 6M [m/s]        | 7.98        | 7.51             | 6.70             | 8.35             | 7.43             | 6.82             | 5.54             |  |
| VALOR MAXIMO 12M [m/s]       | 9.82        | 9.71             | 9.01             | 9.47             | 9.06             | 8.59             | 7.61             |  |
| VALOR MAXIMO 18M [m/s]       | 11.24       | 11.49            | 10.93            | 10.67            | 10.83            | 10.20            | 9.90             |  |
| DESVIACIÓN ESTANDAR          | 0.52        | 0.53             | 0.57             | 0.61             | 0.60             | 0.53             | 0.50             |  |
| <b>WEIBULL K</b>             |             |                  |                  | 15.80            | 13.3013          | 10.63            | 5.65             |  |
| <b>WEIBULL C</b>             |             |                  |                  | 0.31             | 0.2984           | 0.27             | 0.24             |  |
| Coeficiente de Rugosidad (m) |             |                  |                  | 0.98             | 1.01             | 1.02             | 1.09             |  |
| Alpha                        |             |                  |                  | 0.41             | 0.43             | 0.44             | 0.50             |  |

Tabla 2 Resumen de características anuales para el terreno en Chagres.

<span id="page-24-0"></span>

| <b>REPORTE VIENTOS CHAGRE</b> |                  |                  |           |                  |                  |                  |                  |  |
|-------------------------------|------------------|------------------|-----------|------------------|------------------|------------------|------------------|--|
| <b>ANTECEDENTES</b>           |                  |                  |           |                  |                  |                  |                  |  |
| AÑO                           | 2011             |                  |           |                  |                  |                  |                  |  |
| <b>PERÍODO</b>                | Mayo '11         | Junio '11        | Julio '11 | Agosto '11       | eptiembre '1     | Octubre '11      | Año              |  |
| <b>LOGGER</b>                 | Em <sub>50</sub> | Em <sub>50</sub> | Em50      | Em <sub>50</sub> | Em <sub>50</sub> | Em <sub>50</sub> | Em <sub>50</sub> |  |
| <b>INTERVALO DE MUESTREO</b>  | 1 minuto         | 1 minuto         | 1 minuto  | 1 minuto         | 1 minuto         | 1 minuto         | 1 minuto         |  |
| NUMERO DE REGISTROS           | 43709            | 43199            | 44640     | 37235            | 43200            | 44581            | 41650            |  |
| % DE RECUPERACIÓN DE DATOS    | 87.5             | 88.5             | 92.9      | 80.0             | 92.5             | 94.5             | 91.4             |  |
| PROMEDIO A 6M [m/s]           | 1.30             | 1.03             | 1.21      | 1.50             | 2.03             | 2.55             | 2.1              |  |
| PROMEDIO A 12M [m/s]          | 1.89             | 1.52             | 1.64      | 1.96             | 2.58             | 3.24             | 2.8              |  |
| PROMEDIO A 18M [m/s]          | 2.18             | 1.80             | 1.93      | 2.30             | 2.99             | 3.75             | 3.3              |  |
| VALOR MAXIMO 6M [m/s]         | 7.81             | 6.01             | 5.90      | 5.85             | 8.67             | 7.78             | 7.1              |  |
| VALOR MAXIMO 12M [m/s]        | 9.94             | 7.56             | 7.25      | 7.19             | 10.25            | 9.18             | 8.8              |  |
| VALOR MAXIMO 18M [m/s]        | 11.52            | 8.45             | 8.25      | 8.11             | 11.78            | 10.67            | 10.3             |  |
| DESVIACIÓN ESTANDAR           | 0.43             | 0.40             | 0.41      | 0.47             | 0.54             | 0.59             | 0.5              |  |
| <b>WEIBULL K</b>              | 7.28             | 3.44             | 3.28      | 4.39             | 13.72            | 13.01            | 9.1              |  |
| <b>WEIBULL C</b>              | 0.28             | 0.23             | 0.22      | 0.24             | 0.32             | 0.29             | 0.3              |  |
| Coeficiente de Rugosidad (m)  | 1.03             | 1.09             | 1.00      | 0.96             | 0.92             | 0.91             | 1.0              |  |
| Alpha                         | 0.45             | 0.50             | 0.43      | 0.39             | 0.35             | 0.35             | 0.4              |  |

Tabla 3 Resumen de características anuales del terreno en Chagres.

Este análisis inicial tomó en cuenta varios factores que caracterizan al viento. Es más completo que los análisis meteorológicos que se hacen en la mayoría de los terrenos, pero para validar la turbina se necesitará ser aún más específicos en cuanto a las particularidades implícitas en el sitio para poder validar la turbina, considerando la mayoría de las condiciones que los terrenos puedan tener.

En la figura 2 se muestra cómo se comporta la frecuencia de velocidad del durante el período de medición, junto a su curva Weibull, que es la función de distribución de probabilidad que mejor se adapta a los valores mostrados.

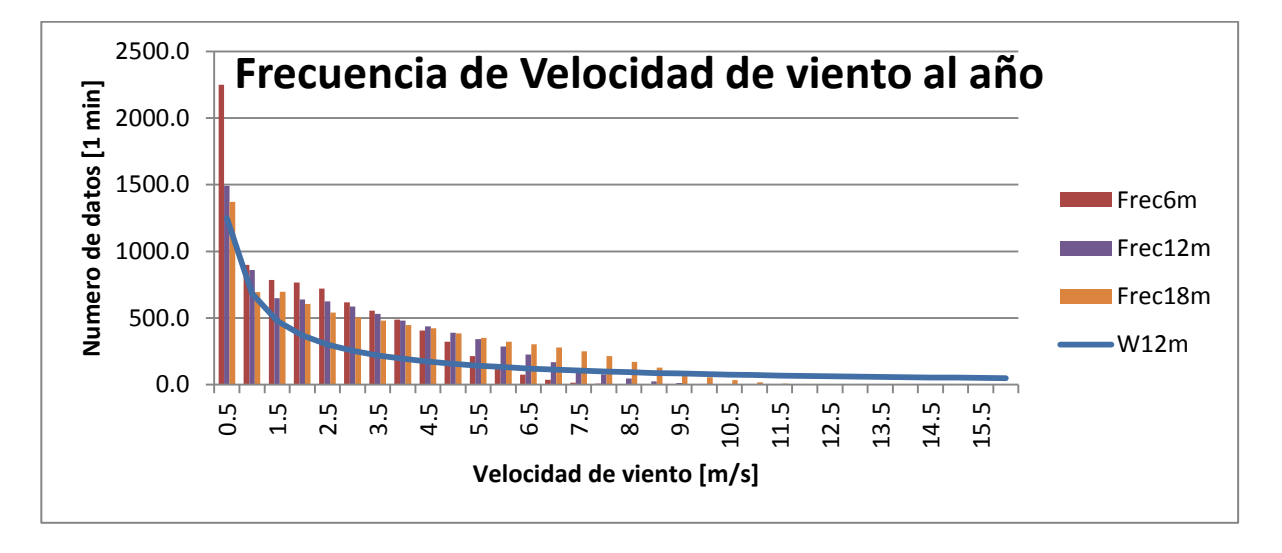

<span id="page-24-1"></span>Figura 2: Frecuencia de velocidad del viento en Chagres con Curva Weibull.

En la figura 3 se puede apreciar la frecuencia de la dirección del viento dividida en intervalos de 10 grados sexagesimales, se pueden visualizar dos direcciones preponderantes, y los errores de banda muerta, que se grafican en la dirección 0º.

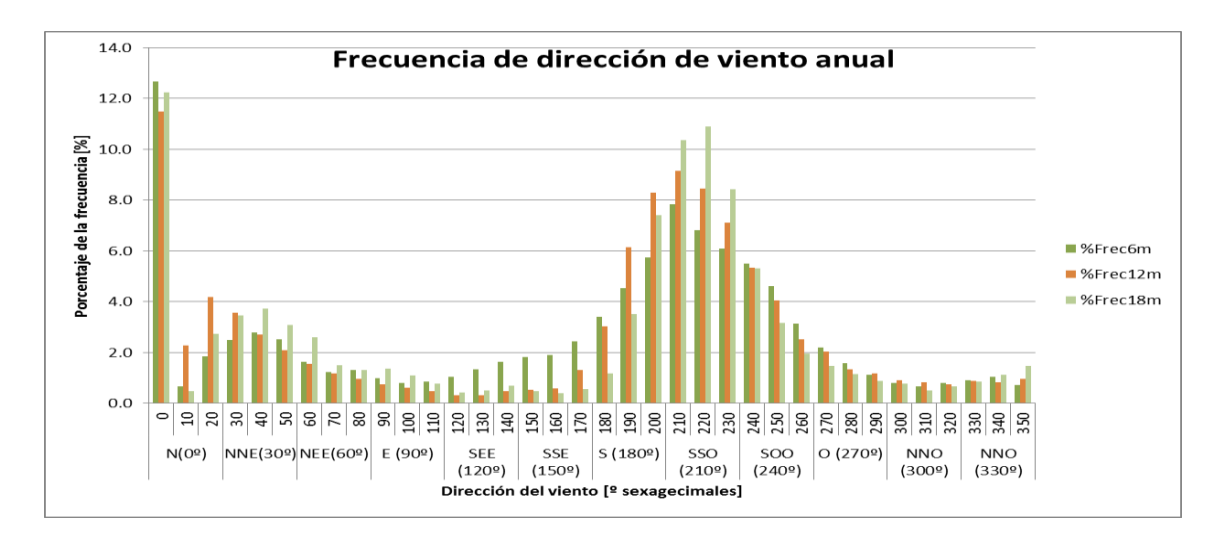

<span id="page-25-0"></span>Figura 3: Frecuencia de dirección del viento en Chagres para el período de medición.

Finalmente en la figura 4, se presenta un gráfico con la variación de los promedios mensuales durante el año, para tener una visión de qué meses presentan mayores velocidades de viento, y cuál es la diferencia de esos promedios entre invierno y verano.

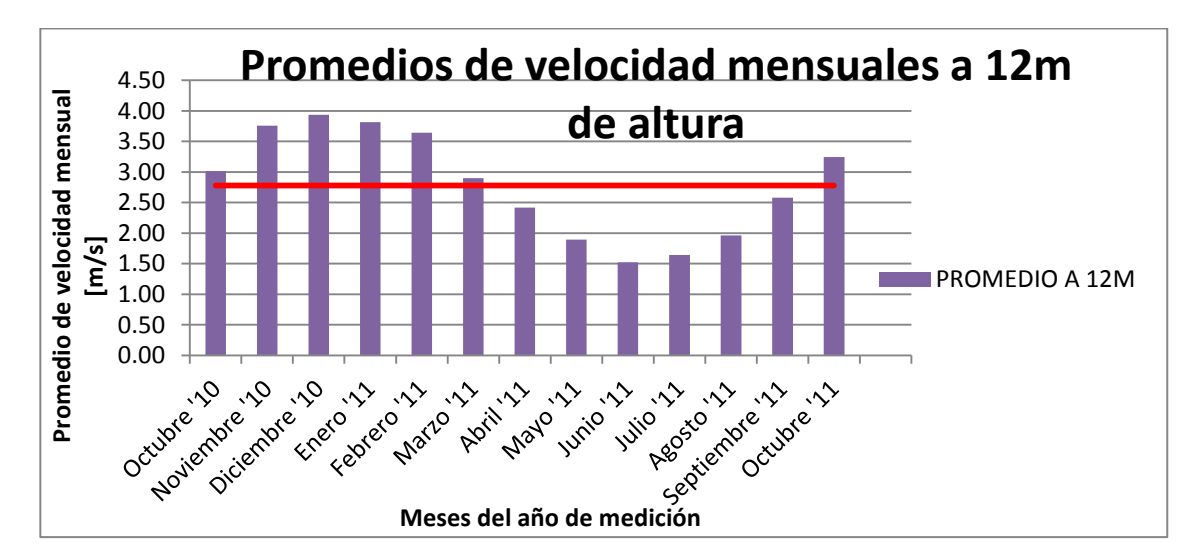

<span id="page-25-1"></span>Figura 4: Velocidades promedios durante el período de medición.

Es importante destacar que las normas utilizadas para obtener las curvas de potencia de los aerogeneradores de eje horizontal indican, que para obtener la curva de potencia de manera correcta es de importancia que el terreno en el cual se haga la medición sea del tipo planicie, sin embargo esta aseveración es contrastada por los recientes estudios, en donde se ha demostrado que se pueden llegar a excelentes resultados para las curvas de potencia aplicando los mismos procedimientos obtenidos de la norma para terrenos con pendientes entre  $3^{\circ}$  y 12<sup>°</sup> en zonas cercanas a las mediciones<sup>9</sup>. Estas afirmaciones son de gran utilidad en esta situación, pues las laderas presentes en el terreno no desviarán de mayor manera los resultados obtenidos mediante el procedimiento.

#### <span id="page-26-0"></span>**3.2 Caracterización del aerogenerador y sus dimensiones**

 $\overline{a}$ 

El aerogenerador construido es de eje vertical, lo que quiere decir que el eje que transmite la potencia está ubicado en dirección perpendicular al flujo del viento y, por tanto, los álabes captadores de la energía cinética de viento también lo están. La empresa a cargo de este proyecto comenzó la construcción del aerogenerador pensando en obtener una potencia de 100kW. Por lo tanto las piezas que lo forma están diseñadas para esta potencia.

Esta geometría de aerogeneradores es bien diferente a la de los HAWT, lo que le permite acoplarse con otras tecnologías, como lo es la levitación magnética, variabilidad en el ángulo de los álabes e incluso generadores impulsados por volantines<sup>10</sup>. Para que se entienda bien la forma de la máquina, a continuación se detallan las características, dibujos y planos más destacados del prototipo puesto a prueba por la empresa Poliex Ltda. en la localidad de Chagres.

Para simplificar la explicación, el diseño de la turbina será descompuesto en cinco partes y, cada una será explicada en detalle para poder tener una apreciación general de la

<sup>9</sup> U. Bunse, H. Mellinghoff, O. Haack (2006). *Uncertainty of annual energy production for a specific turbine model based on a set of IEC 61400-12 measurements*. Recuperado de German Wind Energy Insitute GmbH (DEWI): http://www.dewi.de

<sup>&</sup>lt;sup>10</sup> <http://www.wired.com/science/discoveries/news/2006/10/71908> Recuperado el 20 de Diciembre

magnitud de la máquina que se está caracterizando. Es bueno poner atención en las dimensiones debido a que los aerogeneradores de eje vertical comerciales aún no llegan a los tamaños que contempla este desarrollo, siendo este proyecto de carácter innovativo.

Primero se muestra la figura 5 que marca los componentes que serán descritos a continuación:

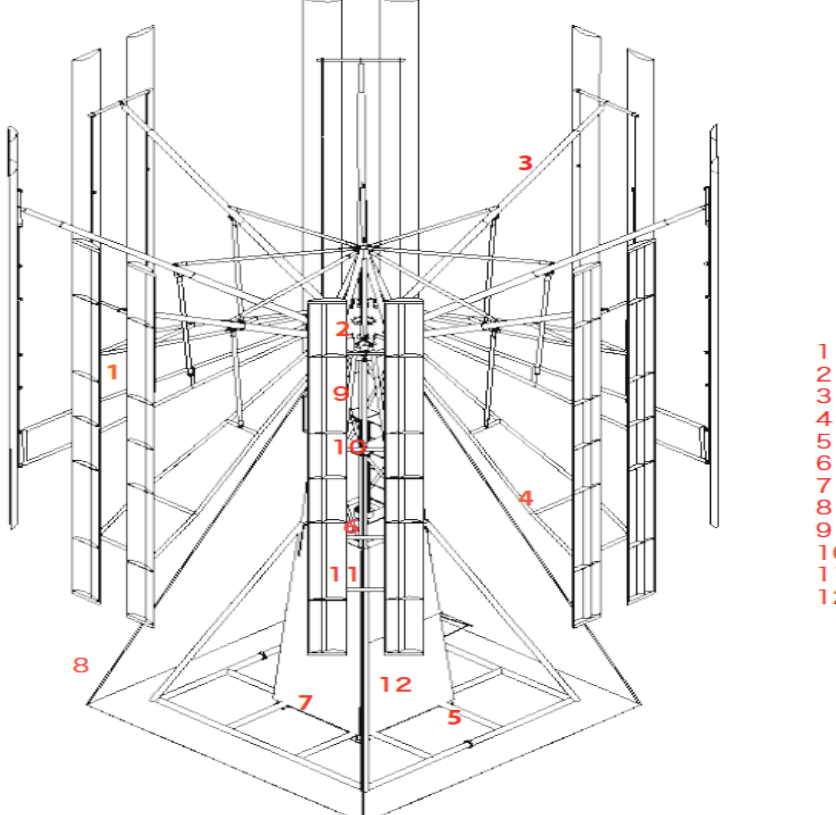

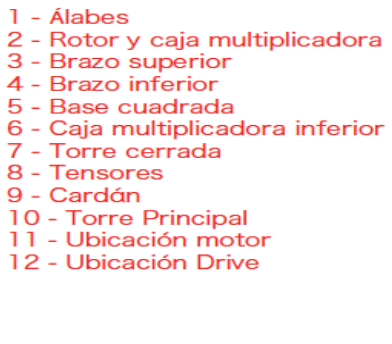

Figura 5: Vista de las principales estructuras del Aerogenerador

### <span id="page-27-0"></span>**i) Torre, brazos, patagios y rotor**

La torre es una estructura compuesta en su mayor parte por perfiles cilíndricos soldados. Fue pensada tanto para su fácil transporte, como para que resistiera los esfuerzos generados por la velocidad del viento. La torre puede ser acoplada fácilmente a un camión y la base no excede los 3 m de longitud para que pueda ser transportada a través de las carreteras de Chile.

Tiene un perfil cuadrado que le da estabilidad y se ubica sobre una base inferior en la que va apoyada. La idea principal de la torre es que sea capaz de resistir el peso del rotor, que es de 7 toneladas aproximadamente, dependiendo de la configuración de rotor que se utilice, además de soportar las cargas variables ejercidas por el viento. Para esto existe una base cuadrada de 12 m que va acoplada por debajo de la torre, para así poder resistir de mejor manera los torques que pudiesen producir un volcamiento.

Como se vio en la Introducción, una de las ventajas de los equipos de eje vertical es que ellos pueden aprovechar la energía del viento que viene en todas las direcciones. Es por este motivo que la torre es completamente simétrica y será instalada en lugares que presenten grandes velocidades de viento sin importar su dirección; una alta velocidad del viento acelerará la toma de mediciones y con esto podrá obtener una mejor y más pronta caracterización, lo que lleva a tomar mejores conclusiones sobre su funcionamiento.

En la figura 6 se visualiza una foto de la torre instalada en Chagres.

<span id="page-28-0"></span>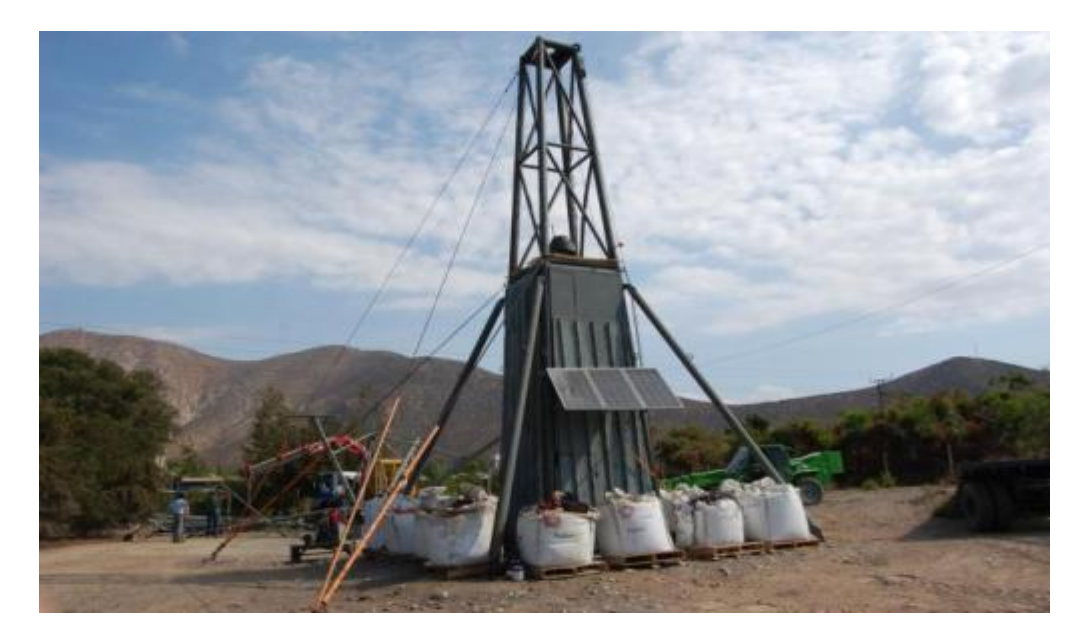

Figura 6: Torre instalada en Chagres durante su montaje.

El rotor es el componente que está fijo a la torre, pero que permite el libre giro de los patagios alrededor del eje cardánico central. Tiene dos estructuras de anclaje firme; una es la unión con la torre mediante soldadura y la segunda es la que mantiene suspendidos a los brazos inferior y superior mediante unos pasadores. Todo esto va montado sobre un rodamiento que debe estar diseñado para resistir el peso del rotor completo.

La conexión entre el rotor y los patagios esta provista por los brazos, los cuales se descomponen en brazo inferior y brazo superior, y están pensados para soportar dos patagios de 800mm, o bien uno de 1600mm. Estos brazos son telescópicos por lo que tienen la posibilidad de estirarse u encogerse, barriendo de esa manera distintas áreas y pudiendo variar su rango de operación estimado, el cual está entre los 10.2 y los 12.2 m de diámetro.

A continuación la figura 7 muestra una vista de los brazos superiores unidos con el rotor antes de ser montados.

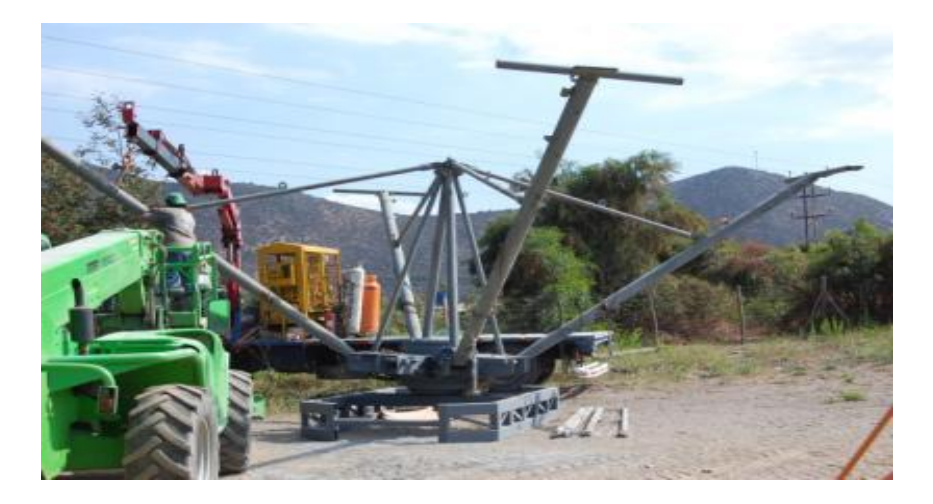

Figura 7: Montaje del rotor y brazos

<span id="page-29-0"></span>Los patagios o álabes son los componentes hechos en fibra que captan la energía del viento para transmitirla en forma de giro al rotor, el cual esta acoplado directamente al eje cardán que transmite la fuerza hacia el generador eléctrico.

La figura 8 es una imagen de la geometría de los álabes utilizados.

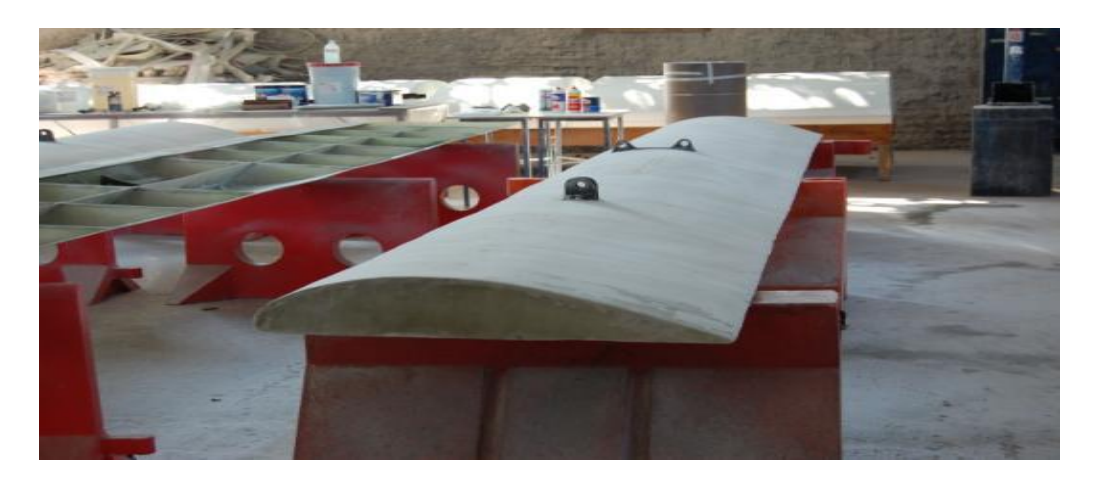

Figura 8: Patagios en sus distintas etapas constructivas.

<span id="page-30-0"></span>Para el cálculo de la resistencia de cada una de las estructuras que componen el aerogenerador se dibujaron todas las piezas y se simularon los esfuerzos mecánicos en ellas mediante el programa Solidworks, creándose así un informe de cálculos de resistencias simulando la mayoría de las cargas que pudiesen afectar a la estructura durante su funcionamiento. Algunos de los resultados de este informe de cálculos son mostrados en el anexo A, en donde se pueden apreciar dibujos con las tensiones, desplazamiento y factor de seguridad para toda la estructura y de cada uno de los componentes.

Finalmente, la figura 9 muestra al aerogenerador con cinco álabes montado en la localidad de Chagres.

<span id="page-30-1"></span>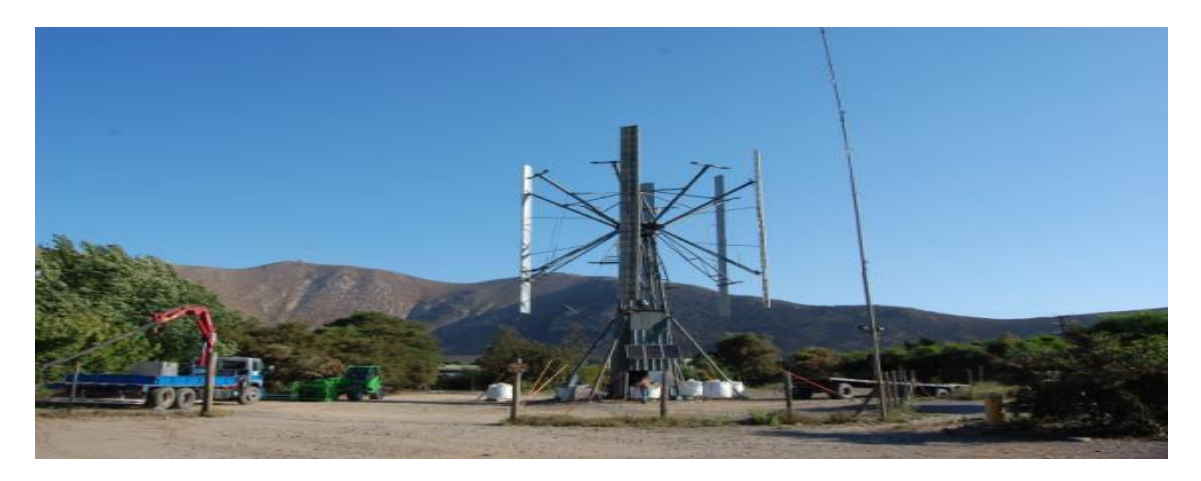

Figura 9: Aerogenerador completamente instalado en una de sus configuraciones.

#### **ii) Dimensiones, pesos, geometrías más importantes de las estructuras**

Para realizar una buena representación y caracterización del aerogenerador es muy importante dejar en claro todas las dimensiones y pesos de las principales estructuras genéricas que se utilizarán en el armado de las diversas configuraciones. Estas características deben ser tomadas en cuenta cuando se realice una comparación con otras tecnologías desarrolladas, para así comparar, según la cantidad de álabes impulsores de cada configuración y/o según los pesos de las distintas estructuras finales.

En la tabla 4 se muestran los principales pesos de los brazos, los patagios y el rotor vistos desde sus valores unitarios hasta los pesos correspondientes a la configuración final analizada para esta tesis.

<span id="page-31-0"></span>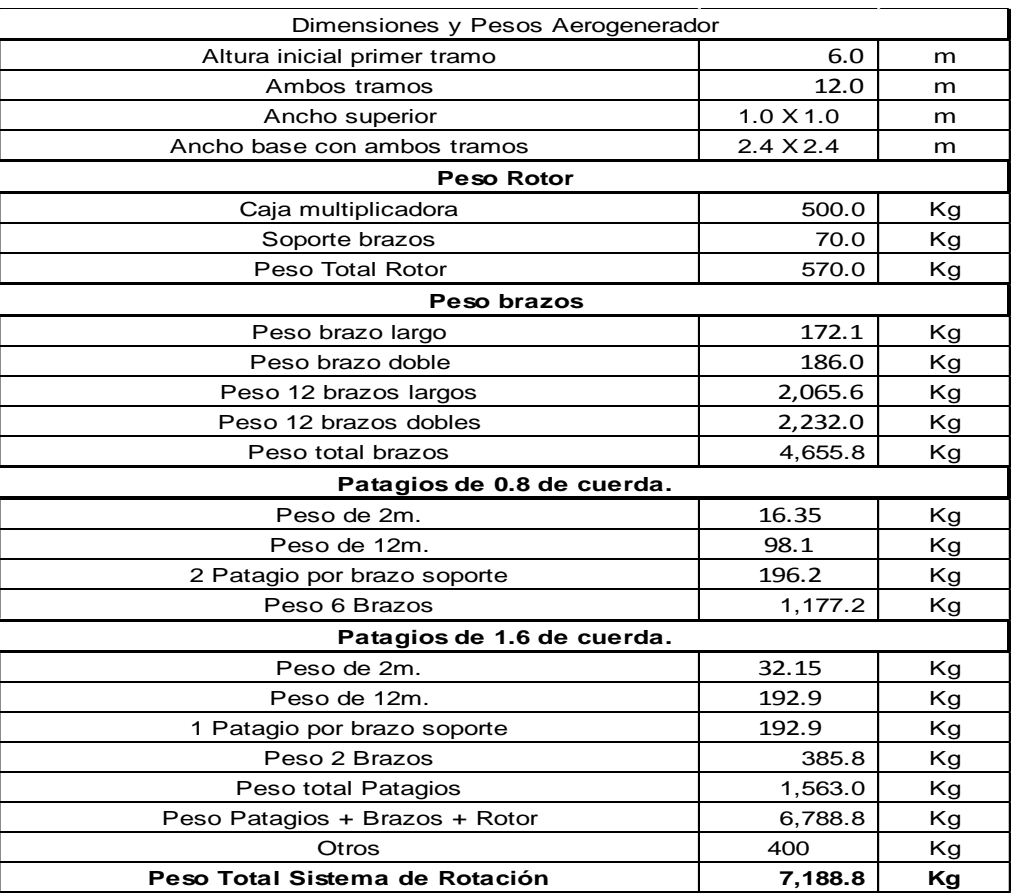

Tabla 4: Dimensiones y pesos del prototipo de VAWT para la tesis.

#### **iii) Sistema de transmisión, Cajas Multiplicadoras y Sistema de Freno**

Como la mayoría de los aerogeneradores instalados, el construido en esta tesis cuenta con sistemas de transmisión mecánica, de multiplicación de las revoluciones y con sistemas de freno para realizar las mantenciones y para evitar cualquier tipo de riesgo. A continuación cada uno será explicado detalladamente para tener una idea de estos componentes que son parte fundamental de la seguridad y funcionamiento de la estructura.

Una de las grandes características de los aerogeneradores de eje vertical es que el eje de salida del rotor es vertical, por lo tanto se puede crear un sistema de transmisión, mediante cardanes, flanges y cajas multiplicadoras, que lleve la potencia mecánica del rotor a la base de la torre, haciendo que el generador eléctrico y el variador de frecuencia se ubiquen en un lugar cercano a la base de la torre, disminuyendo el peso en la parte superior de la torre y, por ende, parte considerable de los esfuerzos que ello genera.

El sistema de transmisión consta principalmente del rotor, las cajas multiplicadoras, crucetas para el alineamiento de ejes, cardanes telescópicos y acoplamientos que suavicen los giros bruscos hacia la parte del generador eléctrico, cada una de estas partes están diseñadas para soportar el torque nominal del generador eléctrico, el cual es de 2010 Nm.

En la figura 10 se describe un esquema del sistema de transmisión utilizado en el aerogenerador. Se utiliza prácticamente una vista isométrica en donde los componentes en verde son las cajas multiplicadoras, crucetas de acople, cardanes telescópicos, terminando la transmisión en el acople de entrada del generador eléctrico.

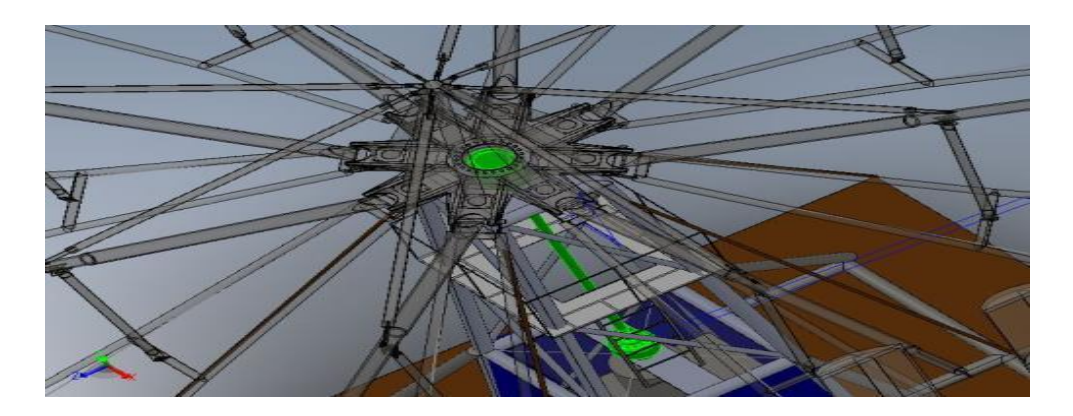

Figura 10: Esquema de la transmisión utilizada en el aerogenerador.

<span id="page-33-0"></span>El sistema de multiplicación es diseñado para que se pueda alcanzar la velocidad nominal del generador mediante el giro del rotor producido por el movimiento de masas de aire. Se cuenta con un conjunto de cajas multiplicadoras que fueron conseguidas a partir de repuestos de maquinaria pesada. La mayoría de éstas se utilizaban en la parte anterior de las masas de las ruedas de cargadores frontales y de camiones mineros. En el anexo B se muestra el detalle de las distintas cajas multiplicadoras adquiridas; y en el anexo C, se muestran las posibles combinaciones de multiplicación que se pueden lograr mediante la combinación de las diferentes cajas, teniendo en cuenta que solamente algunas pueden ser utilizadas como rotor, debido a que se necesita una resistencia mínima no despreciable de los rodamientos para sostener los esfuerzos de tensión y flexión que ocurren en el rotor por efecto del peso, viento y sismos.

El cálculo de la multiplicación fue en un principio estimativo, pensando en las revoluciones nominales del motor eléctrico y la inercia del rotor. Después se fue perfeccionado de manera experimental; primero de la literatura y luego de la práctica. De la literatura se obtuvo que la velocidad angular de un aerogenerador de eje vertical de pequeña escala (1kW) puede llegar incluso a velocidades de 150 revoluciones por minuto, dependiendo de la carga resistiva del generador eléctrico. Estas velocidades también se pueden apreciar en los HAWT de pequeña escala, mientras que a medida que se aumenta el tamaño de las hélices de éstos, la velocidad angular empieza a disminuir. Esto ocurre debido a que la velocidad tangencial del álabe tiende a mantenerse constante y al aumentar el tamaño del brazo la velocidad angular debe disminuir para mantener las proporciones de la velocidad tangencial.

En este aerogenerador se instalaron dos cajas de engranajes epicíclicos, debido a que en esta situación, disminuir el volumen de los aparatos de la transmisión no es un problema como sí lo es en los HAWT.

En la figura 11 se muestra un esquema general de las cajas multiplicadoras epicíclicas y directas, ambas utilizadas en los experimentos realizados en el aerogenerador.

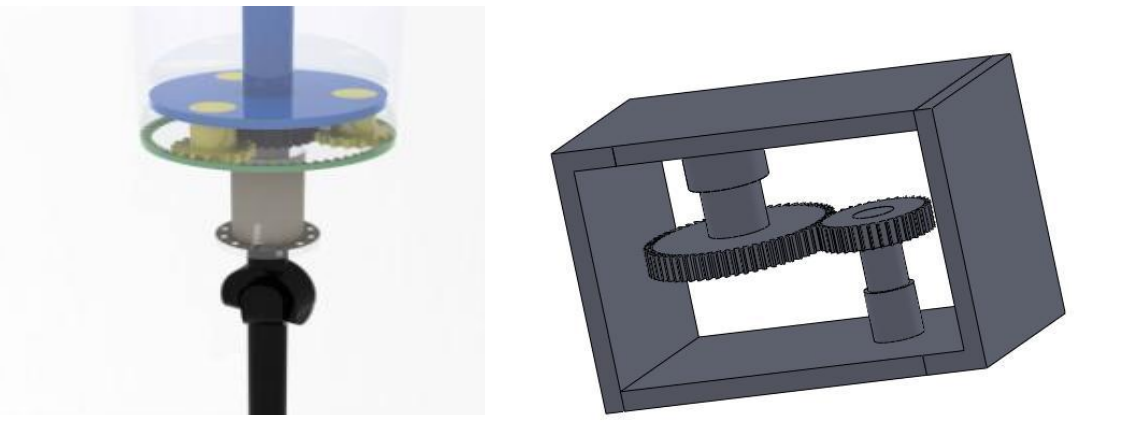

Figura 11: Esquema general de las cajas multiplicadoras utilizadas.

<span id="page-34-0"></span>El aerogenerador cuenta con varios frenos, cada uno de ellos va acoplado directamente a las cajas multiplicadoras. Algunas cajas cuentan con freno de tipo tambor los cuales utilizan balatas rozantes y otras cuentan con sistemas de disco. Es necesario recordar que estas cajas fueron obtenidas de maquinaria industrial y los frenos con las cajas forman un conjunto, por lo tanto ambos sistemas están diseñados y calculados para trabajar en conjunto y completamente testeados en la práctica.

El circuito de líquido de freno se adaptó de manera de unir todos los circuitos individuales formando un sistema de frenado centralizado con una bomba manual que está ubicada en la base de la torre. Esto entrega seguridad y gran capacidad de frenado para el aerogenerador.

Para dimensionar qué cajas pueden ser parte de la estructura del aerogenerador, se contempló tanto la potencia de la máquina a la cual servían, como el ancho del eje con el cual transmiten la potencia.

#### **iv) Generador**

Actualmente en el mercado existen diferentes tipos de generadores y motores. Teóricamente un motor puede ser utilizado como generador y viceversa, por lo que de ahora en adelante, se referirá con el mismo nombre, sea motor o generador.

El motor de imanes permanentes presenta simpleza en su diseño, bajo costo de mantención, y es capaz de generar corriente a 50 Hz a bajas revoluciones dependiendo directamente de las cantidades de pares de polos que se utilice, por lo que representa una solución viable para su aplicación en el aerogenerador de 100kW.

Este tipo de generador es la última tecnología utilizada en la industria de generadores eólicos. Ellos desplazaron a los motores de inducción o jaula de ardilla, debido a las mayores eficiencias que se lograron con la electrónica de potencia para generación a velocidad variable del eje.

El motor eléctrico fue provisto durante 6 meses por la empresa ABB, como aporte al desarrollo del proyecto y fue el primer motor de imanes permanentes en Chile en tener una capacidad nominal de 100 kW. Luego el generador fue comprado por Poliex para seguir con las investigaciones.

El generador en estudio tiene un código correspondiente a M3BJ 315MLA 12 V36 (Generator type code), y código de diseño 3GBJ316410-ADG707 (Design code).

a) Las especificaciones técnicas del generador son las siguientes:

### *Potencia de Salida*: 100 kW

*Voltaje Terminales*: 400 V D / 690 V Y (Voltaje en vacío: 380 V D / 660 V Y)
*Corriente Nominal*: 163 A D / 94 A Y

*Torque*: 2010 Nm

*Frecuencia*: 50 Hz

*Velocidad Sincrónica*: 430 r.p.m. (Velocidad máxima: 800 r.p.m.)

*Factor de Potencia*: 0,88

*Número de pares de polos*: 6 (12 polos)

b) Dimensiones y Características

*Carcasa*: largo: 1,408m; ancho: 0,59m; alto: 0,852m; diámetro brida: 0,66m.

*Eje*: diámetro 0,09m.

*Peso (aprox.)*: 1115 Kg.

*Grado de Protección*: IP55, protección frente a polvo y chorros de agua.

*Refrigeración*: IC411, refrigeración de la superficie de la carcasa por auto circulación de aire.

*Montaje*: V36, posición vertical con patas laterales y brida grande.

*Temperatura ambiente de operación*: 40 °C

*Altura máxima de instalación*: 1000 m. s. n. m.

En la figura 12 se muestra un esquema del generador con sus dimensiones.

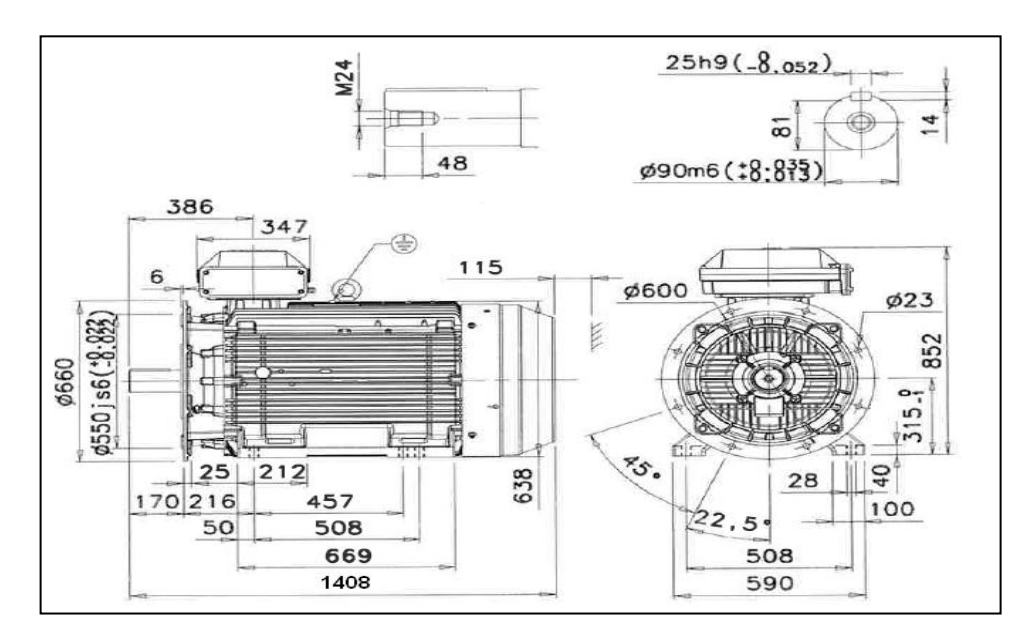

Figura 12: Esquema general del motor eléctrico. **<sup>11</sup>**

# **v) Sistema de Control**

El sistema de control del generador ABB corresponde a un ACS800-11-0100-3 (Variador de frecuencia, en adelante "drive"). Este sistema de control cuenta con la tecnología DTC (Direct Torque Control), en el que las variables de control corresponden al par del motor y el campo magnético. El principio básico del DTC es manipular directamente el vector de flujo en el estator mediante un inversor, de manera de producir el par deseado.

Paralelamente, el drive debe realizar un Control Adaptativo con el motor, también llamado IDE-RUN. Este control debe realizarse con el motor desacoplado a cualquier tipo de carga sobre su eje. Consiste en una prueba que realiza utilizando el drive con diferentes pares de torque, frecuencias y voltajes sobre el motor para obtener su respuesta, y se realiza con el fin de obtener un modelo adaptativo de éste y optimizar el acople motor-drive.

 $\overline{a}$ 

 $11$  Especificaciones y dimensiones obtenidas de ABB.

El drive fue seleccionado mediante el programa DriveSize provisto por ABB, el cual recomienda el variador de frecuencia que mejor se comporte según las distintas características del motor y la carga que recibirá. En este caso la carga se tomó como similar a la que produce una bomba hidráulica, es decir carga cuadrática.

El control de programa adaptativo de drive se realizó mediante el software DriveAP diseñado y puesto a disposición por ABB.

Las especificaciones técnicas del drive son las siguientes:

a) Datos de Placa

Potencia nominal: 90 kW

Voltaje nominal: 400 V (rango 380 - 415 V)

Corriente nominal: 165 A (corriente máxima: 264 A)

b) Dimensiones y Características

*Gabinete*: ancho: 60 cm; alto: 2.3 m; profundidad: 60 cm.

*Grado de Protección*: IP54, protección frente a polvo y gotas de agua.

En la figura 13 se muestra un plano con las principales dimensiones de la cabina del drive para lograr una idea aproximada de la envergadura y forma de éste.

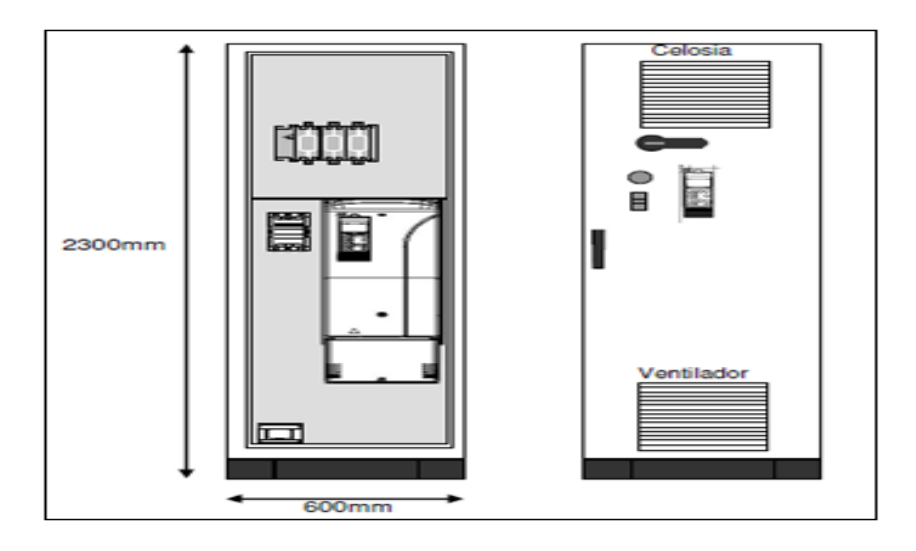

Figura 13: Esquema General del drive controlador provisto por ABB.<sup>12</sup>

El generador y drive serán instalados dentro de la torre, cercanos al nivel de suelo, a diferencia de los aerogeneradores de eje horizontal, lo que disminuirá las dificultades asociadas a la instalación y mantención de los equipos. En un primer piso se instalará el drive, luego en un segundo piso el generador eléctrico. Hay que notar que ambos se encuentran separados a una distancia prudente permitiendo la ventilación de los equipos. La estructura mostrada en la figura será dispuesta dentro de una cabina que los aislará del exterior.

Es importante destacar que el drive cuenta con un sistema de medición el cual es capaz de medir las variables más importantes dentro de la generación eléctrica, como son los voltajes, las corrientes, el torque hecho sobre el eje, las temperaturas, el voltaje del bus de corriente continua, y otros parámetros que se mencionarán más adelante.

Para la medición de las variables correctas, la IEC ha definido que hay que medir en la salida del sistema de corriente eléctrica antes del transformador<sup>13</sup>. En este caso inyectó a 380 V L-L por lo que no habrá un transformador elevador antes de conectarnos a la red de AngloAmerican.

 $\overline{a}$ 

 $12$  Planos entregado por ABB S.A.

<sup>13</sup> International Electrotechnical Commission (2005). *Power performance measurements of electricity producing wind turbines.* (61400-12-1 Ed1). Holland: Author.

## **3.3 Set-up y recomendaciones del sistema de recolección de datos y monitoreo**

Para poder medir y registrar todas las variables que influyen en la generación eléctrica del aerogenerador, se debió instalar una serie de instrumentos que sean capaces de medir y registrar de manera confiable los parámetros que ayudarán a obtener la curva de potencia del aerogenerador. En esta sección se incluyen recomendaciones importantes para que la instalación del sistema funcione correctamente. Estas sugerencias son parte de la experiencia de la instalación del sistema en la turbina descrita en la sección anterior.

Los parámetros de caracterización más importantes son:

# **i) Velocidad del viento en todo el perfil vertical barrido por el aerogenerador**

Se instaló un mástil de 18 m de altura, a 12 m de distancia de la torre, en donde se fueron colocando anemómetros a 6m, 12m y 18m de altura. Se escogieron estas distancias para medir la velocidad del viento en la parte inferior, en el centro y en la parte superior de la altura del área barrida por el rotor. De esta manera se caracterizó el perfil completo de velocidades de viento que cruza a través del área de captación de energía cinética.

Para esta situación la utilización de 3 anemómetros fue muy importante para medir bien el elevado factor de coeficiente de cizalle del sitio, este coeficiente indica la variación que presenta la velocidad del viento respecto de la altura. En este caso el coeficiente es producido debido a los distintos obstáculos que existen en la geografía cercana al emplazamiento, la cual hace variar considerablemente la velocidad del viento con la altura, en comparación con los terrenos costeros generalmente utilizados en Chile para la generación eoloeléctrica.

Además, el considerar una gran cantidad de anemómetros permite contrastar la fidelidad de las mediciones de unos con otros, percatar los posibles errores de medición, y de esa manera aumentar el porcentaje de registros confiables.

Los anemómetros son de copas que es el tipo de anemómetro recomendado por la IEC, y fueron comprados nuevos para que estuvieran calibrados. Al estar todos a poca diferencia de altura, da la posibilidad de contrastar las mediciones de unos con otros para ver si se ha mantenido la calibración durante su vida útil, lo cual es una gran ventaja.

El mástil que sostiene los anemómetros para el caso de las turbinas de eje vertical se debe encontrar a una distancia de 1.5 D, en donde para este caso se definió  $D = \frac{A}{A}$  $\frac{\pi}{\pi}$ , donde A es el área que representa el plano vertical que atraviesa al rotor por su ecuador.<sup>14</sup> En este caso la distancia al mástil debería ser 10.2 m.

Para el proyecto se utilizaron:

 $\overline{a}$ 

a) Tres sensores de dirección y velocidad de viento de copa, marca DecagonDevices.

b) Un Datalogger marca DecagonDevice (USA), de 5 canales, capacidad de almacenamiento 36.000 mediciones, alimentación 5 pilas alcalinas tamaño AA, el que incluye un gabinete pequeño, impermeable para uso en terreno y, comunicación vía puerta serial RS232. Contiene el software ECH20 Utility y cable de comunicación para trasferencia de datos a computador tipo PC.

## **ii) Rpm en caja multiplicadora**

Es muy importante medir y registrar la velocidad angular del aerogenerador en todo momento, pues esta información es muy importante a la hora de obtener la potencia mecánica del sistema. Se recomienda colocar sensores en todas las cajas multiplicadoras,

<sup>14</sup> International Electrotechnical Commission (2005). *Power performance measurements of electricity producing wind turbines.* (61400-12-1 Ed1). Holanda: Autor.

para así comprobar la relación de multiplicación de las cajas, ver rápidamente cuándo una de estas cajas se frene o se cizallen los pernos de la unión al cardán. El prototipo a analizar contempla dos cajas multiplicadoras, por ende se usarán dos sensores de rpm. Con ambos datos más las mediciones de las revoluciones hechas por el motor eléctrico se pueden obtener datos de todas las velocidades a las que está sometido el cardán.

Los dos sensores instalados dan la capacidad de prever cualquier pérdida de transmisión que ocurra en el eje cardán, y ayuda a contrastar la veracidad de los datos. El sensor de medición de las revoluciones es muy simple y a la vez muy preciso; consiste de un sensor magnético que envía ondas de pulso cuando el giro hace pasar un metal a milímetros del sensor.

Estos sensores de medición deben almacenar cada registro con su hora de ocurrencia tomada desde el reloj central del computador. Con esto se puede obtener la curva de revoluciones por minuto sobre la velocidad del viento que tiene cada una de las configuraciones del aerogenerador. La curva de revoluciones es la primera fase antes de obtener la curva de potencia de éste, y para ser obtenida, la base de datos de la velocidad angular debe ser unida a la base de datos de la velocidad del viento.

Para el proyecto se utilizaron:

a) Dos id20-tac-ac-2d4 Tacómetro digital ARIAN. Entradas de pulsos configurables Doble disp. de 4 dígitos, de 14 y 9mm. Dos relés de alarma. Fuente multivoltaje 85...260Vac.

b) Una Tarjeta de comunicación ARIAN. RS-485 para equipos de serie 400 Salida opto aislada.

c) Software Arian OPC para control y registro de los datos

## **iii) Temperatura de las cajas multiplicadoras**

Se monitoreó la temperatura de las cajas para verificar que no estén ocurriendo pérdidas excesivas de calor por roce en los contactos que ellas tienen.

Para el proyecto se utilizaron:

- a) Un datalogger DAS−8000 sin display, sólo Input análogos.
- b) Dos termómetros infrarrojo, Salida 4−20mA, Distancia Objetivo 15:1, 0+250 C

## **iv) Todas las variables eléctricas de importancia**

Esta categoría considera: Voltajes (de salida del motor y de salida hacia la red eléctrica), amperajes, potencias (activa, reactiva y aparente), frecuencia, armónicas, energía generada, torque eléctrico, corriente en el bus DC y factores de potencia, por esto se cuenta con dos sistemas independientes.

El primer sistema es el provisto por el drive, el cual tiene su propio analizador de redes, de alta velocidad de registro para almacenar variables, pues puede tomar datos cada milésimas de segundo, pero tiene poca capacidad para monitorear distintas variables, pues solamente acepta hasta 6 variables distintas al mismo tiempo. Es fundamental que el drive pueda accionar al motor con un control de torque programable (DTC), para así poder optimizar la generación eléctrica.

El segundo sistema es un analizador de redes trifásicas de marca Entes provisto por la empresa Poliex, el cual puede monitorear una gran cantidad de variables a una velocidad relativamente lenta, que dependen de la cantidad de parámetros que se programen. El período de registro bordea los 5 a 20 segundos.

Para el proyecto se utilizaron:

- a) DriveWindows para controlar, monitorear y modificar drive y generador.
- b) DriveAP para programar la curva de torque ingresada al drive
- c) DriveSize para dimensionar los motores más adecuados al sistema.
- d) Analizador de red trifásica MPR63 Entes con comunicación RS 485.

e) Tarjeta de comunicación ARIAN. RS-485 para equipos de serie 400 Salida opto aislada.

f) Software Arian OPC para control y registro de los datos

#### **v) Computador central para recepción de datos**

Todos los instrumentos instalados en la localidad van conectados según sus distintos sistemas de transmisión de información a un computador central de bajo consumo, que almacena los datos y es capaz de ser accedido remotamente para poder obtenerlos desde cualquier punto en que se tenga conexión a internet.

Al encontrarse el aerogenerador alejado de redes eléctricas se tuvo que diseñar un sistema de generación eléctrica mediante placas solares conectadas directamente a un banco de baterías de ciclo profundo. Este banco mediante el uso de inversores es capaz de entregar corriente, tanto alterna a 220V como continua a 12V y 20V, para los distintos consumos que se tienen en el lugar de medición.

El centro de este sistema de monitoreo es un laptop con sistema operativo Windows, el cual es capaz de almacenar toda la información para que posteriormente, se realice el análisis de los datos registrados.

Para el proyecto se utilizó:

a) Computador capturador de datos marca Dell.

# **vi) Cámaras de seguridad**

Para el correcto control del aerogenerador se instalaron cuatro cámaras en los puntos más importantes de la estructura. Estas cámaras pueden ser vistas a través del mismo acceso remoto que se utiliza para rescatar la información, y entrega a distancia datos sobre el estado de los distintos componentes del aerogenerador. Las cámaras están ubicadas en las siguientes posiciones: exterior con vista al aerogenerador completo, en el rotor, en la segunda caja multiplicadora y en la entrada del generador eléctrico.

Para el proyecto se utilizó:

a) Cámaras de seguridad inalámbricas con software de visualización y grabación.

## **vii) Sistema de alimentación eléctrica**

Los sensores son muy sensibles a la corriente eléctrica que los alimenta y a la corriente que alimenta al computador que recibe la información de los datos crudos, por lo que se recomienda crear un sistema eléctrico confiable y que genere corriente continua y corriente alterna de buena calidad para que así los registros de los sensores no se vean afectados por distorsiones. Si se conecta el computador y los sensores a la misma red que está conectada al drive, lo más probable es que muchos datos se pierdan.

Para el proyecto se utilizaron:

a) Cinco Baterías de Ciclo profundo de marca Luxcel12V.

- b) CX/CXN Controller de baterías.
- c) Tres paneles solares de 120 Wp.
- d) Tres Transformadores de voltaje.
- e) Dos inversores de voltaje.

# **viii) Conectividad a internet**

Para que todo el sistema sea accesible desde internet, se debe tener una conexión confiable y de buena velocidad, dependiendo de la cantidad de cámaras que se ubique. Si se quieren transmitir los datos en tiempo real, se recomienda utilizar servicio de internet a través de telefonía de la compañía que tenga mejor señal en la zona, que sea 3G o superior en velocidad y colocar la antena lo más alejada posible de la radiación del drive.

Para el proyecto se utilizaron:

a) Router 3G D-Link.

b) Banda Ancha Móvil Entel 10 Mb.

A continuación en la figura 14 se muestra un esquema en donde se señala la ubicación de los distintos sensores en la torre, también se indica el sistema de energía solar y la ubicación del gabinete central que contiene a todos los data loggers, displays y otros elementos especificados en la instalación<sup>15</sup>.

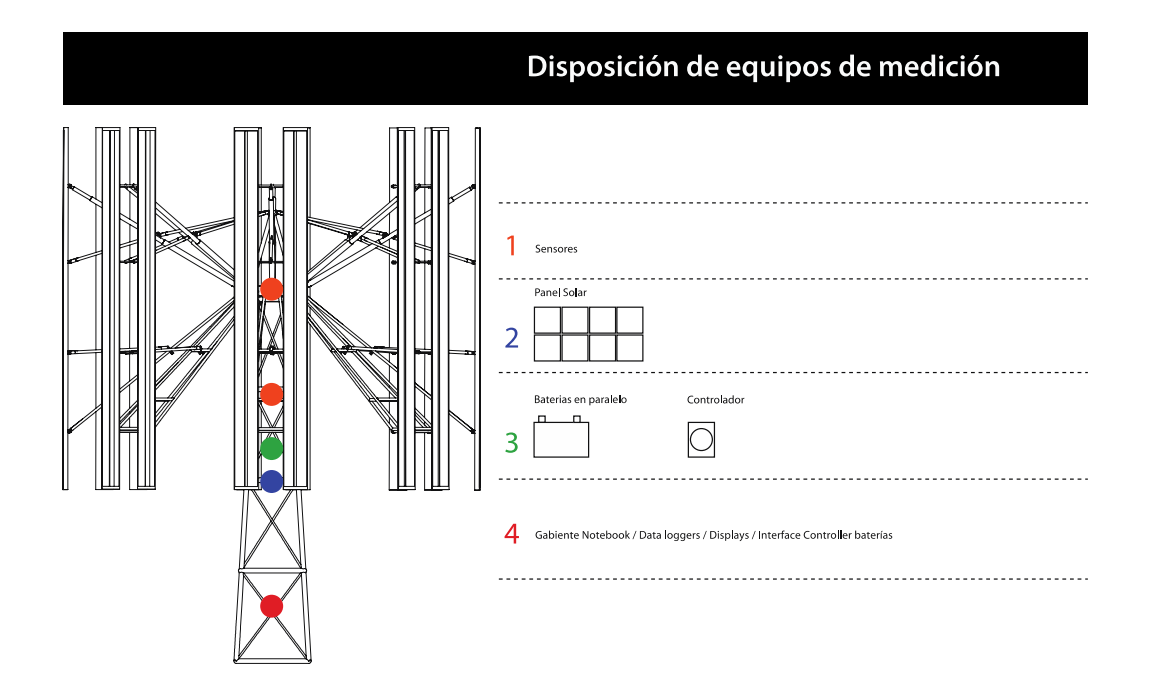

Figura 14: Ubicación de los componentes de medición ubicados en la torre.

Tal como se mencionó anteriormente, los anemómetros se ubican en un mástil al exterior de la torre y los sistemas eléctricos se ubican en la base de la torre.

## **3.4 Estimación de la potencia del aerogenerador**

 $\overline{a}$ 

Es muy importante estimar la potencia que producirá el aerogenerador, pues se deben dimensionar todos los componentes que serán parte de ella, según la potencia de salida

<sup>&</sup>lt;sup>15</sup> La precisión de cada instrumento debe verse en los documentos IEC y Measnet asociados a esta tesis.

teórica que tendrá la turbina eólica. Diseños menores llevarán a encontrar posibles fallas en el sistema, y diseños mayores llevarán a pérdidas de eficiencia en roce y peso de sobra.

#### **i) Análisis del límite de potencia teórico**

Se realizó un análisis teórico de la potencia máxima disponible para la turbina según la Ley de Betz, con lo que se pudo obtener el techo máximo de generación eléctrica teniendo en cuenta sólamente las pérdidas aerodinámicas que existen en la turbina. Albert Betz definió este límite pensando en las turbinas de eje horizontal, pero en este análisis se tomó los resultados obtenidos por él y los aplicó al diseño tipo de las turbinas de eje vertical.

Para definir el límite teórico primero debió introducir el significado del coeficiente de potencia  $(C_p)$  el que indica la fracción de potencia que el aerogenerador es capaz de extraer del viento y está directamente relacionado con la eficiencia que presenta la turbina eólica. Con el resultado de este coeficiente se pudo ver cuál será la potencia disponible en la turbina a partir de una cierta potencia en la corriente de viento. La relación está dada por la siguiente ecuación:

$$
Potenciaturbina = Cp * Potenciaviento = Cp * 1/2 * p * Areaperpendicular * Vviento3
$$
\n[1]

Como es imposible que la turbina eólica extraiga toda la potencia del viento definió en primer lugar  $C_p < 1$ . Luego, Albert Betz consideró que:

- El flujo de aire es incompresible debido a que la velocidad del viento para este tipo de proceso ocurre a velocidades Match inferiores a  $0.3$  ( $M < 0.3$ ).

- A través de la turbina eólica ocurre una expansión del aire que ingresa al aerogenerador disminuyendo así su velocidad a medida que el aire la atraviesa.

Sin embargo, la velocidad final no puede ser nula debido a que debe haber circulación constante del aire para que este se mantenga ingresando al sistema. Por lo que existe un cociente entre la velocidad de entrada y la velocidad de salida que maximiza la potencia entregada por el flujo de aire.

En la figura 15 mostramos un esquema de la expansión del flujo que cruza a través del aerogenerador.

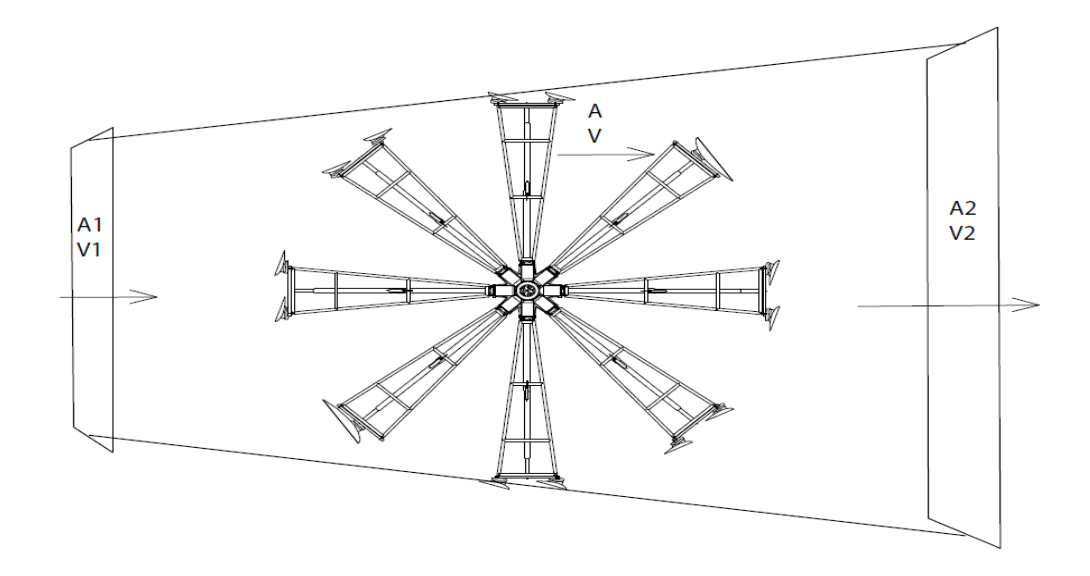

Figura 15: Esquema para compresión de límite de Betz.

Una vez definido esto, Albert utilizó el teorema de la conservación del flujo de masa para aseverar que  $V_1 > V_2$  y  $A_1 < A_2$ .

Luego utilizando la diferencia de energía entre los fluidos de entrada y salida se obtuvo una ecuación de la potencia extraída [2]. Esta expresión fue igualada con la potencia obtenida del flujo de aire considerando la Segunda Ley de Newton obteniendo una fuerza que al ser multiplicada por la velocidad entrega la potencia en función de la velocidad de entrada y de salida [3]. Estas ecuaciones igualadas quedan de la siguiente forma:

$$
P_{Energy} = \frac{\Delta E_1 - \Delta E_2}{\Delta t} = \frac{1}{2} * \rho * A * v * (v_1^2 - v_2^2)
$$
 [2]

$$
P_{Energy} = P_{Newton} = F * v = \rho * A * v^2 * (v_1 - v_2)
$$
 [3]

Resolviendo la ecuación anterior se pudo obtener un valor de la velocidad en la turbina a partir de las velocidades a la entrada y a la salida  $v = \frac{v}{x}$  $\frac{1+v_2}{2}$ , que al reemplazarla en la ecuación [1] obtiene una expresión de la potencia útil en base a la velocidad de entrada y salida, pero realizando el siguiente cambio de variable  $v_2 = b * v_1$ , queda solamente la potencia en función de la velocidad de entrada.

$$
P = \frac{1}{4} * \rho * A * v_1^3 * (1 + b)(1 - b^2)
$$
 [4]

Esta expresión se deriva con respecto a  $v_1$  y se iguala a cero para obtener su máximo, con eso se obtiene la relación entre las velocidades de entrada y de salida, tal que se produzca la mayor cantidad de potencia disponible teórica para la turbina.

Basado en esta teoría, Betz calculó la disminución de velocidad entre la entrada y la salida que produciría la máxima potencia en el aerogenerador obteniendo el valor de:

$$
Potencia_{\text{útil}} = \left(\frac{16}{27}\right) * \frac{1}{2} * \rho * A * V^3
$$
 [5]

# **ii) Estimación de potencia según el tipo de turbina de eje vertical**

Luego de la demostración sobre la potencia teórica máxima para toda máquina que convierta energía eólica en potencia mecánica, se procede a entrar más en detalle sobre el coeficiente de potencia obtenido en aerogeneradores de eje vertical. Para esto se diferencian los tipos de aerogeneradores verticales y se muestran las eficiencias calculadas teórica y experimentalmente que se han podido alcanzar en la literatura de este tipo de tecnología para los diferentes modelos de turbina.

Existen dos tipos principales de aerogeneradores verticales, llamados Savonius y Darrieus.

Los aerogeneradores Savonius solamente funcionan mediante las fuerzas de arrastre, por ende sólo son capaces de girar debido a la diferencia de presión entre ambos álabes, por lo que sus perfiles alares están optimizados para que las diferencias de arrastre entre el borde de ataque y el de salida produzcan la mayor diferencia de presión en todo el giro, generando una velocidad angular y un torque en el eje principal. Estas máquinas son fáciles de construir y son utilizadas principalmente como bombas de agua, pues tienen partida automática y tienden a ser máquinas de elevado torque, pero son poco eficientes alcanzando coeficientes de potencia experimentales cercanos de  $0.05^{16}$ 

Los aerogeneradores Darrieus se basan en fuerzas de sustentación y de arrastre, siendo la primera la principal a la hora de generar potencia eléctrica. Estos aerogeneradores tienden a tener una velocidad angular de hasta 4 veces mayor que los anteriores, y por ende logran que sus álabes giren hasta 4 veces más rápido que la velocidad del viento y los más eficientes alcanzan un valor de coeficiente de potencia cercano a  $0.3$ .<sup>17</sup>

La tabla 5 muestra las potencias esperadas según los coeficientes de potencias obtenidos de los aerogeneradores de la literatura según el área de superficie que debiese tener el aerogenerador descrito en la sección anterior.

 $\overline{a}$ 

<sup>16</sup> National Institute for Rural Engineering (2000*). Output Characteristics of Savonius Windmill Used as a Power Source* Recuperado el 5 de Julio del 2011, de http://www.nkk.affrc.go.jp/eng/

 $17$  Kjellin, J. et al. (2010). Power coefficient measurement on a 12 kW straight bladed vertical axis wind Turbine, *Renewable Energy,* 36 (2011) 3050-3053. Uppsala, Sweden.

| Potencias obtenidas para distintos modelos de Aerogeneradores |          |             |                  |                   |  |  |  |
|---------------------------------------------------------------|----------|-------------|------------------|-------------------|--|--|--|
| Rho= $1.22$ Kg/m3 A= $144$ m2                                 |          |             |                  |                   |  |  |  |
|                                                               |          | Límite de   |                  |                   |  |  |  |
|                                                               | Potencia | <b>Betz</b> | Potencia         |                   |  |  |  |
| Velocidad                                                     | viento   | $(Cp=0.59)$ | Darrieus         | Potencia Savonius |  |  |  |
| viento $[m/s]$                                                | [kW]     | [kW]        | $(Cp=0.29)$ [kW] | $(Cp=0.05)$ [kW]  |  |  |  |
| $\overline{4}$                                                | 6        | 3           | 1.5              | 0.3               |  |  |  |
| 5                                                             | 11       | 7           | 3.0              | 0.6               |  |  |  |
| 6                                                             | 19       | 11          | 5.1              | 1.0               |  |  |  |
| 7                                                             | 30       | 18          | 8.2              | 1.5               |  |  |  |
| 8                                                             | 45       | 27          | 12.2             | 2.3               |  |  |  |
| 9                                                             | 64       | 38          | 17.4             | 3.2               |  |  |  |
| 10                                                            | 88       | 52          | 23.8             | 4.4               |  |  |  |
| 11                                                            | 117      | 69          | 31.7             | 5.9               |  |  |  |
| 12                                                            | 152      | 90          | 41.2             | 7.6               |  |  |  |
| 13                                                            | 194      | 114         | 52.3             | 9.7               |  |  |  |
| 14                                                            | 242      | 143         | 65.3             | 12.1              |  |  |  |
| 15                                                            | 298      | 176         | 80.4             | 14.9              |  |  |  |
| 16                                                            | 361      | 213         | 97.5             | 18.1              |  |  |  |

Tabla 5: Potencias estimadas para tecnologías clásicas de VAWT.

Destacamos que se debiese tener una eficiencia del 65% para que el aerogenerador construido por Poliex Ltda alcance los 100kW a una velocidad nominal de 12 m/s.

## **iii) Comparación con turbinas existentes en el mercado**

Para que la turbina sea comercialmente rentable, lo mejor es compararla con turbinas ya existentes en el mercado, pero las turbinas de eje vertical se encuentran bien desarrolladas para bajas potencias, aproximadamente entre los 1KW hasta los 10 KW en donde son utilizadas en zonas urbanas, principalmente en la techumbre de casas y edificios, por lo tanto resulta difícil compararlas con una equivalente en el mercado.

En ese sentido, se pueden diferenciar dos segmentos de mercado diferentes: aquellas turbinas de uso urbano, en donde hay una fuerte competencia entre las del tipo Savonius y las del tipo Darrieus, y otro segmento de turbinas que han aumentado su tamaño para poder mejorar sus eficiencias económicas. En este nicho puede ver que los modelos basados en el arrastre se quedan atrás en comparación con los modelos basados en sustentación. Por ese motivo para áreas de superficie perpendicular superiores a los 35  $m<sup>2</sup>$  existe en su mayoría turbinas del tipo Darrieus en el mercado. El área barrida por la corriente es cercana a los 144  $m^2$  lo que obliga a comparar el prototipo puesto a prueba en esta tesis con este tipo de tecnología, que es también, la más eficiente en cuanto al factor de potencia.

Mediante la búsqueda de empresas desarrolladoras de aerogeneradores verticales de gran tamaño se pudo dar con una empresa italiana que tiene entre sus productos una turbina de eje vertical de 20 KVA de tipo H-Darrieus bastante similar en geometría estructural a la turbina estudiada en esta tesis, aunque bastante diferente en su geometría alar. Esta empresa llamada Ropatec comparte las especificaciones técnicas de sus turbinas en su página web<sup>18</sup>.

De estas especificaciones técnicas se logró obtener la curva de potencia, sus dimensiones generales, sus revoluciones por minuto nominales y su eficiencia, obteniendo así el rendimiento de la turbina, la cual pudiese ser extrapolada para obtener el dimensionamiento de los componentes que necesitaría esta turbina.

En la tabla 6 se incluye la colección de las características de la turbina Ropatec Big Star Vertical y a su derecha la extrapolación que debiese tener una turbina con la misma eficiencia pero de área superior (el área de la turbina).

 $\overline{a}$ 

<sup>18</sup> Ropatec AG (2011). *Features Ropatec´s small wind turbine vertical axis* Recuperado el 10 de Octubre del 2011, de http://www.ropatec.com

| <b>Ropatec Giga Star Vertical</b> |                 |                                 |        |            | <b>VAWT Patagio Chileno</b> |            |        |                                 |
|-----------------------------------|-----------------|---------------------------------|--------|------------|-----------------------------|------------|--------|---------------------------------|
| Wind Speed Bin (m/s)              | Swept Area [m2] | VAWT Power [VA] Wind Power [VA] |        | Efficiency | Swept Area [m2]             | Efficiency |        | Wind Power [VA] VAWT Power [VA] |
| 4                                 | 80              | 808                             | 3123   | 25.9       | 144                         | 25.9       | 5622   | 1454                            |
| 5                                 | 80              | 1654                            | 6100   | 27.1       | 144                         | 27.1       | 10980  | 2977                            |
| 6                                 | 80              | 3032                            | 10541  | 28.8       | 144                         | 28.8       | 18973  | 5457                            |
| 7                                 | 80              | 5042                            | 16738  | 30.1       | 144                         | 30.1       | 30129  | 9076                            |
| 8                                 | 80              | 7526                            | 24986  | 30.1       | 144                         | 30.1       | 44974  | 13548                           |
| 9                                 | 80              | 10716                           | 35575  | 30.1       | 144                         | 30.1       | 64035  | 19289                           |
| 10                                | 80              | 14700                           | 48800  | 30.1       | 144                         | 30.1       | 87840  | 26460                           |
| 11                                | 80              | 19566                           | 64953  | 30.1       | 144                         | 30.1       | 116915 | 35218                           |
| 12                                | 80              | 22483                           | 84326  | 26.7       | 144                         | 26.7       | 151788 | 40470                           |
| 13                                | 80              | 25517                           | 107214 | 23.8       | 144                         | 23.8       | 192984 | 45930                           |
| 14                                | 80              | 28729                           | 133907 | 21.5       | 144                         | 21.5       | 241033 | 51712                           |
| 15                                | 80              | 30000                           | 164700 | 18.2       | 144                         | 18.2       | 296460 | 54000                           |
| 16                                | 80              | 30000                           | 199885 | 15.0       | 144                         | 15.0       | 359793 | 54000                           |
| 17                                | 80              | 30000                           | 239754 | 12.5       | 144                         | 12.5       | 431558 | 54000                           |
| 18                                | 80              | 30000                           | 284602 | 10.5       | 144                         | 10.5       | 512283 | 54000                           |

Tabla 6: Eficiencias de turbina Giga Star para estimación del VAWT prototipo.

A medida que aumenta el tamaño de aerogenerador las eficiencias tienen un pequeño aumento, este hecho puede ser confirmado mediante un análisis de las eficiencias obtenidas por los aerogeneradores más pequeños construidos por la misma empresa en donde se puede apreciar un rango de pequeños crecimientos para las eficiencias. En el anexo D se puede apreciar las diferencias en eficiencias para las turbinas de distinto tamaño: se hizo la comparación con la Giga Star, ya que tenía una la mayor potencia, resultando ser la más cercana al aerogenerador presentado.

Tomando el caso de que la eficiencia se mantuviese constante para el prototipo de prueba se puede decir que con 144  $m<sup>2</sup>$  de área barrida por la turbina la potencia nominal sería a los 12 m/s de viento de 40 KW; si el resultado de la aplicación de la metodología de obtención de la curva de potencia da como resultado una potencia mayor a esta, la turbina tendría probabilidades de ser un éxito económico.

Además este resultado aproximado de 40 kW obliga a buscar un diseño de componentes mecánicos y eléctricos que se adecúen a estas estimaciones. Por este motivo se debe buscar en el mercado las alternativas que cumplan con buenos estándares de tecnología para turbinas eólicas y que además presenten productos para las potencias de generación estimadas.

Para el caso de los componentes mecánicos su dimensionamiento se basó en las dimensiones y los tipos de materiales de los componentes de las cajas multiplicadoras y en la potencia de las maquinarias de donde los engranajes multiplicadores fueron obtenidos. Todos pertenecen al rango de 100 a 150 kW. Por lo tanto estos componentes se encuentran sobredimensionados para la aplicación que se le está dando. En el anexo B se puede ver el detalle de las cajas multiplicadoras utilizadas para el montaje de la torre.

Para los componentes eléctricos fue seleccionado un motor de imanes permanentes único en Chile, importado especialmente por ABB de Finlandia de una capacidad de 100 kVA, y un drive controlador o variador de frecuencia de la familia ACS800 diseñado para corregir todas las componentes de la potencia hasta 90 KVA, también con un dimensionamiento mayor que el obtenido mediante la estimación.

Por lo tanto, las piezas se encuentran con un sobredimensionamiento solamente si es que el prototipo mantiene un rango de eficiencia cercano a los prototipos de la competencia similar del mercado. Este sobredimensionamiento se refleja en que el factor de seguridad de los componentes será mayor, pero el desempeño del equipo será menor a que si se contase con los equipos con correctas dimensiones. Este bajo rendimiento se debe a que mientras más grande son los componentes mayor es el peso, inercia y roce que habrá que superar para llevar al equipo a sus condiciones ideales, disminuyendo de esta manera la curva de potencia obtenida en las pruebas.

Se espera que el aerogenerador desarrollado supere la potencia generada por los aerogeneradores comerciales mostrados con anterioridad y eso implicaría que disminuiría la sobredimensión antes señalada.

#### **4 Metodología utilizada para análisis del viento, revoluciones y potencia**

En este trabajo se explicará una metodología bien definida y estructurada desarrollada especialmente para caracterizar aerogeneradores de eje vertical. La metodología se enfoca solamente en darle más importancia a aquellos factores que afectan de mayor manera a este tipo de aerogeneradores. La metodología tiene secciones similares a las normas disponibles para aerogeneradores de eje horizontal, pero muchas de éstas se debieron adaptar para sacarle provecho a las ventajas que poseen los aerogeneradores de eje vertical. En este sentido, es importante definir cuáles son las principales características de la metodología usada para que así se puedan entender mejor los procedimientos. A continuación se exponen las características más importantes del procedimiento.

El procedimiento se funda en base a las norma IEC61400 y en las actualizaciones realizadas por la institución Measnet. Estas dos fuentes están enfocadas en los aerogeneradores de eje horizontal, pero reúnen mucha información bien clara sobre parámetros importantes como los intervalos de mediciones y, aquellos análisis de datos que les han entregado mejores resultados, procedimientos de instalación de los sensores para que los datos representen mejor a los resultados, entre otras. Las directrices que sean aplicables al desarrollo serán tomadas en cuenta para el método, además de otras que son importantes para el desarrollo de turbinas eólicas.

Para el procedimiento tuvo en cuenta que los aerogeneradores que serán sometidos a este análisis suelen ser prototipos en desarrollo, por lo que el procedimiento está estructurado para potenciar la optimización de los equipos, tomando en cuenta que van cambiando componentes para lograr mejores resultados. El procedimiento debe cerrar ciclos de medición de manera rápida para minimizar: el tiempo de toma de decisiones, la obtención de resultados y el tiempo que demora realizar los cambios en la estructura física, que, en algunos casos, suelen ser cambios de larga duración de implementación y otras veces más cortos. Estos tiempos se mueven aproximadamente entre tres días y tres semanas dependiendo también del tamaño del aerogenerador que esté a prueba y de las máquinas disponibles por los desarrolladores. Pero la medición también debe contemplar ciclos de medición más largos para así tener análisis que contemplen una mayor muestra de datos y sean más confiables. Debido a esto es imprescindible tener un registro lo más completo y catalogable posible, para así tener la posibilidad de realizar cambios de configuraciones rápidos sin perder información de cada configuración y cada cambio realizado; con esto se podrá volver a analizar los resultados pasados, según los nuevos resultados que se van obteniendo.

De acuerdo a lo expresado en el párrafo anterior, la metodología en general se basa en análisis diarios, análisis de configuraciones y análisis mensuales. Se definió un día de trabajo como el período más corto para completar un ciclo completo para un análisis: este período depende de las condiciones del terreno, de la forma en que los sensores entregan los resultados y debe ser lo suficientemente largo como para entregar conclusiones, pero lo suficientemente corto como para no retrasar las instalaciones y optimizaciones del proyecto. Además al ir verificando los datos día a día permite darse cuenta con mayor rapidez de los errores cometidos y corregirlos de manera que se pierda una menor cantidad de datos. Es importante destacar que este análisis diario no sólo contempla la parte de análisis de viento, sino que a medida que se va avanzando en la optimización del proyecto se debe empezar a incluir los análisis de la velocidad angular y velocidad tangencial del rotor, para finalmente introducir los datos de la potencia y energía generada por la máquina.

El análisis por configuración consiste en un conjunto de análisis diarios que busca describir de mejor forma una cierta configuración del aerogenerador: se deben sumar los datos base de los distintos días y realizar el mismo análisis diario que tiene la finalidad de describir la turbina eólica.

El análisis mensual ayuda a tomar en cuenta las variables generales del terreno y a aquéllas que deben ser analizadas con un mayor número de datos. Es fundamental que los análisis diarios hechos se vean reflejados en los cálculos mensuales como los promedios de velocidad según la hora del día. Mientras más se vean reflejados estos resultados diarios en los análisis mensuales, significa que el análisis diario muestra una mejor aproximación como ciclo cerrado de datos.

Luego será necesario integrar todas estas variables medidas para obtener la curva de potencia que describe al aerogenerador, es decir en base a este pensamiento se obtendrá una curva de potencia por día que sería el menor ciclo completo que ha definido y esta curva que podrá ser comparable con la de otros días para verificar el correcto funcionamiento de los sistemas de medición para, finalmente, unir los distintos datos diarios para formar finalmente una curva que este respaldada por una gran cantidad de datos en el análisis por configuración.

#### **4.1.- Métodos utilizados con los datos de viento obtenidos en terreno**

La primera parte esencial de esta tesis consiste en caracterizar de la mejor manera posible el terreno en el cual se realizará el estudio. Es sabido que el viento es la materia prima esencial para la generación de energía eólica y que éste puede tener variadas características que hacen aumentar o disminuir la potencia del sistema, por esta razón se deben estudiar sus parámetros más importantes para que a la hora de obtener resultados de potencia éstos puedan ser interpretados de la mejor manera.

La primera variable a tomar en cuenta es la velocidad horizontal del viento, pues la potencia de la corriente eólica depende del cubo de este valor, lo que la hace la variable más importante. En segundo lugar se debe medir la dirección del viento, que en este caso pareciese no importar tanto, pero puede afectar si se producen cambios frecuentes de ésta. Luego se debe analizar la desviación estándar de la velocidad y dirección del viento, las cuales tienen directa relación con la turbulencia que existe en el perfil aerodinámico del lugar, el cual se ve afectado también por los obstáculos de la zona donde se emplace el prototipo. Finalmente, dentro del análisis de la velocidad tiene mucha importancia los rangos de máximos de ésta, medidos en promedios de 10 minutos, que se encuentran para la altura que tiene la turbina.

Otra variable que afecta la potencia es la densidad del viento, que a su vez depende de la temperatura y de la presión del sitio. Es por eso que se analizó el rango de temperaturas y presiones que hay en el terreno para poder determinar qué tanto variará la densidad de acuerdo a las distintas horas del día y épocas del año. De esta manera, hacia el final de la sección, se obtiene una estimación para la potencia del viento de acuerdo a las características obtenidas del terreno.

También serán mostrados efectos macro sobre las características del viento tales como el comportamiento de la velocidad a lo largo del día y año, lo cual indicará en qué momentos es preferible realizar cambios en las configuraciones del aerogenerador y en qué momentos del día debe estar listo para que se tomen las pruebas de potencia; así como los componentes de coeficiente de cizalle y de rugosidad del terreno, entre otros, que diferencian a este terreno de otros que ya han sido estudiados.

Algunos de estos comportamientos que describen al viento pueden ser obtenidos mediante análisis diarios, mientras que otros necesariamente tienen que ser rescatados según análisis mensuales o incluso anuales, para así poder diferenciar cómo es el comportamiento de las distintas épocas del año en el terreno de estudio.

El resultado de todas estas variables del viento entregará como resultado qué tan apto es el terreno para lograr caracterizar a la turbina eólica, sin olvidar la importancia de otras características logísticas y financieras que son estrictamente necesarias para mirar este desarrollo como una posible inversión. Estas características son la cercanía a Santiago, para la obtención de repuestos, realización de mantenciones, traslados más rápidos y económicos, y la ubicación de una planta que tenga una red trifásica disponible para poder integrar la energía producida a esta red.

# **i) Análisis diario y de configuración**

Un análisis diario de las variables que se miden con los sensores instalados en el aerogenerador es fundamental para tener una idea del comportamiento diario a través de un periodo más extenso y para detectar posibles fallas en los sensores o en la estructura del aerogenerador que retrase la recolección de datos fidedignos para ser procesados. En el Anexo E se presenta un gráfico en dónde uno de los anemómetros presenta errores, con esto se pretende mostrar cómo se distingue inmediatamente un tipo de error de medición de un anemómetro cuando se le compara con los otros anemómetros que tuvieron resultados dentro de lo esperado. Es posible percatarse de estos errores mediante la realización y análisis de los gráficos de los parámetros monitoreados, especialmente diseñados para este fin, y de los filtros de los datos que serán explicados posteriormente.

En este caso es importante destacar que más que obtener las características del viento necesarias para determinar la energía producida por el terreno al colocar una cierta turbina ya caracterizada (procedimiento realizado por empresas que evalúan terrenos para prospección eólica), se necesita sensar el terreno para caracterizar la turbina por lo que es importante contar con más datos y análisis de los que normalmente son pedidos, como: el índice y frecuencia de turbulencia del viento, la obtención de la velocidad representativa del perfil de vientos, promedios de las velocidades en distintos intervalos de tiempo del día, entre otras características, los que hacen que el análisis del terreno sea más completo que los análisis que usualmente se hacen para caracterizar los emplazamientos con potencial eólico.

En este caso, para realizar una correcta manipulación de los datos diarios, se construyó una Macros de Excel programada tanto con Visual Basic como con código fuente de Excel, capaz de mostrar los parámetros que describen de mejor manera al viento de forma automática para las distintas bases de datos.

Los parámetros analizados son los siguientes:

a) Filtros de los datos obtenidos:

Los anemómetros tienden muchas veces a cometer errores de medición que estropearían un análisis de datos que no incluyera una limpieza de los datos almacenados en las bases de datos. Algunos de estos datos mal registrados pueden ser descubiertos mediante simple inspección, por ejemplo, ver un valor mayor que 20 m/s de velocidad de viento cuando en los instantes anterior y posterior son bastante menores, mientras que otros son difíciles de captar como, por ejemplo, que de una hora a otra el promedio de viento haya aumentado en más de 5 m/s. Debido a la relevancia y la frecuencia de estos sucesos existen estudios que indican cómo se deben limpiar estos datos erróneos mediante una serie de filtros que deben ser aplicados a los datos.

Existen pruebas tanto para las variables velocidad del viento, dirección del viento, temperatura, presión barométrica y velocidad vertical del viento, siendo las primeras dos las más importantes y que consideran una mayor cantidad de filtros que el resto de las variables.<sup>19</sup>

Es importante destacar que al validar datos eólicos se deben observar los datos con una frecuencia de 1 Hz y se registran en intervalos de 10 minutos. Los valores que se deben registrar son: promedio de velocidad del viento, promedio de dirección del viento, velocidad máxima ocurrida durante el intervalo de tiempo, velocidad mínima registrada durante el intervalo de tiempo y desviación estándar de la velocidad del viento. Para este proyecto la frecuencia máxima de muestreo del anemómetro y datalogger es 0,0166 Hz que representa intervalos de un minuto, por lo que se realiza el registro de datos con la máxima frecuencia disponible por el anemómetro. En el caso de los anemómetros dispuestos por la empresa no se distingue la capacidad de escanear con registrar, por lo que no era posible tener bases de datos tomadas cada 10 minutos con desviaciones estándar de muestreos cada un minuto, sino que se debió registrar todo a la frecuencia máxima lo que daba como resultado grandes bases de datos.

Debido a esta diferencia fundamental, los filtros que se utilizan están divididos para los datos crudos o datos registrados cada un minuto y los datos promedios, que son los datos filtrados, según los promedios de diez minutos realizados para cada estudio de configuración del aerogenerador. Para los primeros, no se contó con una medición de

 $\overline{a}$ 

<sup>19</sup> Pucci V., Bahamondes F. y Escobar R. (2010). *Informe Ingeniería DICTUC: Buenas prácticas en prospección Eólica y Solar.* Disponible en Dictuc S.A. www.dictuc.cl

desviación estándar por lo que se consideró que los datos cada 1 minuto tienen menor cantidad de filtros que los de 10 minutos.

Las tablas 7,8 y 9 muestran los valores críticos utilizados por los distintos criterios para esta tesis. Si se quieren ver las tablas originales para ser usadas en validación de datos generales se puede ver la norma o el informe del Dictuc citado como referencia de esta información.

## 1) Pruebas de Rango

Son las pruebas que indican el rango máximo que pudiesen tener ciertas variables de velocidad y dirección. Son las que se usan más comúnmente y son más accesibles mediante una inspección visual del archivo. Es importante que la persona que realice el chequeo sea consciente de que estos criterios están diseñados para la prospección eólica de terrenos que cumplen con las características necesarias para las turbinas de eje horizontal a ciertas alturas de medición, por lo tanto algunos serán cambiados.

Las pruebas de rango utilizadas se indican en la tabla 7:

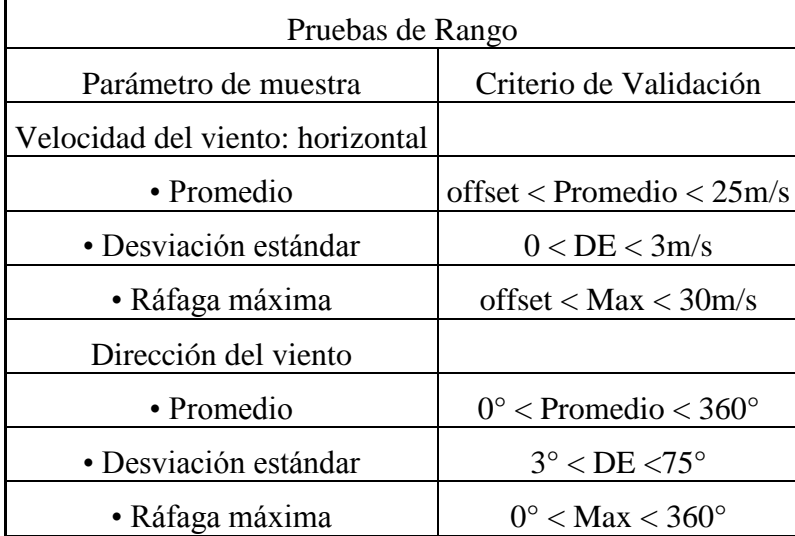

Tabla 7: Pruebas de rango utilizadas para la validación de datos eólicos.

Para el caso de esta tesis el terreno difiere bastante de lo que sería un sitio óptimo para la instalación de turbinas eólicas de eje horizontal, por lo que se varió algunos de los rangos sugeridos por la norma y adaptar otros que ésta no considera. Las principales diferencias entre las características del viento en Chagres y el viento que se usa para la otra tecnología de turbinas es que en este caso se está midiendo desde una baja altura y con una cantidad considerable de accidentes geográficos y arbustos alrededor, lo que hace que haya una gran diferencia de velocidad entre las distintas alturas que se están midiendo y que el viento presente mayor frecuencia en distintas direcciones que en otros terrenos. Esto por un lado obliga, por ejemplo, a aumentar la diferencia de medición permitida entre un anemómetro y otro, y también a considerar un rango más amplio de diferencias de dirección entre una veleta y las siguientes.

2) Pruebas de relacionales

Estas pruebas llegan a sus resultados mediante la creación de restricciones que comparan los valores de un anemómetro con otro. La cantidad de pruebas que se pueden hacer dependen en gran medida de la cantidad de sensores que se tenga, por ejemplo, si en una torre se utiliza solamente un anemómetro, éste no se podrá comparar con otro para ver si la medición se encuentra dentro de un cierto rango esperable de acuerdo al terreno en el que se está midiendo y a la experiencia anterior.

Las pruebas relacionales que define la norma están estructuradas de acuerdo a una cierta configuración de la torre de medición (mediciones a 20, 40 y 60 m) que es la forma más estándar y básica de medir los terrenos, pero como, en la actualidad han habido varios cambios, y las torres están siendo estructuras de mayor altura, se necesita una medición distinta, por lo que estos filtros deben ser solamente tomados como referencia y adaptados para las características de la torre a la cual se aplicarán.

En la tabla 8 se muestran los filtros que se han elegido para este proyecto según sus características. Los filtros originales pueden ser vistos en el documento citado anteriormente.

| Pruebas Relacionales                   |                                    |  |  |  |
|----------------------------------------|------------------------------------|--|--|--|
| *Parámetro de muestra                  | Criterio de validación             |  |  |  |
| Velocidad de viento: horizontal        |                                    |  |  |  |
| · Ráfaga máxima vs. Promedio           | Ráfaga máxima $\leq 2.5$ *Promedio |  |  |  |
| • $\Delta$ Promedio 18m/12m **         | $\leq$ 2,0m/s                      |  |  |  |
| $\cdot$ $\Delta$ Diario máximo 18m/12m | $\leq 5m/s$                        |  |  |  |
| • $\Delta$ Promedio 18m/6m             | $<$ 4.2m/s                         |  |  |  |
| $\cdot$ $\Delta$ Diario máximo 18m/6m  | $\leq$ 7,5m/s                      |  |  |  |
| $\bullet$ $\Delta$ Máximo              | $\leq$ 2,0m/s                      |  |  |  |
| Dirección del viento                   |                                    |  |  |  |
| • A Promedio $18m/12m$                 | $< 90^{\circ}$                     |  |  |  |

Tabla 8: Pruebas relacionales utilizadas para la validación de datos

# 3) Pruebas de Tendencias

Son las pruebas que se basan en las tendencias pasadas que ha tenido un mismo sensor, es decir, vigilan que no ocurran cambios bruscos o inesperados en las variables cuando se cuente con un registro que ya lleva una cierta cantidad de tiempo tomando datos. De estas pruebas se tomará solamente una, la cual indica que dentro de una hora de promedio de viento no puede existir un valor promedio de 10 minutos que la sobrepase por más de 5 m/s.

La tabla 9 hace referencia a la característica recién descrita.

Tabla 9: Pruebas tendenciales utilizadas para la validación de datos.

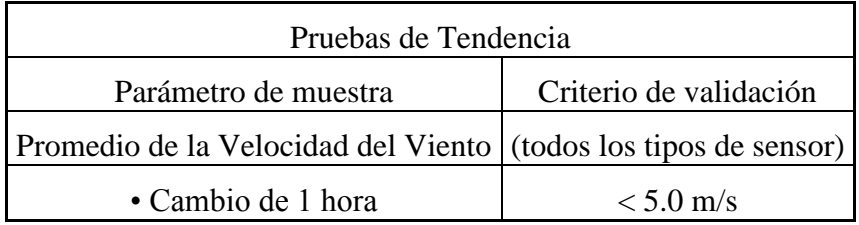

Una vez que se eliminan los valores entregados por estos filtros se obtendrán datos confiables que pueden empezar a ser procesados para obtener resultados sobre la caracterización del viento y la potencia de la máquina.

Además, los filtros deben ser realizados con contadores para que entreguen un resumen de frecuencia final del número de datos filtrados para cada categoría y según cada filtro.

b) Creación de promedios de velocidad de viento a uno y diez minutos:

Los datos de viento son tomados en períodos de 60 segundos. Esta medición tiene una frecuencia de registro 10 veces mayor que los estudios de prospección de terrenos eólicos. Esto debido a que el viento presenta fluctuaciones bastante rápidas con respecto al tiempo, lo que hace que los gráficos cada 1 minuto puedan parecer demasiado irregulares para tener una apreciación del comportamiento del aerogenerador cuando se toman intervalos diarios de medición. Por este motivo, se realizan promedios de las mediciones cada diez minutos lo que muestra curvas más suaves con menores peaks de velocidad para cada sensor. La idea del intervalo de diez minutos es trabajar con tiempos que cumplan con los requerimientos de visualización y con los tiempos que recomiendan las normas IEC, tanto para estimación de producción de potencia como para prospección eólica. Hacerlo de esta manera facilitará la comparación de esta turbina con las actualmente desarrolladas, y la curva obtenida por la turbina será fácilmente integrable al procedimiento y resultados de todos los terrenos que han sido caracterizados según la norma.

Con los datos promediados según los intervalos recomendados se construye un gráfico de velocidad de viento de los distintos anemómetros respecto del tiempo, el cual es muy efectivo para indicar cualquier desperfecto que pueda ocurrir en los anemómetros y la causa de ese desperfecto. Con estos gráficos, durante el desarrollo de la tesis, se descubrió que uno de los defectos más frecuentes se manifestaba cuando la carga de alimentación del computador recolector de datos era poco regulada, por lo que hay que tener cuidado de mantener un suministro eléctrico estable y limpio de armónicas y pestañeos de la corriente alterna.

c) Obtención de frecuencias de velocidad de viento

Para estimar que tan bueno es un terreno en cuanto su potencial eólico, es fundamental conocer la frecuencia de velocidad del viento del terreno, es decir, cuántas horas del día, mes o año contiene a cada una de las velocidades del viento que presenta la distribución del perfil de vientos. Esta frecuencia se debe obtener tanto para los datos registrados cada un minuto, como para los registrados cada diez minutos, pues para la estimación de la energía se utilizarán ambas frecuencias.

Para realizar esta medición de la mejor manera se clasifica el perfil de velocidades de viento según diferentes intervalos de rangos de 0,5 m/s de velocidad del viento y se toman las horas de viento a esa velocidad que hubo durante el período del análisis diario y de configuración.

Se definieron estos rangos de 0,5 m/s debido a que en la norma IEC61400-12 de obtención de la curva de potencia del aerogenerador sugiere esta magnitud de precisión. Por lo anterior, utilizar en esta tesis la misma separación ayudará a estimar de mejor manera la energía producida en un terreno específico debido a la confección similar entre el estudio del terreno con la caracterización de la turbina.

Junto con la obtención de la frecuencia es muy común que se obtenga el perfil de distribución Weibull que presenta el terreno. Se utiliza la distribución Weibull ya que se ha demostrado que es la distribución que representa de manera más adecuada la frecuencia típica del viento. Estima mejor el perfil que la Rayleigh que muchas veces se utiliza para describir los terrenos.<sup>20</sup> Para obtener los coeficientes que describen la curva

 $\overline{a}$ 

<sup>&</sup>lt;sup>20</sup> Mahyoub H.Al Buhairi (2006). A statistical analysis of wind speed data and assessment of wind energy potential in Taiz-Yemen, Physics Department Taiz Univeristy. Republic of Yemen. Recuperado de Assiut University: http://www.aun.edu.eg

Weibull se deben utilizar las frecuencias censadas en el sitio. Utilizando éstas frecuencias se puede obtener los coeficientes de la distribución de dos maneras: mediante el cálculo de mínimos cuadrados o mediante el estimador de máxima verosimilitud. Para esta tesis se estimará la función de probabilidad utilizando el estimador de máxima verosimilitud. La curva entrega dos parámetros llamados "shape parameter" y "characteristic life", los que describen la frecuencia de vientos del terreno. En la industria eólica se utilizan estos parámetros solamente para entregar una idea de la calidad del terreno; en ningún caso se utilizan para estimar la energía que se genera en un terreno. Esta curva es una estimación de las frecuencias del terreno, las cuales son conocidas, por lo tanto es más exacto utilizar directamente la combinación de las frecuencias con la curva de potencia calculada, que los parámetros de Weibull calculados con la curva de potencia para obtener la energía generada en un terreno.

#### d) Obtención de frecuencias de dirección de viento

De la misma forma en que se obtienen las frecuencias de las velocidades del viento, el programa diseñado registra la frecuencia en las direcciones del viento. Este registro es tomado como precaución, debido a la importancia que tiene para sistemas eólicos de eje horizontal, el cual no es simétrico respecto del eje vertical y, por lo tanto, debe orientarse según la dirección del viento. Es por esta diferencia que la máquina puede ser instalada en lugares de alta velocidad de viento, pero que pueden ser desechados por tener una frecuencia de dirección muy desequilibrada entre los distintos puntos cardinales. Estas zonas tienden a ser locaciones con cerros tipo valles o laderas, en donde la dirección de las corrientes de viento dependen más de las condiciones geográficas del lugar que de los cambios de presión producidos por la temperatura en las diferentes partes de la atmósfera. Para este caso no es trascendental tener las frecuencias de direcciones, ya que el aerogenerador funciona de igual forma con velocidades que vienen desde distintas direcciones, simplificando en gran medida los procedimientos para obtener la energía generada, sin embargo igual fueron calculadas por la importancia que tienen en la caracterización del terreno.

La frecuencia de la dirección se divide en 36 sectores,  $2^{1}$  lo que entrega rangos de 10 grados sexagesimales. Por lo general, en los estudios de prospección eólica se muestran los resultados en base a la frecuencia de dirección sobre una figura llamada rosa de los vientos, pero para lograr una mejor claridad, en la tesis se mostrarán en un gráfico de barras convencional.

Los datos de este gráfico se deben calcular en base a intervalos de 10 minutos y al porcentaje de tiempo que el viento sopló en esa dirección durante el período de medición.

e) Análisis de las turbulencias presentes en el terreno

 $\overline{a}$ 

Toda corriente de viento presenta turbulencias durante su viaje, debido a que las presiones atmosféricas y las superficies terrestres interactúan de forma irregular, haciendo que la velocidad del viento varíe notablemente con respecto a pequeñas fracciones del tiempo. Esta turbulencia afecta el grosor de la capa límite en los perfiles alares que funcionan según el principio de sustentación afectando su eficiencia, siendo importante que en cualquier caracterización de una turbina queden claramente especificados cuáles eran los índices de turbulencia del terreno en el que se hizo la medición eólica.

Para medir la turbulencia en una corriente de aire se debe realizar el siguiente procedimiento:

Para cada medición realizada por los anemómetros se debe calcular la desviación estándar y la velocidad promedio del período, para luego estimar la intensidad de turbulencia (TI), que está dada por la siguiente fórmula:

$$
TI = \frac{\sigma}{V}
$$
, donde:

<sup>21</sup> Ammoint (2011), *Measurement equipment for the wind industry* Recuperado el 27 de Agosto del 2011, de http://www.ammonit.com

#### $\sigma$  = Desviación estandar de la velocidad en cierto período y altura.

#### $v =$  velocidad estimada a ese período y altura

Esta turbulencia debe ser calculada mediante un escaneo de frecuencia 1 Hz por parte del anemómetro. Y en un período de 10 minutos.

Se debe graficar tanto el comportamiento de la turbulencia según la velocidad, la dirección y la frecuencia de ocurrencia.

f) Valores máximos y mínimos para cada período:

En el archivo de datos en donde se realizan todos estos cálculos, es muy importante que para cada columna de valores de las velocidades del viento a las distintas alturas y en distintos promedios de estas velocidades se obtenga el valor máximo y el valor mínimo de los valores promedios registrados, los cuales son una primera aproximación de cómo fue el día, para determinar si conviene analizar las revoluciones por minutos y la potencia para ese día; además muestra si hubo defectos en las mediciones aquel día, siendo sobre todo la velocidad máxima un filtro que se debe imponer a los datos.

## **ii) Análisis Mensual**

Los análisis mensuales, que con el tiempo finalmente llegan a ser informes anuales, son importantes porque permiten evaluar económicamente un proyecto eólico. Esto posibilitará comparar la turbina caracterizada con otras turbinas en el largo plazo y así poder determinar qué turbina se comportaría de manera más eficiente de acuerdo a las características de viento de un cierto terreno, especialmente cuando la turbina a desarrollar cuenta con una geometría bastante distinta, la cual puede tener una curva de potencia ideal para diferentes características de viento del terreno.

Es importante que se realice este análisis mensual para todo el período que toma la caracterización de la turbina. Recordar que el objetivo de este análisis de largo plazo es poder tener una apreciación general tanto del terreno, en todo el tiempo, como una apreciación general de los vientos durante el período en que la turbina estuvo sometida a estudio.

Los análisis mensuales se realizan mediante un programa hecho en Excel Visual Basic en donde, ingresando los datos mediante una planilla Excel, éstos son ordenados, modificados y graficados en la medida que muestren la mayor cantidad de características del perfil de viento del terreno a utilizar. Estas características se pueden resumir en las siguientes:

a) Tablas de características principales

Son tablas que contienen un resumen con la información más importante del terreno, como el período de la medición, los anemómetros y dataloggers usados, los promedios de velocidad a distintas alturas, velocidades máximas, los parámetros para las curvas Weibull de ese período, los coeficientes de cizalle y rugosidad de terreno para el período.

b) Frecuencias de velocidad, dirección y turbulencias

Son gráficos que muestran la ocurrencia de los registros más importantes. Con la frecuencia del viento se puede estimar la potencia que produciría una turbina; con la dirección, se puede ver de dónde viene el viento y por determinar cómo orientar un parque; y, con la turbulencia, es posible estimar cuál es la calidad de ese viento lo que modificará en alguna medida la curva de potencia que se usará en conjunto con la frecuencia para estimar el AEP (Annual Energy Production) del terreno.

c) Estudio de la cizalladura del terreno

El estudio de la cizalladura se puede realizar de dos formas: la primera es obteniendo el coeficiente de cizalle del terreno, que corresponde a un factor que señala qué tanta diferencia existe entre las distintas alturas. La segunda forma, es obteniendo el factor llamado coeficiente de rugosidad del terreno, que describe el perfil de velocidades en base a las características geográficas del terreno.

Estos estudios tienen directa relación con el Log Law Profile y el Power Law Profile utilizados para el cálculo estimativo de extrapolación de datos de velocidad. La extrapolación de los datos está basada en determinar el valor de un término que permita proyectar la velocidad medida a otras alturas que sean importantes de conocer. Mientras mayor sea el término significa que mayor es la diferencia de las velocidades con la altura. Se debe caracterizar el viento del terreno con ambos factores, porque éstas son las formas más utilizadas y así se puede comparar mejor con otros sitios ya certificados.

- Coeficiente de cizalle (α): Para caracterizar el perfil de vientos se realizó primero una evaluación de la cizalladura de viento utilizando la siguiente fórmula $^{22}$ :

$$
\alpha = \frac{\ln\left(\frac{v(z_2)}{v(z_1)}\right)}{\ln\left(\frac{z_2}{z_1}\right)} \tag{6}
$$

Dónde:  $v(z_i)$  = Velocidad a la atura i,  $z_i$  = altura del anemómetro i

Este cálculo solamente se puede realizar cuando se tienen dos o más anemómetros bajo la misma línea vertical, y se realiza para toda la combinación de alturas disponibles. En esta evaluación, al tener 3 anemómetros, se encontró tres parejas distintas de pares, por lo que se obtuvo tres valores los cuales promediados entregarán el cizalle específico del terreno. Esto debe ser realizado cada mes para así llevar un registro preciso de la variación del cizalle de acuerdo a las épocas del año.

- Coeficiente de rugosidad: Este coeficiente utiliza la aproximación logarítmica para caracterizar el flujo vertical del terreno. Está directamente relacionado con el tipo de zona en donde se realiza el estudio. Por lo tanto, cuando entregan un cierto valor para este coeficiente se puede inferir cómo es la geografía de su terreno. La información que entrega es similar a la del coeficiente cizalle sólo que la variación de su coeficiente es

 $\overline{a}$ 

<sup>22</sup> Measnet (2009*). Measnet Procedure: Power Performance measurement procedure, Version 5, December* Recuperado el 7 de Marzo del 2011, de http://www.measnet.com

más sensible en magnitud que el coeficiente de cizalle y usa una proyección logarítmica en vez de exponencial.

$$
z_0 = e^{\left(\frac{\ln(z_2) - \frac{v(z_2)\ln(z_1)}{v(z_1)}\right)}{1 - \frac{v(z_2)}{v(z_1)}}\right)}
$$
[7]

Dónde:  $v(z_i)$  = Velocidad a la atura  $z_i$ ,

Los resultados de estas proyecciones señalarán las variaciones de los rangos de velocidad de viento en la turbina, según aumente la altura. Para altos valores no será necesario elevar mucho la turbina a fin de obtener mejoras notables en los promedios de velocidad de viento. Esto puede ser útil cuando se quiere testear en una primera instancia la turbina a bajas velocidades y después aumentar la velocidad del viento disponible solamente variando un poco la altura de la torre.

#### d) Proyecciones del perfil de velocidades de viento

De acuerdo a los datos de coeficiente de cizalle y rugosidad del terreno obtenidos a partir del análisis de datos anteriores, se pueden hacer proyecciones para estimar las velocidades promedios que se obtendrán a mayores alturas de viento. Se grafican estas curvas hasta la altura de rotor y la altura superior de las torres que se piensan instalar.

e) Perfiles diarios de velocidad de viento y dirección

Esta curva es una de las más importantes; entrega información sobre la velocidad del viento en metros por segundo  $[m/s]$  y la dirección en grados sexagesimales  $[\degree]$  para cada una de las horas del día de todo el mes.

Se debe colocar la información de la mayor cantidad de anemómetros que se tenga en el mismo gráfico, lo que indica de manera simple si la lectura de éstos es consecuente mediante la comparación de los valores de los anemómetros superiores con los inferiores. Esta es una de las medidas de verificar que los anemómetros se mantengan calibrados según las distintas horas del día.
Cuando se realiza el grafico utilizando la velocidad del viento, la curva permite conocer durante qué horas del día existe mayor probabilidad de encontrar vientos altos y eso puede llevar a definir horarios de trabajo y horarios de pruebas eléctricas para la construcción y desarrollo de la turbina.

Cuando se grafica la dirección se pude determinar si existe correlación entre la dirección del viento y las horas del día, lo cual ayuda a inferir la dependencia que existe entre el viento y la geometría del terreno, lo que podría ayudar a encontrar otros lugares buenos en las cercanías del terreno.

f) Obtención de los parámetros de la curva Weibull que más se asemeje a los datos:

Esto permitirá comparar el comportamiento del viento en Chagres con otros terrenos que ya hayan tenido una evaluación eólica.

g) Rangos de velocidades de viento necesarios para las mediciones

Según la norma IEC61400-12 las velocidades de viento necesarias para poder hacer una adecuada medición deberían estar en el siguiente rango: desde velocidades 1 m/s menores que la velocidad en la que se comienza a generar potencia (cut-in), hasta velocidades 1.5 veces mayores que el 85% de la potencia nominal de la turbina. Para el rango inferior claramente no hay problema, pues en los resultados se presentaron momentos en que existe velocidad de viento menor a 0.5 m/s, lo que sin lugar a dudas es menor que lo necesario.

Para el rango superior es más complicado de comprobar si se está cumpliendo, pues en principio no se conoce la velocidad nominal de la turbina al ser una turbina nueva no caracterizada por el mercado y la literatura. Pero tomando en cuenta las diferentes curvas de potencias desarrolladas hasta ahora se pudo decir que los rangos de velocidades nominales se encuentran en 12 m/s para turbinas de eje horizontal y de 13 m/s para turbinas de eje vertical. Luego el 85%  $*$  1.5  $*$  12 $\left[\frac{m}{2}\right]$  $\left[\frac{n}{s}\right]$  = 15.3 m/s para el menor de los casos. Estos datos deben estar presentes un período de tiempo mínimo de  $30$  minutos.<sup>23</sup>

### **iii) Estimación de la Potencia y energía del viento**

Una vez realizado el estudio del terreno para estimar si tiene potencial para caracterizar una turbina, se debe hacer una estimación adecuada de la cantidad de potencia que trae la corriente de viento del terreno. De esta manera se podrá estimar la eficiencia de conversión de energía eólica en eléctrica del aerogenerador.

Para estimar la energía producida por una corriente de viento lo mejor es estimar un perfil de velocidad del viento para todo el rango del área barrida por el aerogenerador. Para obtener este perfil de manera precisa habría que colocar una cantidad ilimitada de anemómetros cubriendo el rango de alturas anteriormente descrito, pero como eso no es posible, para esta tesis, se colocaron 3 anemómetros a distancias de 6 m entre ellos y con esas mediciones se pretende realizar una proyección de las velocidades intermedias que ocurren en el perfil de vientos.

Es muy importante esta estimación de la velocidad característica del perfil de viento, pues al ser la potencia dependiente del cubo de la velocidad del viento cualquier error que se cometa en las mediciones se verá multiplicado al cubo, lo que podría llevar a enormes errores, tanto para obtener la curva de potencia, como para hacer una evaluación de un terreno para prospección eólica. Un ejemplo de los errores que pueden llevarse a cabo mediante malas estimaciones de la velocidad del viento puede ser visto en el Anexo F.<sup>24</sup> Por esto las empresas evaluadoras ponen tanto énfasis en aproximar de mejor manera la velocidad del perfil de vientos, pues así se evalúa el proyecto con la menor incertidumbre posible.

 $\overline{a}$ 

<sup>23</sup> International Electrotechnical Commission (2005). *Power performance measurements of electricity producing wind turbines.* (61400-12-1 Ed1). Holanda: Autor.

 $24$  Ammoint (2011): Measurement equipment for the wind industry at www.ammonit.com.

En el caso de los aerogeneradores horizontales, la norma 61400-12 establece que solamente se debe utilizar el valor de la velocidad del viento promedio a la altura de rotor, debido a que está diseñada para caracterizaciones de aerogeneradores grandes, en donde medir en la parte más alta del rotor se hace extremadamente caro y las turbinas por lo general son ubicadas en terrenos abiertos donde existe poco efecto cizalladura vertical del viento; en cambio las turbinas verticales, están diseñadas para tamaños menores, donde colocar anemómetros arriba del perfil no encarece extremadamente los costos y, a diferencia de las otras, están diseñadas para ser colocados en terrenos urbanos donde hay una gran variación en la dirección y velocidad del viento, lo que hace necesario tener más sensores para describir el complejo perfil de viento.

a) Pruebas iniciales con los tres anemómetros

Lo primero que se debe verificar es qué tanto se aleja la velocidad de el o los anemómetros intermedios con respecto a los anemómetros adyacentes, para lo que se hizo una comparación de los perfiles obtenidos por cada una de las velocidades y del perfil obtenido con la velocidad promedio de las sondas colocadas en los extremos con las sonda intermedias. Esos valores divididos en la diferencia de altura de los anemómetros indicarán cuánto cambia el perfil respecto del promedio por metro de altura.

b) Estimación de la velocidad representativa del perfil

Las turbinas de eje vertical comenzaron su desarrollo con modelos pequeños y ahora han ido aumentando su tamaño hasta buscar un límite con el de las horizontales. Esta menor envergadura hace que sea más económica la obtención de un perfil del viento bien definido.

Para estimar la velocidad a alturas no censadas del perfil, se tienen tres alternativas de interpolación; la primera, es usar una interpolación lineal identificando el coeficiente de aumento de velocidad real que ocurre a mayores velocidades; luego es posible usar las reglas de extrapolación de velocidades que se encuentran en la literatura, éstas son llamadas Log Law Profile y Power law Profile.

Para el desarrollo de esta tesis se cuenta con una turbina de baja altura, el extremo inferior del álabe está a 6 m sobre el nivel del suelo, mientras que el extremo superior se ubica a 18 m sobre el nivel del suelo, esto hace que sea accesible económicamente colocar anemómetros a las alturas más importantes del perfil de viento, extremo inferior, extremo superior y al centro del perfil. Además se debe tomar en cuenta la altura del perfil que debe ser aproximado, en este caso con 12 m que es una distancia pequeña, en donde se pueden obtener buenas estimaciones. Debido a que la interpolación es a poca distancia, y con varios datos indica que una buena aproximación lineal sería ideal para estimar la velocidad del perfil completo, pero esto debe ser corroborado con un análisis ECM de los puntos.

Antes de analizar los datos se deben descartar los datos de velocidad que tengan un valor menor al de cut-in de la turbina, pues éstos pueden distorsionar los resultados de las velocidades que realmente se quiere estimar. Si no se conoce el valor de cut-in se debe estimar uno de la literatura, experiencia y práctica.

A continuación se muestran los procedimientos que se recomiendan utilizar para la extrapolación de la medición de un perfil eólico. Para esta tesis se quiso comprobar la certeza de ambas herramientas de aproximación en interpolación y ver si ellas son capaces de determinar de mejor manera el perfil aerodinámico del terreno.<sup>25</sup>

### 1) Estimación lineal

 $\overline{a}$ 

La estimación lineal busca evaluar cada una de las velocidades en que no se tiene anemómetro a partir de una o más de las velocidades en las que sí se tienen anemómetros para obtener un perfil completo de velocidades.

<sup>&</sup>lt;sup>25</sup> J.F. Manwell; J.G. McGowan y A.L. Rogers (2002). Wind Energy Explained Theory, Design and Application. University of Massachusetts, Amherst, USA.

A medida que se tiene una mayor velocidad relativa del perfil, la diferencia de velocidades entre anemómetros ubicados a diferentes alturas va aumentando. Se debe encontrar la tasa promedio de esa variación respecto de la velocidad desde cada uno de los anemómetros hacia los otros. La tasa está dada por la siguiente expresión:

$$
v_{\delta}(z_r) = \delta * (z_r - z) * v(z) \qquad [8]
$$

Esta tasa  $(\delta)$  se puede encontrar resolviendo una regresión lineal entre ambos datos, o bien encontrar el valor que tenga el menor error cuadrático medio de la diferencia del valor estimado con el valor real.

$$
\delta_i = \min \left\{ \sum_{k=1}^{k=K} ECM \left( V_{r,k} - v_{\delta}(z_{r,i,k}) \right) \right\} \tag{9}
$$

i son todos los anemometros menos el central;  $i = 1..I$ r representa al anemometro central k es la posición de los datos de la muestra;  $k = 1..K$  $V_{r,k}$  es el valor real del anemometro central según el dato  $k$  $v_{\delta}(z_{r,i,k})$  es el valor estimado linealmente de la velocidad a la altura r desde el anemometro i del dato k.

 $\delta_i$  es el mejor factor para estimar el anemometro central desde el anemometro i

2) Log Law Profile

Esta regla se usa encarecidamente para determinar tanto el perfil de velocidad de viento de un sitio, como para determinar la velocidad de viento que se tendrá a una determinada altura fuera del rango medido, es decir, es una herramienta que se usa para interpolación y extrapolación. Para este caso solamente interpolará, puesto que debido a las bajas alturas máximas que se tienen en el proyecto es económicamente viable medir la velocidad del viento para todo el rango que recorren las aspas.

Para obtener las estimaciones de la velocidad del viento a distintas alturas primero se debe estimar el coeficiente de rugosidad  $(z_0)$ . Para esto se debe clasificar el terreno según sus características topológicas, su vegetación y otros obstáculos que pudiesen impedir el flujo laminar del viento. El coeficiente de rugosidad determina las variaciones de la velocidad del viento según la altura de medición mediante una relación logarítmica. Se calcula principalmente mediante dos formas.

Una forma de obtener el valor del coeficiente de rugosidad es mediante el uso de la tabla mostrada en el anexo G, esta forma no es muy utilizada para estimar el valor, debido a que está demasiado sujeta a la interpretación personal sobre las características del terreno, lo que la hace imprecisa. Pero sí es bueno tenerla en cuenta como una referencia para verificar los resultados.

La segunda forma de obtener el valor del coeficiente de rugosidad es mediante la experimentación en terreno, analizando la variación del aumento de velocidad del viento según las mediciones a distintas alturas que se han hecho. Considerando este procedimiento podemos utilizar la fórmula [10] para obtener un valor real del CR, que debiese ser similar al estimado mediante tabla. Este cálculo es el utilizado por las empresas y nos lleva a valores de CR diferentes para cada período de medición.

La fórmula completa que se utiliza para calcular el CR es la siguiente:

$$
z_0 = e^{\left(\frac{\ln(z_r) - \frac{v(z_r)\ln(z)}{v(z)}}{1 - \frac{v(z_r)}{v(z)}}\right)}
$$
 [10]

Dónde:

 $v(z_r)$  $z_0$  = Coeficiente de rugosidad del terreno  $z = Altura$  del anemometro de medición  $z_r = Altura a la que se quiere estimar$ 

De esta manera se deben compararon los resultados con los obtenidos por la tabla del anexo y los obtenidos mediante el cálculo anterior.

Una vez con el coeficiente definido se puede reemplazar en [11] para obtener la velocidad del viento que se estima desde los anemómetros extremos al anemómetro central.

Para obtener el valor de  $Z_0$  según datos obtenidos, se debió utilizar la igualdad superior despejada que queda de la siguiente forma:

$$
v_z(z_r) = v(z) * \frac{\ln\left(\frac{z_r}{z_0}\right)}{\ln\left(\frac{z}{z_0}\right)} \qquad [11]
$$

Una vez hemos estimado la velocidad a la altura del anemómetro central se resuelve la misma minimización del error que para el caso lineal utilizando la ecuación [9] donde se obtienen los mejores valores de  $z_0$  para estimar la velocidad del anemómetro intermedio.

## 3) Power Law Profile

De forma similar la aproximación logarítmica existe una aproximación de potencia, la cual consiste en extrapolar el perfil de vientos para obtener las velocidades de los vientos a la altura de rotor de las torres que se desean colocar, para lo que se utiliza una fórmula dada por la siguiente expresión:

$$
v_{\alpha}(z_r) = v(z) * \left(\frac{z_r}{z}\right)^{\alpha} \qquad [12]
$$

Donde las variables tienen el mismo significado que para el LLP.

Despejando, se puede obtener fácilmente la ecuación para estimar la velocidad a la altura  $z_r$  que se quiera, logrando de esta manera modelar todo el perfil de velocidades.<sup>26</sup>

En este caso no existen tablas para el valor de alpha  $(\alpha)$ , por lo tanto se debe calcular primero su valor colocando más de un anemómetro en el lugar de medición. El número de valores que se obtendrá de la velocidad intermedia a estimar es igual al número de anemómetros con el que se mida el perfil.

Teniendo en cuenta esta fórmula es que se realizó la misma optimización que para el caso anterior. Pero en este caso se debe encontrar aquel valor de  $\alpha$  que minimiza la media del error. De esta manera podremos tener un método para comparar cómo se comporta la predicción realizada con esta estimación con las otras predicciones hechas con anterioridad. La fórmula utilizada para estimar  $\alpha$  es la siguiente:

$$
\alpha = \frac{\log(U(z)) - \log(U(z_r))}{\log(z) - \log(z_r)} \tag{13}
$$

Realizando procedimiento de minimización descrito en [9] se puede obtener los coeficientes de  $\alpha$  que minimizan el error cuadrático medio de la estimación con el valor real del anemómetro central.

c) Comparación de las distintas reglas de aproximación del perfil.

 $\overline{a}$ 

Una vez determinados los coeficientes de cada función que minimizan el error cuadrático medio del error, se comparó la combinación de todos los anemómetros  $i$  que llevan al menor error de la estimación del anemómetro central. Para esto, se minimizó cada una de las estimaciones, ponderando en la fracción la distancia total a la que se encuentran del anemómetro  $(P_i)$ . Esto se resuelve de la siguiente manera:

$$
\gamma_h = \min \left\{ ECM \left[ V_{r,k} - \sum_{i=1}^I P_i * v_h(z_{r,i,k}) \right] \right\} \qquad [14]
$$

<sup>26</sup> J.F. Manwell; J.G. McGowan y A.L. Rogers (2002). *Wind Energy Explained Theory, Design and Application*. University of Massachusetts, Amherst, USA: [Wiley]

## Donde h representa a  $\delta$ , Z y a para cada uno de los métodos de estimación

Este resultado entrega un vector  $\gamma_h$  que contiene los valores de error cuadrático medio de las mejores aproximaciones calculadas mediante el método anterior. Finalmente, el menor valor del vector mostrará cuál de todas las aproximaciones estima de mejor manera el perfil y, ésta será la utilizada para estimar todo su rango.

Finalmente, con la aproximación seleccionada se elige la forma de describir el perfil para luego integrarlo en toda el área recorrida por éste y obtener la velocidad representativa del perfil, dato fundamental para poder calcular la potencia real de la corriente de viento.

d) Obtención del perfil de vientos a utilizar

Con la técnica de aproximación seleccionada se formó la curva de velocidad del perfil, la cual dependerá de la cantidad de anemómetros utilizados para censar el terreno.

Esta curva de perfil tendrá como entrada todos los datos de anemómetros que se encuentren en él, y su integral dividida por la altura tendrá como resultado la velocidad representativa del perfil.

Para crear una función que caracterice el perfil es primordial definir aquellos coeficientes que valoricen las aproximaciones de los anemómetros de acuerdo a la altura que se quiere conocer. Estos coeficientes se calcularán de acuerdo al inverso de la distancia del anemómetro con el punto que se quiera medir: por ejemplo, si se quiere medir a los 17m, entonces el anemómetro de menor distancia, y por ende de mayor relevancia, es el de 18 m.

Luego de esto se debe calcular la curva que permita estimar de mejor manera la velocidad en ese lugar con cada uno de los anemómetros. Para eso se usa el método de aproximación calculado anteriormente y se determinan los coeficientes de aproximación óptimos desde todas las distancias. Con esos puntos fue posible armar curvas que describan a los coeficientes para todas las alturas de perfil.

Combinando ambos parámetros se obtuvo una ecuación que estima todas las velocidades en el perfil. Luego la integral de esta curva en su recorrido entregará el valor de la velocidad equivalente.

e) Otros factores relevantes para la potencia

Una vez definida la velocidad del perfil es muy importante saber cuál es la cantidad de energía y potencia que tiene el viento que está pasando a través de la máquina, valor que entrega el límite superior de la energía extraíble desde la turbina. Lo anterior junto con los resultados de la potencia empírica, señala la eficiencia de la máquina que se está analizando.

1) Densidad del viento

Para poder conocer la potencia del viento es importante conocer de manera precisa la densidad del aire del lugar y ver la variación de ésta según las distintas alturas y épocas del año.

La densidad puede ser medida directamente o calculada utilizando la temperatura y la presión del sitio. Esta última variable puede ser estimada también con la altura a la que se encuentra el terreno.

Con los datos de presión y temperatura se obtuvo la densidad a partir de la siguiente fórmula obtenida de la ley general de los gases:

$$
\rho = \frac{P * M}{R * T} \tag{15}
$$

Donde  $\rho$  es la densidad, P la presión, M la masa molar del gas, R la constante de los gases y  $T$  la temperatura. Todas las variables son medidas en el sistema internacional de unidades, menos la temperatura que se mide en grados kelvin (K).

Posteriormente se deben observar las diferencias de la densidad del aire de acuerdo a las distintas épocas del año y horas del día, dependiendo de las horas en las que se genere potencia que son las relevantes. Estos valores se deben comparar con los publicados por la el documento confeccionado por Measnet $^{27}$ .

La institución Measnet indica que el valor de la densidad debe mantenerse dentro de un rango de  $\rho_{0<sub>msnm</sub>} \pm 0.15 \frac{\kappa g}{m^3}$ . De otra forma debe realizarse una normalización de la curva de potencia adaptando los resultados según una fórmula presentada. Es necesario señalar que la norma IEC61400-12 señala un menor rango de densidades en donde  $\rho_{\text{omsnm}} \pm 0.05 \frac{\text{kg}}{\text{m}^3}$ . Pero como el último documento mencionado fue escrito en una fecha posterior y en base al informe de la IEC, se mantuvo las consideraciones de la última publicación oficial.

## 2) Área de superficie del viento

Para estimar la potencia y la energía es necesario definir el área con el cual el aerogenerador tiene contacto. Es importante notar que para los generadores de eje vertical se toma en cuenta el área descrita por la proyección del sólido formado por el giro del rotor de la hélice.

Finalmente, una vez definidos todos estos parámetros, será posible obtener de manera precisa la potencia en la corriente de viento que pasa a través del aerogenerador.

### **4.2 Obtención de la curva de rpm**

 $\overline{a}$ 

A continuación, se mostrará el procedimiento realizado para obtener la curva de revoluciones por minuto para el aerogenerador, utilizando como base los datos de los sensores detallados en la sección 3 y el procesamiento de los datos expuesto en el análisis de viento del terreno.

Esta curva es una primera aproximación a la curva de potencia, la cual estará confeccionada directamente por una relación de potencia versus revoluciones por minuto

 $27$  Measnet: Power performance measurement procedure. Version 5 December – 2009.

del motor eléctrico. Luego, dependiendo de la configuración final, se pueden transformar los datos de revoluciones en velocidad del viento para generar la curva final propuesta en esta tesis.

Dado que el proceso de obtención de una curva de potencia está directamente ligado al proceso de optimización del aerogenerador, los resultados de curvas de revoluciones ayudarán a comparar los comportamientos obtenidos en cada configuración para ver cuál equipo es más eficiente.

Dentro de las conclusiones de esta sección se incluyen, por ejemplo, descubrir el principio de funcionamiento del perfil patagio, identificar si es impulsado solamente por arrastre o también es afectado por el efecto sustentación al aumentar la velocidad del angular del giro. También se mostrarán las velocidades de giro en vacío para tener claridad de cómo varían las revoluciones del equipo con la carga impuesta por los componentes eléctricos (motor, drive y torque).

#### **i) Método utilizado para obtener la curva de rpm**

Para obtener los resultados de las revoluciones del prototipo hay que basarse principalmente en dos métodos. Uno es de rápida inspección, que se lleva a cabo en los análisis diarios y que indica la performance del aerogenerador y el correcto funcionamiento de todos los sensores de medición asociados a la curva de revoluciones. Este análisis debe ser automático e integrado a las bases de datos y a los programas que analizan en primera instancia la información. El segundo análisis basa su procedimiento en la norma de curvas de potencia para aerogeneradores de eje horizontal y entrega resultados en su mismo formato, siendo una primera aproximación a la obtención de la curva de potencia al describir la velocidad angular del eje de transmisión.

a) Análisis preliminar de curva de revoluciones

Con los datos necesarios para obtener la curva de revoluciones del aerogenerador, se realizó una adaptación a las bases de datos según los programas realizados para el análisis diario y de configuración del prototipo. Este programa se encargaría de mostrar los resultados de las revoluciones respecto de la velocidad del viento a través del tiempo, identificar una correlación singular de alta variabilidad entre ambas variables y estimar de primera forma el funcionamiento del aerogenerador. Esta curva es fácil de obtener debido a que los datos vienen organizados según su tiempo de muestreo, por lo que sólo se debe tener cuidado en la unión de las bases de datos para que realmente las fechas y horas de las distintas hojas de datos sean coincidentes. La relación se muestra en forma de curva, donde el eje x es el tiempo del período, día o configuración y las series del eje y deben ser los vientos a distintas alturas y las revoluciones por minuto del rotor.

Luego de obtener la curva de revoluciones versus tiempo, se debe calcular la frecuencia de revoluciones del mismo período que la frecuencia del viento obtenida para el análisis anterior. Los datos de revoluciones deben ser separados en intervalos de magnitud 0.5 rpm, con esto se podrá analizar cuál es la magnitud y la frecuencia de revoluciones que estaría teniendo el motor eléctrico. Lo anterior permitirá comprobar si la relación de multiplicación instalada desde el rotor al motor es la correcta. Para generar electricidad con velocidad de entrada variable conviene que la velocidad de diseño del giro del aerogenerador sea similar a la velocidad de diseño del motor para que así se trabaje de acuerdo a los componentes del drive y no se superen las revoluciones máximas permitidas por el motor eléctrico. En este sentido es importante tomar en cuenta que la curva de revoluciones va cambiando de acuerdo a la curva de torque que se imponga en el aerogenerador. Ésta curva debe estar diseñada de acuerdo a un MPPT (Maximun power point tracking).

b) Curva de revoluciones por el Método de los contenedores.

Este análisis fue realizado tomando en consideración el método descrito por la norma IEC 61400-12 sobre "Wind turbine power performance testing", aplicado también por la institución Measnet en su documento de mejora de la norma actual, y es considerado

como un buen método para aproximar curvas de potencia. <sup>28</sup> Por lo que se continúa usando en la actualidad. En la norma, el método no se aplica para determinar una curva de revoluciones ni con carga ni en vacío, pero para efecto de este procedimiento es importante agregarlo debido a que nos permite comprender y optimizar el tipo de aerogenerador que se está caracterizando, lo que afectará muchas decisiones futuras como la estimación inicial de la curva de torque eléctrico a integrar al sistema.

El método consiste en tomar los datos empíricos mediante sensores que guarden la información con el tiempo real de la medición coordinándose entre ellos para luego formar bases de datos que contengan en sus columnas toda la información necesaria para obtener los resultados. Luego esos datos deben ser filtrados según su clase para no procesar ningún error de parte de los sensores (anemómetros, tacómetros, analizador de potencia). Estos filtros deben ser tanto programados como visuales, y su fin es buscar anomalías en los datos. La frecuencia de muestreo debe ser la mayor posible que permitan los sensores, en general se recomienda una frecuencia de 1 Hz con un registro de 1 y 10 minutos para este caso.

Una vez determinada la base de datos correcta, se puede dividir todos los datos en muestras representativas de la velocidad del viento ordenándolas de forma ascendente. Se consideran representativos intervalos de 0.5 m/s, que son los mismos intervalos que se realizan en los estudios de prospección de terrenos eólicos. Una vez que se tienen separados los datos según la velocidad del viento, se calcula el valor que tiene el menor error cuadrático medio con respecto a los datos, para fijarlo como el valor de las revoluciones para esa velocidad representativa de viento.

El resultado de este método se debe presentar en tablas y graficado en conjunto con el resultado de la potencia. El formato de ambas presentaciones será mostrado con un ejemplo en los resultados.

 $\overline{a}$ 

 $^{28}$  Power coefficient measurement on a 12 kW straight bladed vertical axis wind Turbine J. Kjellin\*, F. Bülow, S. Eriksson, P. Deglaire, M. Leijon, H. Bernhoff

## **ii) Definición del aerogenerador según su TSR**

Primero se define el término Tip Speed Ratio (TSR) como el cuociente entre la velocidad tangencial en un instante de tiempo del álabe y la velocidad del viento del terreno para ese mismo período. Éste término está directamente relacionado con el coeficiente de potencia de la turbina, y por lo tanto con su eficiencia de transformación de la energía de la corriente eólica que circula a través de ella.

Para cada geometría de turbina existe un valor de TSR tal, que el coeficiente de potencia es máximo para todo el rango de las velocidades de viento del terreno. Esto implica que ese valor es el valor en que la turbina opera con la mayor eficiencia y éste depende en gran medida de los principios físicos con los que opera la turbina, de su diseño y del número de álabes, especialmente si aplican las fuerzas de sustentación. Por ejemplo, para las turbinas Savonius los TSR óptimos son similares a 0.3 y los TSR máximos están en valores cercanos a los  $1.2^{29}$ , debido a que este tipo de turbina funciona por el empuje del aire, es difícil que los álabes superen la velocidad del viento que los impulsa. Esto hace que los Savonius sea máquinas de baja revolución y alto torque. Para los Darreius el valor óptimo del TSR ronda los 3 y los TSR máximo en la práctica tienen un valor aproximado de  $4.3^{30}$ , presentando velocidades de revoluciones por minuto bastante mayores que los Savoniuns. Por este motivo los Darreius son máquinas de alta revolución y bajo torque.

Para darse cuenta qué tipo de aerogenerador se está caracterizando, se debe obtener la curva de revoluciones según el método de los contenedores explicado anteriormente para el aerogenerador en vacío, es decir, conectado al motor eléctrico pero sin carga resistiva que lo detenga. De esta curva se debe desprender el comportamiento del TSR para luego

 $\overline{a}$ 

<sup>29</sup> Ragheb M. (2011). *Optimal Tip Speed Ratio*. Recuperado el 4 de Mayo del 2011 de la University of illinois at urbana-champaign http://www.illinois.edu

<sup>&</sup>lt;sup>30</sup> J. Kjellin et al. (2010). Power coefficient measurement on a 12 kW straight bladed vertical axis wind Turbine, *Renewable Energy,* 36 (2011) 3050-3053. Uppsala, Sweden.

compararlo con los resultados de cada uno de los grandes diseños de turbinas verticales y poder clasificarla como tal.

## **4.3 Métodos de programación y optimización de la curva de torque**

Conociendo el tipo de aerogenerador y por ende, su comportamiento general, se tiene un avance significativo de los rangos en que se debe encontrar su TSR óptimo. Esta información es muy útil para la programación de la curva de torque, que es la que logrará que el aerogenerador mantenga su TSR óptimo durante todo el recorrido. En el siguiente apartado se explicará el método utilizado para comenzar progresivamente la generación de energía eléctrica, mediante curvas de torque iniciales de bajo valor, que mantengan la seguridad del sistema.

La base para optimizar el aerogenerador es conocer la magnitud del torque que se debe asignar al aerogenerador según la cantidad de viento que exista en ese momento, pero como el analizador del drive no viene con un anemómetro integrado, se utiliza el valor de las revoluciones por minuto para definir el torque resistivo del motor. En la sección anterior se describió el método de dependencia entre las revoluciones y la velocidad del viento con un pequeño retraso debido a la inercia del sistema que por lo general es considerada como despreciable, debido a que incluso en intervalos de promedio cada 1 minuto es muy difícil de apreciar. Es importante notar que la relación entre las revoluciones y la velocidad del viento depende fuertemente de la curva de torque ingresada por lo que esta optimización es un proceso iterativo y, para cada curva de torque programada, la curva de revoluciones versus velocidad de viento debe ser recalculada.

Para programar la curva de torque en este proyecto se utilizó programas suministrados por la empresa proveedora del motor y el drive ABB S.A. Ambos componentes son controlados mediante los programas DriveWindows y DriveAP, que son capaces de manipular el sistema DTC del variador de frecuencia y por ende, programar una curva de torque cualquiera en el drive, para así alcanzar el punto de MPPT del aerogenerador. En el Anexo H se puede ver la interfaz de los programas.

### **i) Primera curva de torque programada**

El proceso comienza con la obtención de la primera curva de torque. Para llegar a esta curva se puede realizar el siguiente procedimiento: El método se utiliza en situaciones de vientos menores a 1 m/s y consiste en accionar el generador eléctrico como motor. Como éste está conectado a un variador de frecuencia, es posible controlar la velocidad de giro del motor, lo que hace que el proceso sea seguro. Una vez accionado, se hizo girar al motor en el mismo sentido de su diseño, midiendo todas las variables mecánicas y eléctricas de ese proceso, hasta llegar a recorrer todo el rango de velocidades angulares obtenidas con la prueba en vacío. Los datos de velocidad angular con la potencia consumida por el motor para hacerlo girar a esa velocidad, entregan una curva de torque inicial que tendrá la misma forma que el torque que el viento aplica al aerogenerador cuando está en vacío y por ende, será poco eficiente debido a que su TSR es el máximo  $(\approx 1)$  que está alejado del óptimo. La curva obtenida tendrá la misma forma que la del viento, pero será menor a ésta manteniendo la seguridad en el proceso.

El procedimiento entregará una primera curva que servirá para ver la tendencia de la curva, pudiendo ser cuadrática, cúbica, etc, y para probar el funcionamiento de todos los componentes eléctricos, especialmente la velocidad de respuesta y magnitud del control de torque lo que indicará qué tan suave trabajará la turbina eólica.

Para los aerogeneradores que funcionen bajo el principio de sustentación, es muy importante definir una velocidad llamada velocidad de cut-in o de corte de entrada. Esto se hace debido a que algunos tipos de aerogeneradores, como el Darreius, tienen dificultades para salir de la inercia inicial $3<sup>1</sup>$  por lo que es preferible tenerlo sin torque eléctrico hasta que entra en su velocidad de sustentación de diseño que depende de la velocidad del viento y de las revoluciones por minuto a las que está girando. Las

 $\overline{a}$ 

<sup>31</sup> Vásquez Leiva M. (2007). *Diseño de una turbina eólica de eje vertical con rotor mixto*. (Tesis de maestría no publicada). Universidad Austral de Chile, Valdivia, Chile.

velocidades de cut-in son prácticamente iguales para todas las turbinas tanto verticales como horizontales, siendo de 3 m/s para las turbinas de pequeña escala y de 4 m/s para las de gran escala. Para programar una curva de cut-in se debe tener en cuenta la curva de revoluciones obtenida de la metodología anterior. Luego se observan las revoluciones del motor a los 3 o 4 m/s y, finalmente, se programa en el drive para que se encienda el control de torque cuando las revoluciones alcancen la magnitud de la curva de rpm. Para el valor de cut-out se debe cortar el suministro de torque eléctrico de parte del drive o bien hacer que éste decaiga de manera de mantener la potencia máxima, pero saliéndose del TSR óptimo que tiene la curva de torque del aerogenerador. La forma de programar el valor de cut-in y de cut-out puede variar según la marca y modelo del drive que se utilice para programar la curva y de los parámetros que sea capaz de medir.

## **4.4 Método utilizado para la obtención de la curva de Potencia**

Una vez solucionado el problema del control de torque inicial se comenzó el análisis de los resultados de los parámetros eléctricos que influyen en la generación eléctrica y con ello obtener las curvas características de la configuración del aerogenerador.

## **i) Análisis preliminar de curva de potencia**

Al igual que para las revoluciones, en la obtención de la potencia conviene realizar un gráfico de potencia versus tiempo. En este gráfico se debe escalar correctamente las variables en algún múltiplo de 10 para que todas ellas puedan ser visualizadas correctamente. Este gráfico es muy representativo de qué es lo sucedido en el día, resaltando cualquier anomalía de funcionamiento en la transmisión en la curva de torque y sirviendo como primera instancia para relacionar la potencia obtenida con la velocidad de viento en el minuto. La curva se puede dibujar para 1 y 10 minutos en períodos cortos de un día y sólo en 10 minutos para períodos mayores.

También es recomendable graficar la frecuencia de la potencia usando intervalos de la misma magnitud que los que se utilizaron para la frecuencia de viento. Esto permitirá comparar las frecuencias de los datos de viento y las revoluciones con las de potencia. Estos gráficos debiesen tener un comportamiento similar lo cual se debe verificar.

### **ii) Obtención de la curva de potencia con método de contenedores**

Luego de observar el comportamiento de las variables más importantes de la turbina en el tiempo y verificar la concordancia entre la magnitud de los datos y su posición en el tiempo, se procedió a aplicar el método de los contenedores para calcular su curva de potencia.

Con este método se logró obtener la dependencia de la velocidad del viento con la potencia. Se separaron las mediciones en intervalos de velocidad de viento de 0,5 m/s según las mediciones de 1 y 10 minutos<sup>32</sup>. Estos valores serán graficados y se entregarán las tablas correspondientes con los valores para la velocidad de viento, las revoluciones por minuto, la potencia, el coeficiente de potencia, el TSR, las turbulencias y el coeficiente de cizalle, que son los factores más influyentes en las variaciones de la curva de potencia.

Según el IEC los resultados se deben presentar en dos tablas denominadas Tabla A y Tabla B. La diferencia entre ambas es que la primera cuenta con todos los datos obtenidos excepto los eliminados por mantenimientos de la turbina, efecto de capas de hielo en los álabes y dirección fuera del rango de operación definido, mientras que la Tabla B se deben excluir además todos los datos en donde la turbina entre en régimen de cut-off.

Para los casos en que los datos de velocidad del viento no alcancen la velocidad de cutoff, se puede extrapolar linealmente la curva, tal que para vientos de mayor intensidad se mantiene la potencia obtenida según el último punto de medición de la curva, la que será plana al final. Este supuesto será considerado como válido siempre que se logre llegar a

 $\overline{a}$ 

<sup>&</sup>lt;sup>32</sup> Measnet (2009): Power Quality Measurement Procedure, Version 4.

las velocidades en que normalmente se producen las potencias nominales de los aerogeneradores, la que es cercana a los 12 – 13 m/s de velocidad equivalente.

#### **iii) Obtención de la curva de coeficiente de potencia**

Se ha mencionado que el coeficiente de potencia es un factor que representa la eficiencia de conversión de la energía eólica en mecánica. La curva tiene el rango completo de TSR en el eje x mientras que tiene el coeficiente de potencia en el eje y. La mejor forma de completar la curva es variando el torque del generador eléctrico manteniendo la velocidad del viento. Lo que permitió variar el TSR para una misma velocidad del viento y con ello se pudo comparar cuál TSR es el que produce mayor coeficiente de potencia. Con esto se realizó la caracterización de eficiencia particular de la turbina, por este motivo es importante tratar de variar el torque en las cercanías de la curva de torque optimizada según lo esperado. De esa manera se encontrará cómo se comportan las vecindades del óptimo, por lo que es fundamental conocer cuál es el coeficiente de potencia para el TSR supuesto en la metodología de las curva de revoluciones.

## **iv) Comparación de la energía estimada con la medida**

Una vez que se obtuvo a la curva de potencia que rige a la turbina, es posible obtener la energía que la turbina generará según las condiciones de viento específicas de un terreno. Finalmente, para las turbinas eólicas, la energía generada es el flujo principal de ingresos de un parque eólico.

Los procedimientos antes realizados permiten tener todas las bases para realizar este cálculo. Se tomó la distribución de viento perteneciente a un período significativo de tiempo en donde se haya mantenido una configuración y curva de torque específicos para una turbina. Esa distribución se multiplicó por la curva de torque obtenida mediante el procedimiento descrito. Ambos resultados se encuentran en intervalos de igual magnitud por lo que solamente se debe multiplicar la potencia por el tiempo que estuvo actuando para obtener la energía en kW-h generada por las condiciones. Ese valor debe ser comparado con la energía medida por el analizador de corrientes trifásicas, y de esa manera, se puede observar si la metodología se aproxima a la inyección real de energía que hubo en el sistema durante el período de análisis.

### **v) Proceso de optimización de la curva de potencia**

Habiendo resuelto la primera aproximación de la curva de torque y teniendo definido el valor de cut-in, bastaría proceder a hacer la primera prueba de la curva de revoluciones con el torque integrado. Se realizan las pruebas con una duración de acuerdo a las características del viento censadas con los análisis de vientos descritos anteriormente. Se busca que cada intervalo de medición o contenedor haya sido medido durante al menos seis horas de tiempo, lo que en intervalos de medición de 10 minutos es una frecuencia de 48 muestras por contenedor. Una vez que se ha logrado obtener resultados con una frecuencia adecuada, se grafica el valor del TSR versus la velocidad del viento. Esta gráfica debiese mostrar una recta de pendiente cero en el punto de óptimo TSR obtenido de la literatura. Es importante recordar que esta situación se debe cumplir para los puntos de mayor potencia. Si la gráfica es distinta a lo señalado es, en general, por dos motivos:

El primer caso es que la gráfica sea una línea recta con pendiente cero pero que esté arriba o abajo del TSR. En ese caso se debe mantener el grado de la ecuación pero disminuir o aumentar las constantes que la acompañan.

El segundo caso es que la recta tenga pendiente positiva o negativa. En este caso se debe aumentar el grado de la ecuación para hacer disminuir esa pendiente. Esto también aplica cuando la gráfica resulta ser una parábola en vez de una recta.

Este proceso es iterativo hasta que se encuentra una curva de torque que es capaz de mantener el TSR de la turbina y por ende, es capaz de mantenerla en su MPPT.

Finalmente, es bueno realizar las pruebas de potencia que serán expuestas en la metodología de potencia para vecindades de esta curva de torque e ir descubriendo si algunas pequeñas variaciones hacen aumentar la potencia generada por el aerogenerador para encontrar su punto óptimo particular.

## **5 Resultados y Discusión**

A continuación, se mostrarán los resultados de los procedimientos anteriormente descritos, en la turbina ejemplificada en la primera parte de esta tesis. El desarrollo de cada paso de los métodos ayudará a ver concretamente la forma y valores que deben tener los resultados y esto ayudará a comprobar la asertividad del método propuesto.

Primero se terminará de exponer algunas condiciones particulares de este caso para testear el procedimiento de cálculo de la curva de potencia. En el caso presentado existe una torre de 18 m de altura. Se censó la velocidad del viento a 3 alturas diferentes: 6, 12 y 18 m. Estas alturas son: la parte inferior del patagio, la altura del rotor y la parte superior del patagio. De esta manera fue posible obtener un perfil preciso de velocidad que está actuando sobre el prototipo, debido a la corta distancia de 6 m que separa a los anemómetros.

### **5.1.- Análisis de las curvas de viento obtenidas a partir de los datos en terreno**

En este caso existe la peculiaridad de que además de buscar la curva de potencia de un aerogenerador, se quiere optimizar esta curva de potencia. Por lo tanto no se deberá caracterizar solamente un prototipo, sino que se quiere descubrir aquella configuración que entregue la mayor potencia según la caracterización que tenga de cada equipo.

Para lograr esto, los cálculos deben ser desarrollados iterativamente con bastante frecuencia y, como la unión de bases de datos tiene un formato similar cada día, se creó un código de programación en Visual Basic y Macros de Excel que es capaz de realizar los cálculos y la gráfica de las variables exigidas por el método, usando los datos de entrada correspondientes. Este programa fue diseñado, en el marco de esta tesis, para ser adaptado a otras bases de datos eólicas con formatos de presentación distintos. Pero solamente la obtención del perfil representativo de viento debe ser realizada en algún programa que tenga presente análisis numérico matemático.

## **i) Análisis de vientos diarios y de configuración**

Para llevar un control preciso del estado de viento y del correcto funcionamiento de los anemómetros, se revisó prácticamente todos los días el estado de las curvas de viento mediante la metodología expuesta. Esto permitió descubrir que los meses del año en que se encuentran mayores promedios de viento son: Noviembre, Diciembre, Enero y Febrero, meses en los que se podían medir velocidades máximas de 9.5 m/s a 12 m de altura y promediadas cada 10 minutos. Los otros meses eran caracterizados por algunos días de velocidad un poco menor y otros de velocidad muy baja, entre 5 y 6 m/s promediadas cada 10 minutos. Esto hace que se necesite una mayor cantidad de días para hacer las pruebas y conseguir una muestra significativa de vientos de alta velocidad. Estas velocidades no permitieron obtener la caracterización completa de una curva de potencia estándar, pues, por lo general, la velocidad de viento nominal de las turbinas se encuentra cerca de los 12-13 m/s para los VAWT.

Por el motivo antes mencionado, este estudio requiere realizar un análisis diario, ya que de esa manera se tiene un registro de datos muy adaptables para hacer los requeridos. Se pueden juntar los días de acuerdo a las configuraciones o simplemente comparar días diferentes para una misma configuración. Además un día es un período de tiempo aceptable para no tener demasiados archivos dentro de la caracterización de una configuración.

En el siguiente apartado se verán los distintos análisis que se realizaron durante las mediciones diarias y las mediciones por configuración, durante cada período de medición se mostrará la utilidad de cada resultado en el desarrollo de optimización del equipo y de la caracterización del sitio de la instalación.

a) Filtros de los datos de viento.

Los filtros impuestos a los datos de viento programados en los archivos fueron bastante útiles en entregarnos información sobre cuál estaba siendo la calidad de los registros por parte de los anemómetros. Se programan contadores de frecuencia que resumían la información final de los filtros. A continuación se presenta la tabla 10 con el resumen de los filtros de un período de medición, ordenado en filtros de rango.

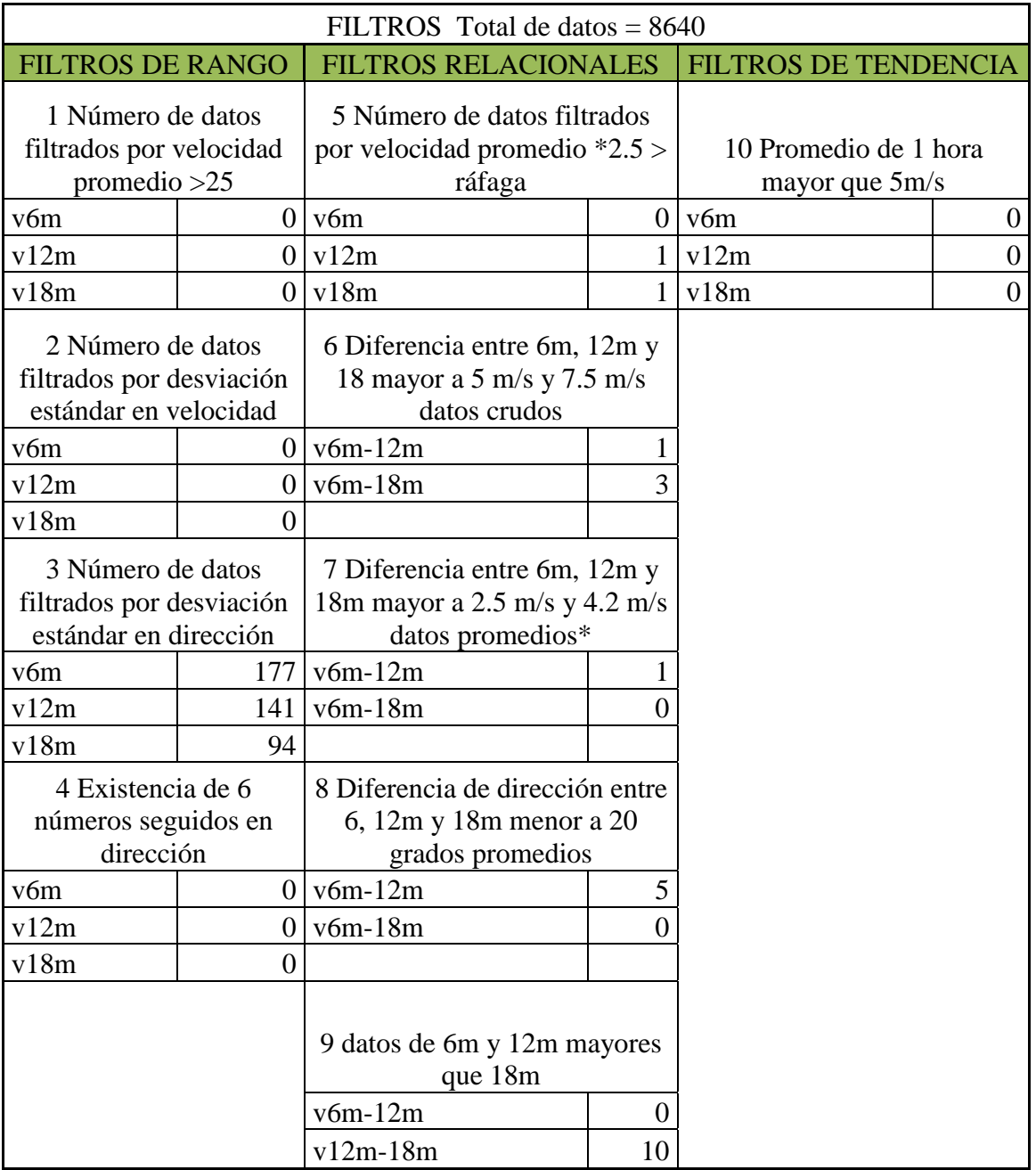

Tabla 10: Resultado de los filtros aplicado para un período de configuración.

Ahora se expone la tabla 11 que es un resumen de la frecuencia de los datos filtrados dividido para cada anemómetro.

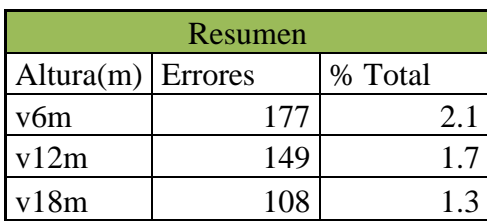

Tabla 11: Tabla resumen de la cantidad de errores para el período de medición.

De este resultado se puede observar que un 2% de los datos presenta errores según los filtros definidos, valor que parece razonable. Los datos con anomalías son eliminados de la base de datos para no incluir errores al cálculo de los resultados posteriores.

b) Velocidad de viento diaria

En primer lugar se da a conocer la figura 16, desarrollada mediante el análisis diario, en donde se grafica la curva de velocidades de viento versus el tiempo durante un día cualquiera. Se puede ver que existe una tendencia a alta velocidad de vientos en la tarde, y baja velocidad de viento en la mañana. En la figura 16 se muestran las 3 curvas que representan a los anemómetros ubicados en el mástil graficados en promedios de 10 minutos.

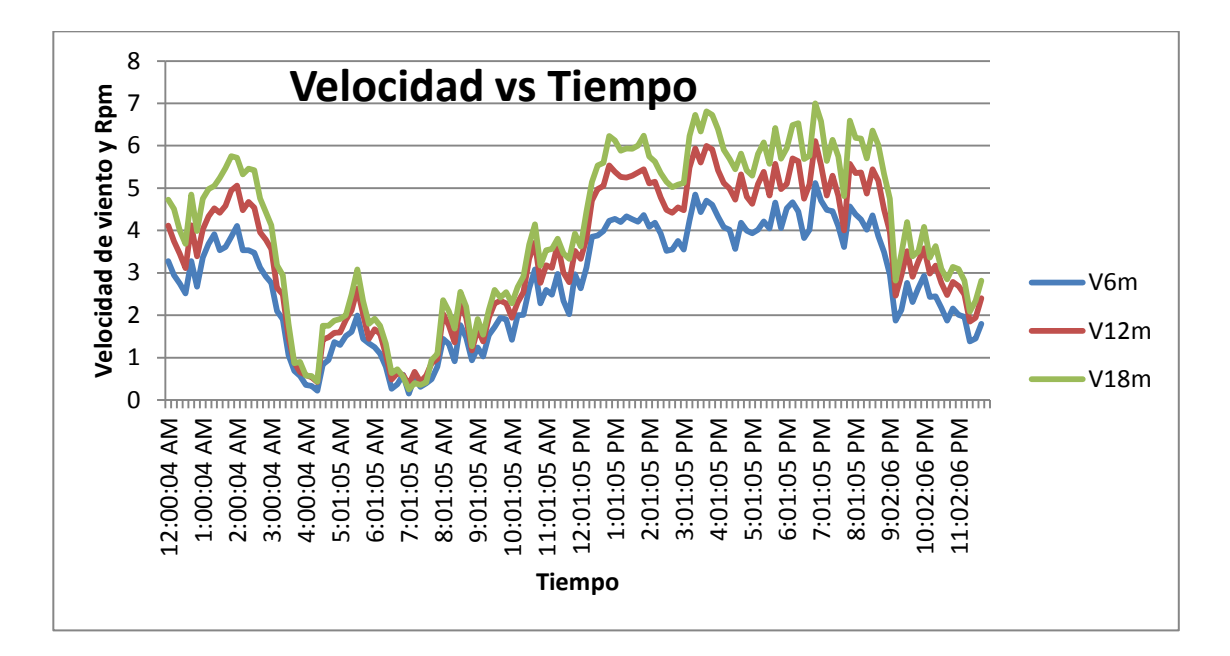

Figura 16: Gráfico del funcionamiento normal de los anemómetros.

Cabe destacar la gran similitud en la forma de las tres curvas, a pesar de que cada una presenta variaciones importantes en velocidad con respecto del tiempo. Cada cima de una curva también puede ser visualizada en las otras. Si se observara que alguna de estas curvas se saliera del patrón sería indicio de que fallan las mediciones de los anemómetros.

Se puede apreciar que la distancia entre ellas va aumentando cuando el viento relativo del perfil aumenta, es decir, a bajas velocidades de viento las curvas están muy pegadas pero a altas velocidades estas tienden a separarse más una de otras.

Finalmente, se destaca que al aumentar el período de tiempo de los promedios de viento de la curva, ésta tiende a presentar magnitudes menores de velocidad, por lo que disminuye su rango y frecuencia a velocidades mayores. Este efecto se puede apreciar en el Anexo I, en donde se muestran dos gráficos para el mismo periodo con los vientos promediados cada 1 y 10 minutos.

## c) Frecuencia de velocidad del viento

Esta variable es importante para observar el espectro de velocidades de viento que se encuentran en el terreno; calificar el período según esa frecuencia de vientos; y distinguir el comportamiento del viento en el terreno.

A continuación se muestra en la figura17 un diagrama de frecuencias realizado para la descripción del viento que existe en Chagres:

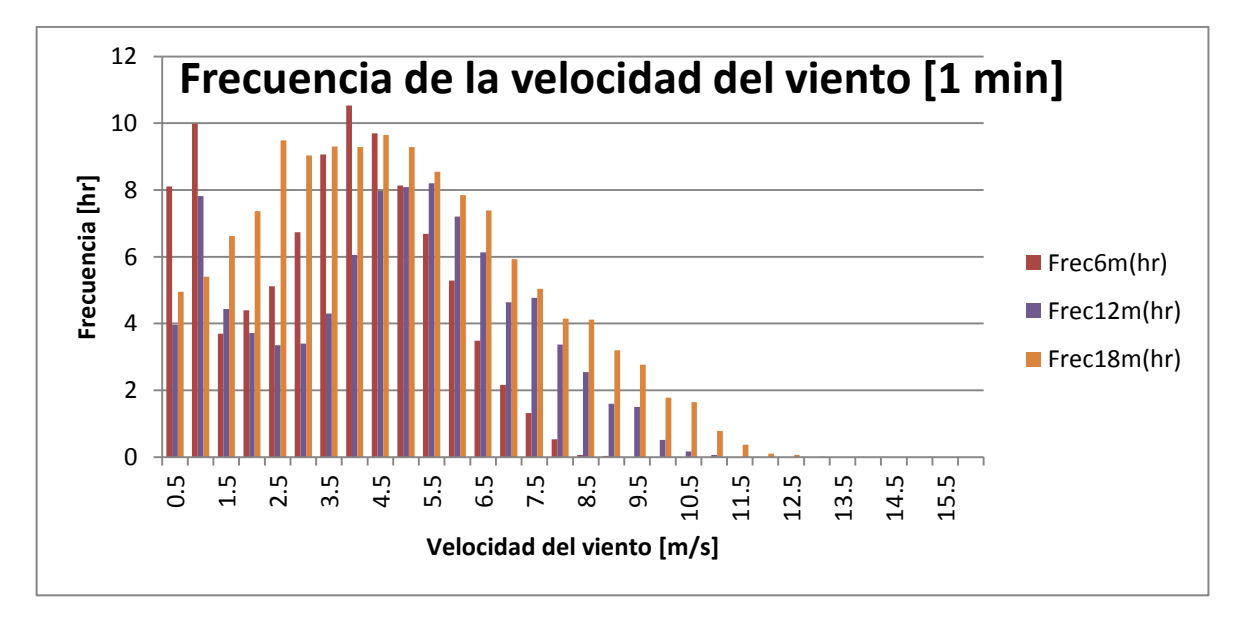

Figura 17: Comportamiento de la frecuencia de los vientos en Chagres para un día.

En el gráfico se puede observar que existe una gran cantidad de horas con viento entre 0 y 1 m/s. Esto ocurre debido a la baja altura de las mediciones y a la gran diferencia de velocidad existente entre los vientos de la tarde con respecto a los vientos en la mañana, periodo donde se acumulan muchos datos de velocidad cero. Este factor de diferencias entre velocidades de viento en la tarde y en la mañana es determinante para el cálculo de la potencia obtenida, ya que este terreno entregará una menor cantidad de tiempo de vientos altos que aquellos terrenos que presentan un perfil de viento constante. Esto hará que se necesite una mayor cantidad de días para poder completar el tiempo necesario

para que la curva de potencia reúna los datos suficientes para ser fidedigna, lo que retrasará los tiempos del proyecto en cuanto a la actualización de sus configuraciones.

Si se continúa avanzando en altura, se empieza a observar cómo la frecuencia de la velocidad del viento empieza a formar una curva tipo Weibull, que es la que describe a estos terrenos. A baja altura las frecuencias tienden a ser mayores en bajas velocidades; pero a medida que aumenta, éstas empiezan a disminuir las altas frecuencias a bajas velocidades y por ende, aumentan las frecuencias a altas velocidades como ocurre a los 12 m y luego a 18 m de altura. De igual forma se puede apreciar que para los 18 m de altura todavía no se alcanza a formar una curva Weibull similar a las vistas en terrenos eólicos.

## d) Frecuencia de dirección del viento

De igual manera que para la caracterización de un HAWT, para este experimento es necesario tener en cuenta las características de la dirección del viento en el terreno, debido a que se deben apreciar tanto las turbulencias que existen en dirección como cuáles son las direcciones predominantes del viento para observar los obstáculos que se encuentran en su camino.

La figura 18 muestra el comportamiento de las frecuencias de dirección que presenta una configuración en donde es posible distinguir dos direcciones preponderantes del viento: 50º (NE) y 220º (SO), donde 0º describe a los vientos que provienen desde el norte.

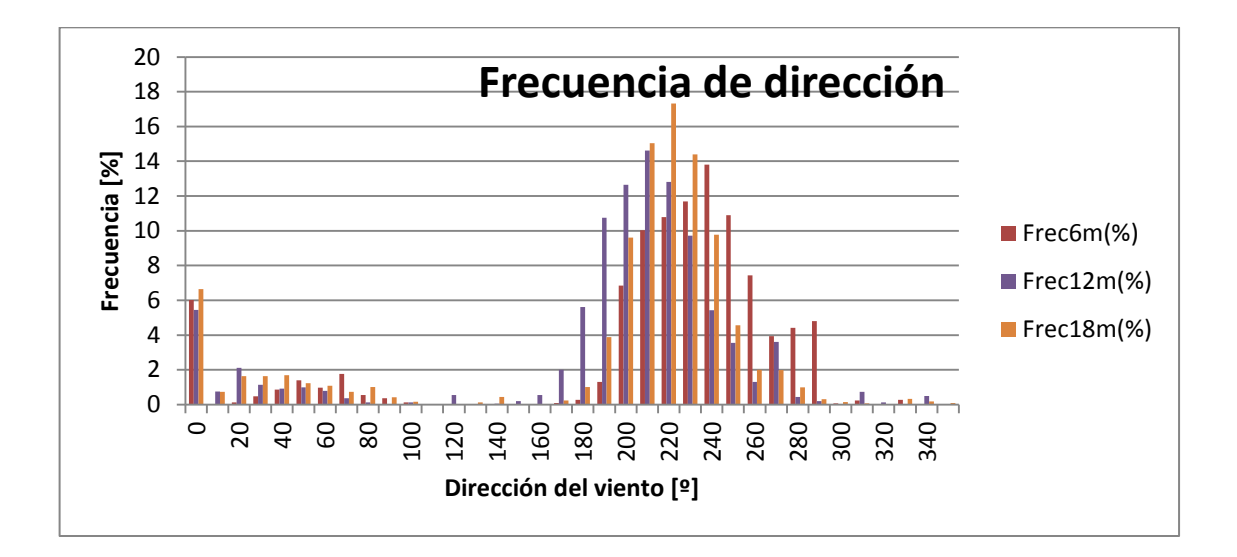

Figura 18: Comportamiento de la frecuencia de la dirección en Chagres. La gran cantidad de valores en cero se debe a la banda muerta del potenciómetro que envía señales desde las veletas de muestreo que al pasar por ella arroja un cero de resultado. Con este resultado puede ver desde qué dirección viene el viento preponderante. Con ello se afirma que no existen mayores obstáculos desde donde proviene el viento y para qué lugar es posible encontrar vientos de mayor intensidad.

## e) Estudio de las turbulencias del terreno

 $\overline{a}$ 

Cada terreno posee flujos más o menos turbulentos de acuerdo a la zona en donde se realice la medición, que puede ser el mar o zonas con mayor volumen obstáculos; y a factores climáticos que puedan ocurrir en el lugar, como la nubosidad variable y tendencia a remolinos entre otras. La turbulencia afecta en gran medida a la generación<sup>33</sup>. Por lo que es importante el estudio de turbulencias en un terreno para determinar la incertidumbre sobre la curva de potencia obtenida y el cómo se comportará ésta al ser llevada a otros terrenos con características de turbulencias distintas.

<sup>&</sup>lt;sup>33</sup> U. Bunse, H. Mellinghoff, O. Haack (2006). Uncertainty of annual energy production for a specific turbine model based on a set of IEC 61400-12 measurements, German Wind Energy Insitute GmbH (DEWI).

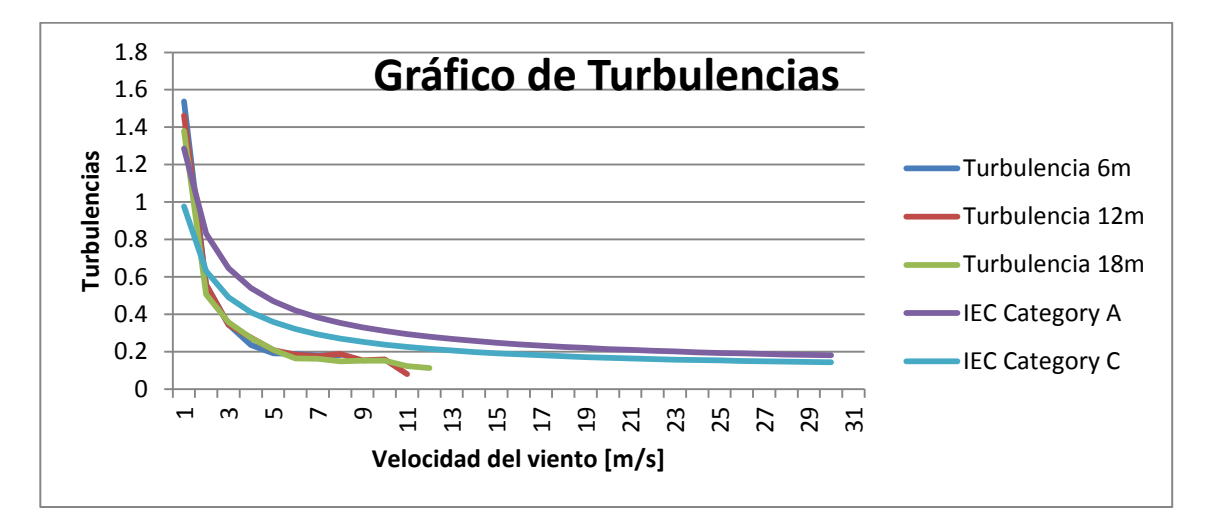

En la figura 19 un gráfico que describe la turbulencia del terreno para el período de configuración.

Figura 19: Resultado de las turbulencias para las velocidades del perfil.

Este gráfico muestra la cantidad de turbulencias promedio en intervalos de medida 0,5 m/s de largo. El gráfico sigue las tendencias normales mostradas en los estudios  $eólicos<sup>34</sup>$ , a velocidades bajas las turbulencias tienden a ser muy altas debido a que los cambios de velocidad cero a velocidades superiores a cero tienen una alta desviación estándar. Esto se da en parte por la inercia del anemómetro a velocidades pequeñas, luego el valor comienza a disminuir terminando por debajo de los estándares recomendados por la IEC, esto señala que el terreno a utilizar no presenta grandes turbulencias por lo que no hay una distorsión en los datos, sólo la normal producida en la mayoría de los terrenos.

En el anexo J, se puede ver una comparación entre las curvas de turbulencia obtenidas a las distintas alturas de Chagres con otras curvas obtenidas en un lugar costero típico del litoral de la Cuarta Región de Chile llamado LV2, para mostrar una comparación de lo similar que son las turbulencias en ambos sitios.

 $\overline{a}$ 

<sup>&</sup>lt;sup>34</sup> Measnet (2009). Measnet Procedure: Power Performance measurement procedure, Version 5, December.

## f) Velocidad máxima y mínima obtenida durante el período

En esta sección mostramos la tabla 12 en donde se encuentran los resultados de velocidades extremas obtenidas en el terreno para el período completo de la configuración estudiada:

| Velocidad máximas durante configuración 18 [m/s] |     |      |      |       |  |  |  |  |
|--------------------------------------------------|-----|------|------|-------|--|--|--|--|
| Velocidad máximas                                | 6 m | 12 m | 18 m | Perfi |  |  |  |  |
| 1 minuto                                         | 8.8 | 11.0 | 12.8 | 10.8  |  |  |  |  |
| 10 minutos                                       | 71  | 96   | 10.7 |       |  |  |  |  |

Tabla 12: Velocidad máximas obtenidas en el período de medición.

La velocidad equivalente máxima alcanzada en el período fue de 9.2 m/s para el perfil en promedios de 10 minutos. Esta velocidad no alcanza a ser la velocidad nominal estimada de la turbina entre 12 y 13 m/s, por lo tanto en este terreno no se logrará modelar el perfil completo del aerogenerador.

## **ii) Análisis mensuales y anuales**

Se recomienda hacer estos análisis con los datos mensuales, para reconocer características macro, tanto anuales como mensuales del terreno. Estas características macro describirán diversas acciones que pueden ayudar a la logística o resolución de problemas durante la caracterización del aerogenerador, como la posibilidad de mejorar el rango de velocidades de viento, y tiempos aptos para trabajar en cambios de configuraciones. Cada una de estas ventajas serán analizadas según cada uno de los puntos a continuación.

# a) Tabla de características principales

La tabla 13 resume las características más importantes del terreno según lo requerido para caracterizar la turbina. Está hecha para ser lo primero que se entrega como informe de resultados sobre el sitio.

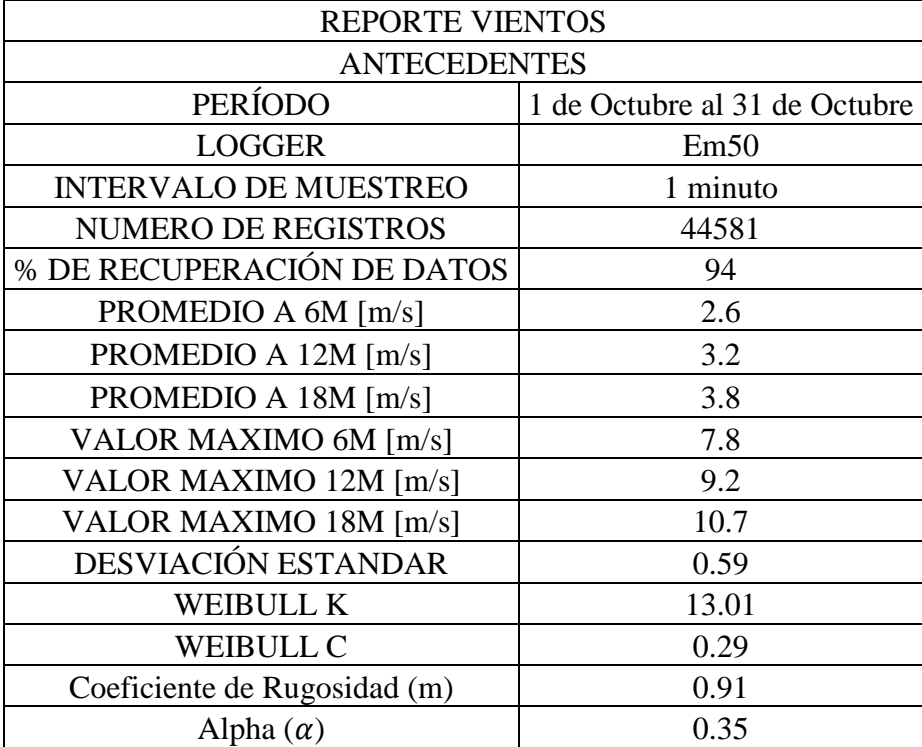

Tabla 13: Tabla de resultados con las características mensuales más importantes.

b) Frecuencia de velocidad, dirección y turbulencias.

Al igual que para los análisis diarios y de configuración se obtienen los mismos gráficos pero ahora considerando los datos de todo el mes.

c) Estudio de la cizalladura del terreno:

A continuación se presenta la tabla 14 con los factores de WSE y CR obtenidos para el terreno en distintas épocas del año comparados con los obtenidos en otro terreno llamado LV2.

Tabla 14: Comparación de los factores del coeficiente de cizalle  $(\alpha)$  en distintos sitios

|           | Chagres 2011 |                  |           |                  |           |                  |  |  |
|-----------|--------------|------------------|-----------|------------------|-----------|------------------|--|--|
|           | Febrero      |                  | Junio     |                  | Agosto    |                  |  |  |
|           | <b>CR</b>    | Alpha $(\alpha)$ | <b>CR</b> | Alpha $(\alpha)$ | <b>CR</b> | Alpha $(\alpha)$ |  |  |
| $6m-12m$  | 0.948        | 0.424            | 1.100     | 0.563            | 0.912     | 0.388            |  |  |
| $12m-18m$ | 1.082        | 0.434            | 1.065     | 0.421            | 1.025     | 0.391            |  |  |
| $6m-18m$  | 0.990        | 0.427            | 1.097     | 0.510            | 0.942     | 0.390            |  |  |
| Promedio  | .007         | 0.428            | 1.087     | 0.498            | 0.959     | 0.390            |  |  |

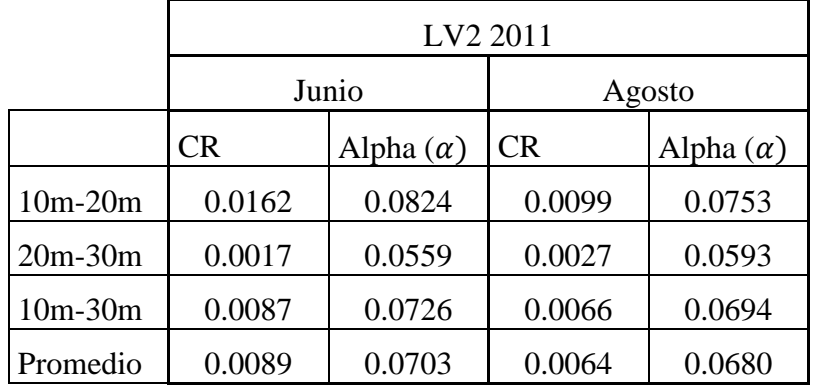

De estas tablas se concluye primero que la diferencia del cizalle es aproximadamente constante cuando varia la altura, lo que es normal e indica que se podría caracterizar al terreno completo con sólo un factor de cizalle para toda la altura y mes de cada año.

Luego es apreciable que existen diferencias en los factores según las épocas del año, esto está en directa relación con las diferencias en velocidad que encontradas durante el año para cada terreno, pero las diferencias en un mismo sitio no son tan grandes por lo que se podría estimar un rango del coeficiente de cizalle para todo el año.

Finalmente, se tiene que las diferencias entre ambos terrenos son notables. Los factores de rugosidad y cizalle de Chagres son bastante mayores que los coeficientes de el otro terreno. Esto señala que diferencia de velocidad varía notablemente con la altura y es fácil de comprobar observando las curvas de velocidad respecto del transcurso de un día, en donde en Chagres se puede apreciar una diferencia notable a pesar de la poca altura que diferencia a los anemómetros

d) Proyección de las velocidades hacia alturas superiores

Con ambos resultados anteriores para cada mes, se usaron los métodos de extrapolación explicados anteriormente para estimar las velocidades que se tendrán a velocidades superiores de las medidas por los anemómetros. Estas extrapolaciones están diseñadas, según la literatura, para pronosticar solamente a 1/3 más de altura de la medida en ese caso, en este caso se podría llegar a 24 m de altura pero, para efectos de comparación con otros estudios eólicos aproximó a 100 m de altura dejando abierta la posibilidad de aumento de errores en la estimación.

En la figura 20 se muestra una gráfica que contempla las proyecciones de velocidad del viento según la altura usando ambas reglas:

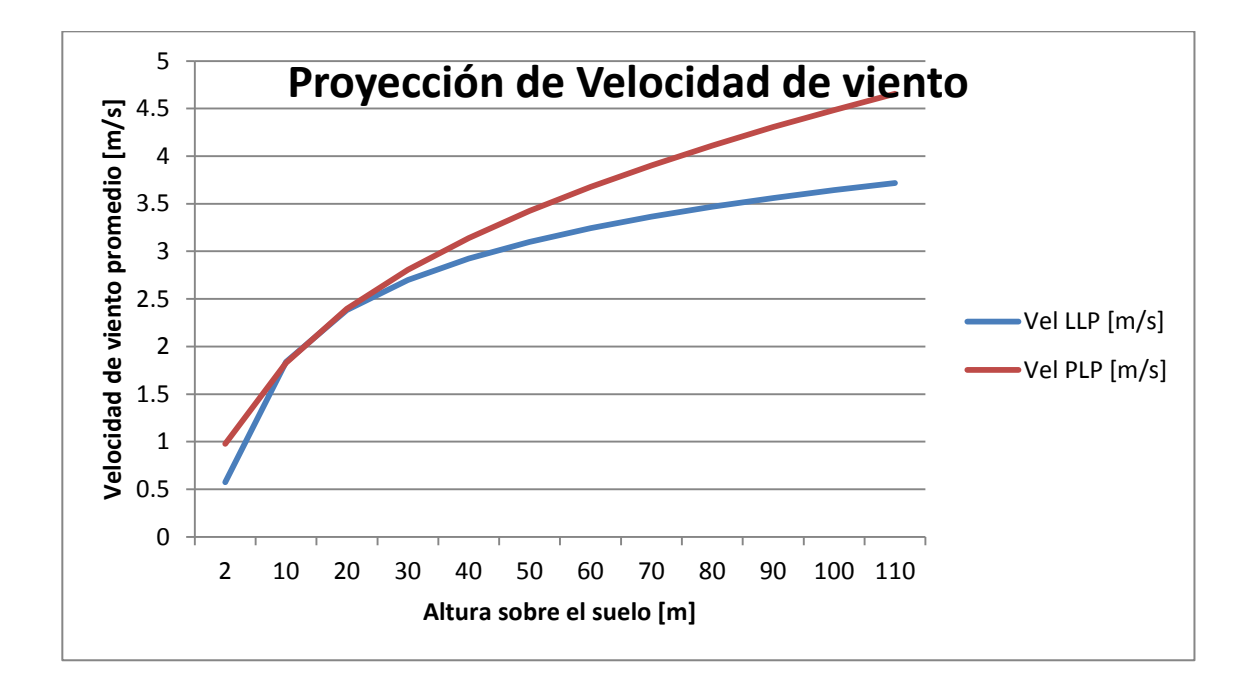

Figura 20: Proyección de las velocidades del viento promedio según LLP y PLP. Al comparar estas curvas con las de otros estudios se aprecia que éstas tienen una pendiente bastante pronunciada. Esto se debe a los altos valores que obtenidos tanto para el coeficiente de rugosidad como para el coeficiente de cizallamiento. Esta curva es muy importante porque señala que, si realizadas las mediciones, los vientos obtenidos son muy pequeños, un aumento en la altura de la torre provocará significativos aumentos en la velocidad del viento, entregando la opción en caso de no recorrer por completo el rango de velocidades requerido, de poder aumentar la altura de la torre para llegar a cubrir esos rangos asumiendo el costo asociado a levantarla.

## e) Gráfico velocidad día

En un terreno el viento tiene distintos comportamientos. Uno de los comportamientos que diferencia notablemente a Chagres del resto de los terrenos principalmente estudiados es el comportamiento de la velocidad del viento respecto a la hora del día. Se comentó un poco sobre esto cuando se mostraron las velocidades de viento sobre un sólo día pero se recomienda realizar también un gráfico que contemple el promedio cada una hora de las velocidades registradas en los anemómetros. Con esto es posible obtener una razón de la magnitud de la diferencia entre los vientos en la noche, mañana y tarde del terreno y, de esa manera, poder planificar los tiempos para los cambios de configuración y para la toma de mediciones. En la figura 21 se expone un gráfico que muestra las variaciones del perfil de velocidad según las horas de día.

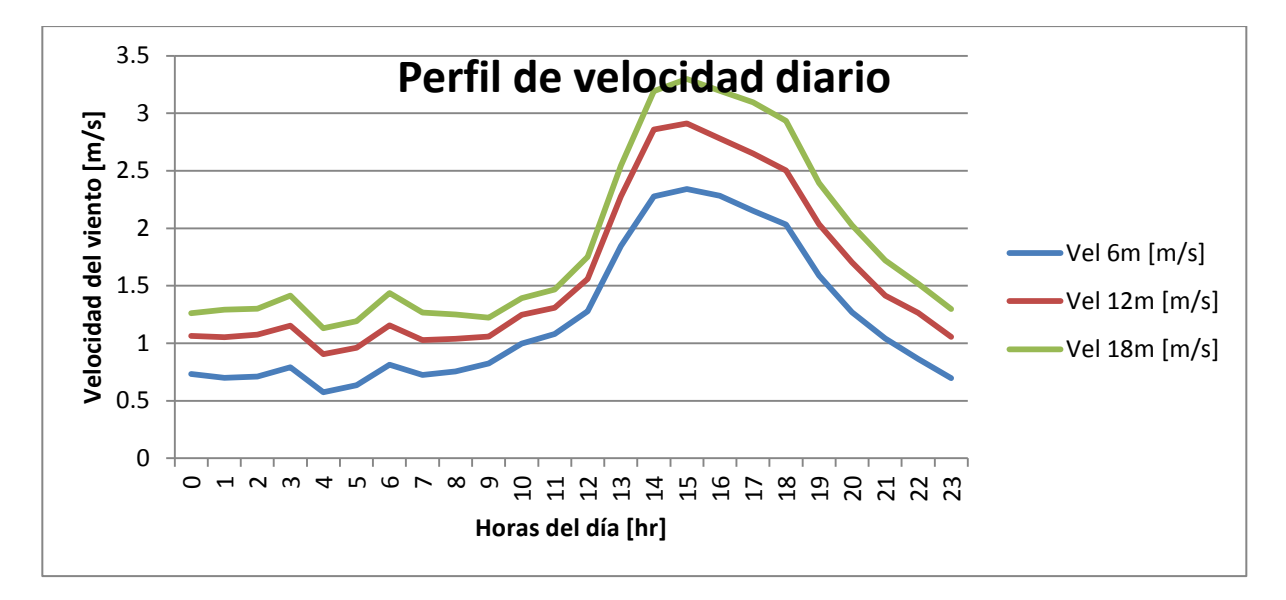

Figura 21: Perfil de velocidad diario para el mes de Agosto del 2011.

Aquí se aprecia fácilmente una diferencia de 3 veces en el promedio entre los vientos de la mañana en comparación con lo vientos vespertinos. Esta irregularidad es bastante peculiar de este terreno, y ayuda en el sentido de poder realizar mantenciones al equipo pero disminuye la exposición de horas a vientos de magnitud elevada.

f) Resultados de los parámetros de la curva Weibull

Cada mes se obtuvieron aquellos coeficientes de probabilidad Weibull que describen de la mejor manera la probabilidad de velocidades del terreno. En la tabla 15 se exponen los resultados de algunos meses representativos para las distintas estaciones, donde K es el parámetro de forma y C es el parámetro de escala.
Tabla 15: Resultados de coeficientes de forma y escala según meses del estudio

| PERIO Ener              |       | Febrer                        | Marzo   Abril   Mayo   Junio   Julio   Agost |      |      |      |      |                  | Septiemb | Octubr |
|-------------------------|-------|-------------------------------|----------------------------------------------|------|------|------|------|------------------|----------|--------|
| D <sub>O</sub>          | o '11 | o '11                         | '11                                          | '11  | '11  | '11  | '11  | o <sup>'11</sup> | re '11   | e '11  |
|                         |       |                               |                                              |      |      |      |      |                  |          |        |
| <b>WEIB</b>             |       |                               |                                              |      |      |      |      |                  |          |        |
| ULL K                   | 0.31  | 0.30                          | 0.27                                         | 0.24 | 0.28 | 0.23 | 0.22 | 0.24             | 0.32     | 0.29   |
| <b>WEIB</b>             |       |                               |                                              |      |      |      |      |                  |          |        |
| $ $ ULL C $ $ 15.80 $ $ |       | $13.30$   10.63   5.65   7.28 |                                              |      |      | 3.44 | 3.28 | 4.39             | 13.72    | 13.01  |

En estos resultados los coeficientes obtenidos son bastante distintos a los coeficientes típicos de un terreno eólico. En un terreno tipo utilizado para prospección eólica se tienen parámetros del orden de K=1.2 y C=5.8 lo que le da una forma de cima de baja altura cercana al x=4 y una caída lenta que significa un aumento de las frecuencias superiores.

En el caso de Chagres existe un valor alto para el parámetro de forma lo que hace que la cima de la curva tienda a ubicarse cercana a un promedio de 15 lo que sería excelente para un terreno eólico, pero el parámetro de escala, al ser tan pequeño, hace que la cima se mueva a valores muy cercanos de los 0 m/s y que la curva vaya cayendo lentamente hacia al final permitiendo la existencia de velocidades superiores.

Estos resultados reflejan que el terreno presenta muchos tiempos con velocidades pequeñas pero con presencia de velocidades altas lo que lo hace bueno para el desarrollo de una turbina.

La figura 22 muestra las diferencias entre la curva obtenida en un sitio de emplazamiento eólico tipo y el sitio ubicado en Chagres. Es importante notar que la diferencia de forma es debido a que en el sitio tipo las mediciones son a 40 m de altura mientras que la curva de Chagres es a 12 m de altura.

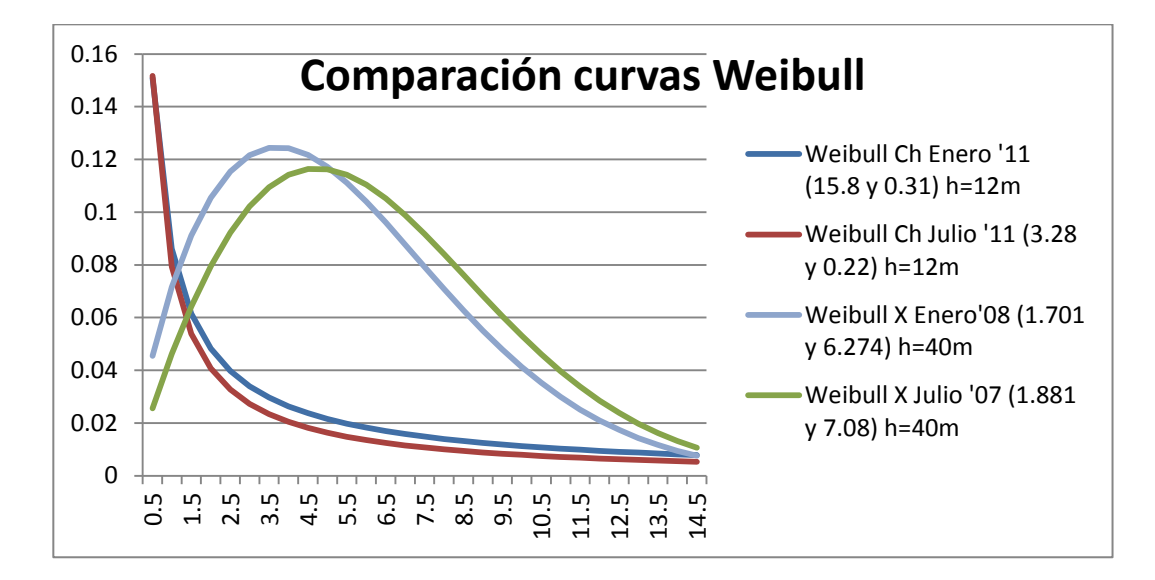

Figura 22: Comparación de curvas de probabilidad Weibull para distintos terrenos.

Se puede mencionar que el terreno Weibull ideal tendría los siguientes parámetros: K= infinito y  $C =$  Velocidad nominal de la turbina.

g) Análisis de las velocidades máximas obtenidas en el terreno

Para el sitio las velocidades de operación nominal son realmente difíciles de obtener debido a la baja altura en que se están tomando las mediciones y se encuentra el rotor de la turbina. Se logra llegar velocidades de 9.2 m/s a altura de rotor en mediciones de intervalos de 10 minutos con las cuales se puede obtener una primera aproximación bastante completa de la curva de potencia. Por lo tanto, en el terreno no es posible realizar la caracterización completa de la turbina a la altura de trabajo que se definió.

### **iii) Análisis de la potencia del viento estimada**

a) Vista de la gráfica para los tres anemómetros

En la figura 23 se visualiza cómo se comportan las sondas en un día que presentó una variada cantidad de velocidades de viento para este terreno:

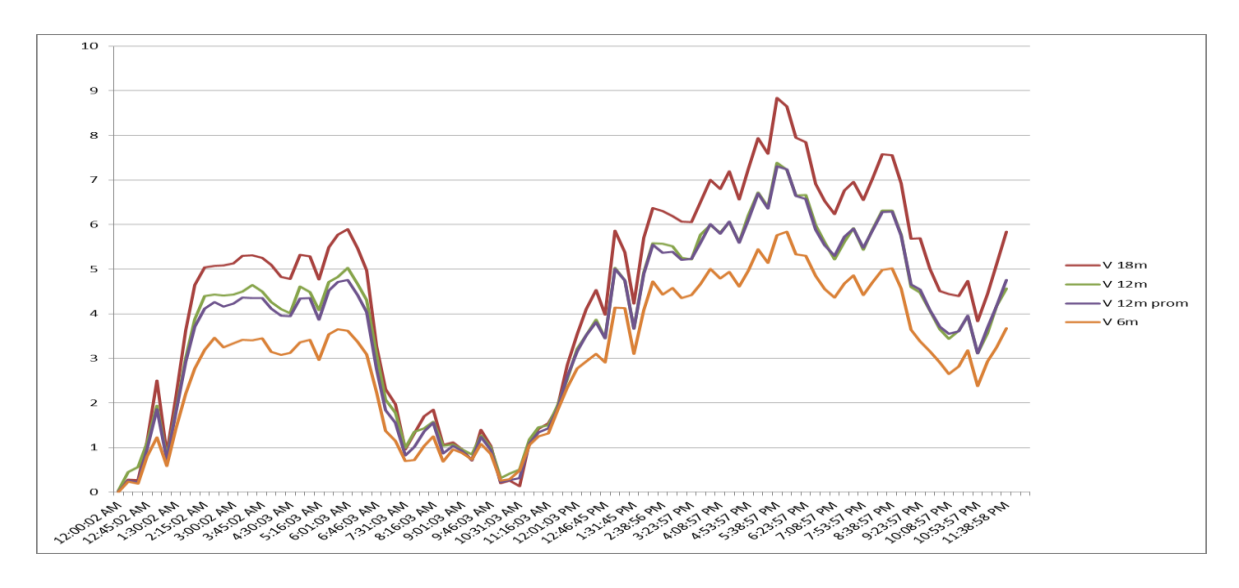

Figura 23: Velocidad del viento medida por las distintas sondas.

En la figura se aprecia que el perfil de las velocidades tiene una correlación muy alta, es decir todos los perfiles tienen alzas y bajas de velocidad al mismo tiempo siempre manteniendo una diferencia constante entre sus valores que depende de la velocidad del viento que se tenga.

Para la velocidad promedio entre 6 y 18 m se ve que es bastante similar a la censada por el anemómetro a 12 m, sólo que ésta tiende levemente a ser mayor dependiendo de la velocidad del viento del perfil que se tenga.

# b) Estimación del perfil de velocidad

En las siguientes secciones se aplicará la metodología de cálculo del perfil de vientos a los datos obtenidos para la corriente de Chagres. Con esa estimación se vio el error de cada una de las estimaciones para elegir la mejor y tomarla como base en la estimación de la velocidad representativa del perfil.

Primero se analizó el comportamiento de los coeficientes respecto de la velocidad del viento para obtener aproximadamente su valor y ver desde qué velocidades se estabilizan. Todos estos comportamientos fueron obtenidos de la relación entre la velocidad a los 6 m con la velocidad a los 12 m.

En la figura 24 mostramos un gráfico que muestra el coeficiente lineal para el período de medición en donde se aprecia que a los 2 m/s se estabiliza en un cercano valor 0.21.

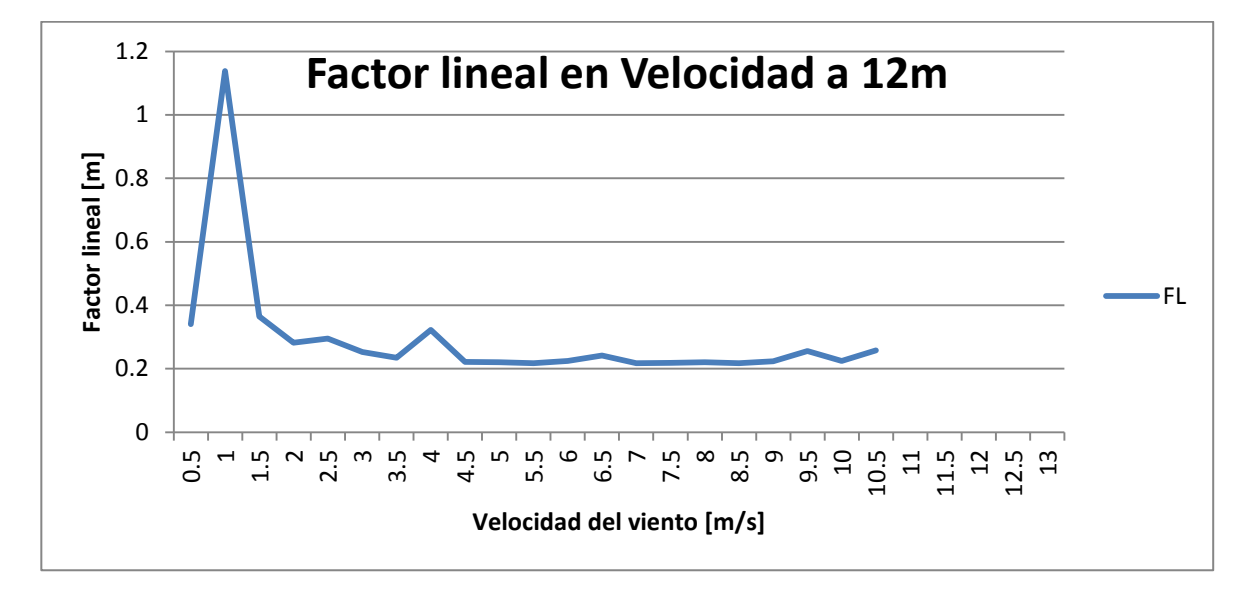

Figura 24: Factor lineal de acuerdo a la velocidad alcanzada en el terreno. Realizando el grafico del coeficiente de cizalle respecto de la velocidad del viento, obtenemos la figura 25, en donde es posible percatarse de que ésta comienza con niveles bastante altos para luego desde los 3 m/s mantenerse aproximadamente constante en un valor de 0.45. Por este motivo la pendiente es cero con lo que el coeficiente obtenido anteriormente se mantiene igual.

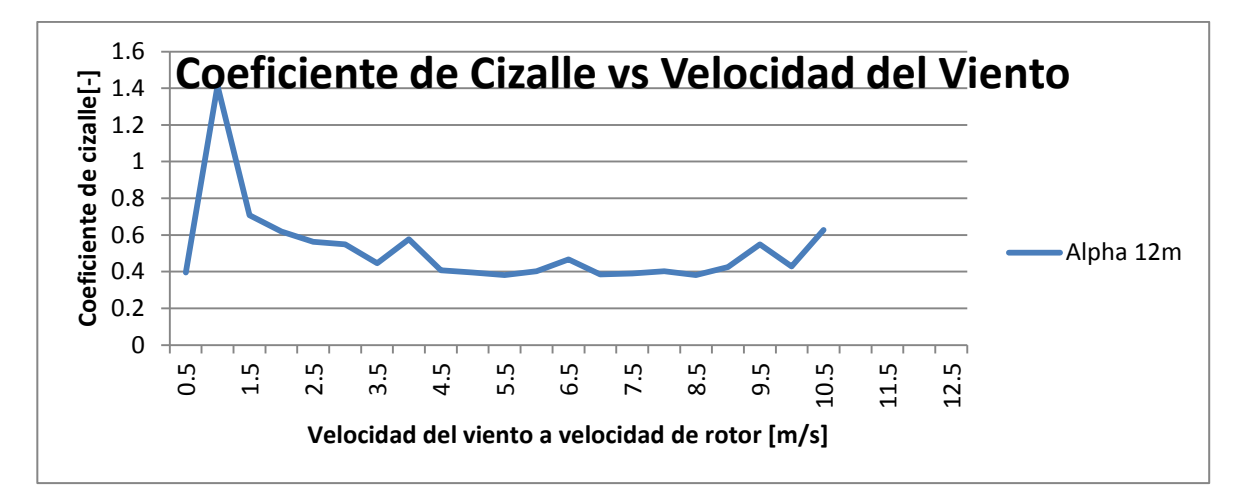

Figura 25: Coeficiente de cizalle de acuerdo a la velocidad alcanzada en el terreno.

Este resultado es comparable con los ejemplos mostrados en el documento oficial entregado por Measnet para determinación de curvas de potencia citado anteriormente.

Ahora se confecciona el mismo análisis para el gráfico del coeficiente de rugosidad en donde existe un comportamiento parecido en donde el valor se estabiliza a en 0.7 m desde los 4.5 m/s. El resultado se muestra en la figura 26.

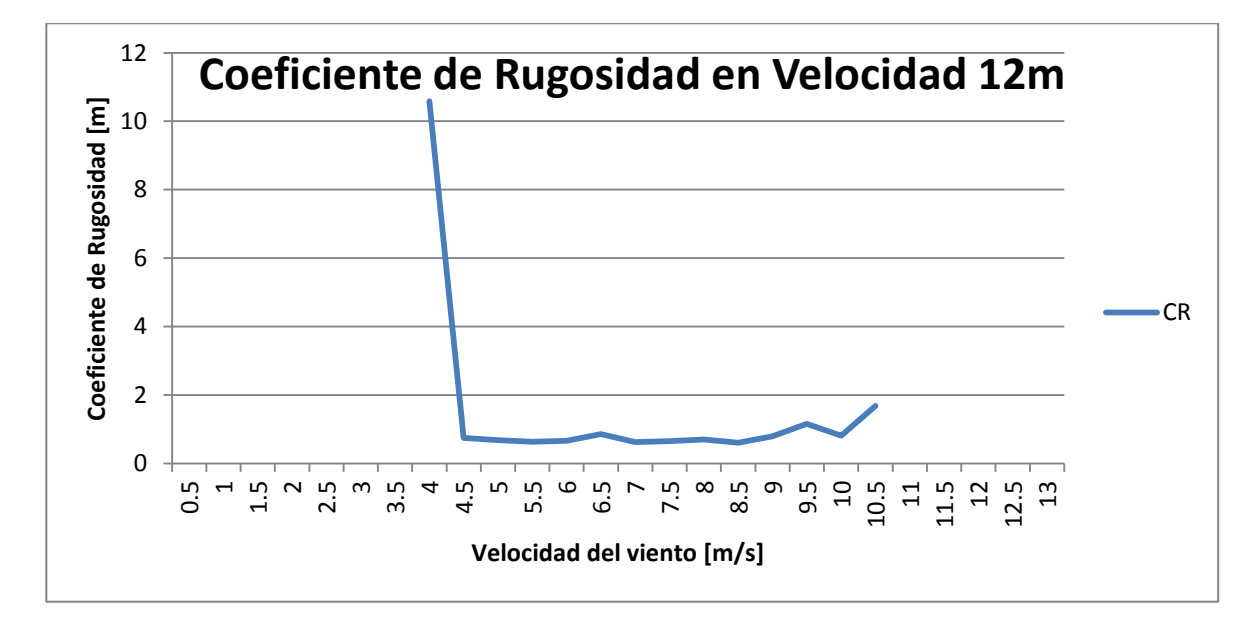

Figura 26: Exponente del CR de acuerdo a la velocidad alcanzada en el terreno.

Se decide tomar en cuenta para el análisis solamente los datos de velocidad mayores para los que el coeficiente de cada aproximación se estabiliza.

### 1) Estimación lineal

Se Necesita comprobar qué tan buena es la estimación lineal para predecir la velocidad central (12 m) desde cada una de las extremas (6 y 18 m). Para eso se tomó 33.000 datos, y se les aplicó el filtro de velocidades inferiores a 3 m/s que entrega el análisis anterior y se realiza los procedimientos expuestos en la metodología.

Los resultados de ambos cálculos se pueden ver en la tabla 16 que caracteriza la fórmula antes mostrada.

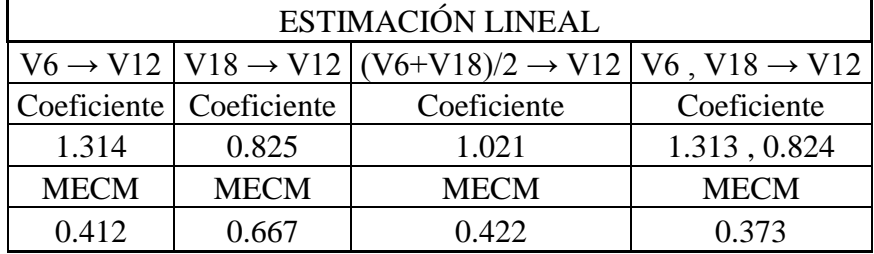

Tabla 16: Estimación de coeficientes que minimiza el EMC de la velocidad de rotor.

Se puede apreciar que las estimaciones llegan a un resultado muy similar siendo ambas por separado la que estima de mejor manera la velocidad a los 12 m teniendo un error cuadrático medio de 0.373.

El resultado entrega coeficientes de  $\delta = 1.313$  para 6 m de altura y  $\delta = 0.824$  para 18 m de altura con un MECM de 0.373

2) Estimación Log Law Profile:

A continuación se debe aplicar el mismo método para la estimación logarítmica y obtener los coeficientes de rugosidad que minimizan el error. En la tabla 17 resumimos los resultados:

| <b>LOG LAW PROFILE</b> |                       |                            |                           |  |  |  |  |
|------------------------|-----------------------|----------------------------|---------------------------|--|--|--|--|
|                        |                       | $(V6 + V18)/2 \rightarrow$ |                           |  |  |  |  |
| $V6 \rightarrow V12$   | $V18 \rightarrow V12$ | V12                        | V6, V18 $\rightarrow$ V12 |  |  |  |  |
| Log Law Profile        | Log Law Profile       | Log Law Profile            | Log Law Profile           |  |  |  |  |
| (Zo)                   | (Zo)                  | (Z <sub>0</sub> )          | (Zo)                      |  |  |  |  |
| 0.658                  | 1.779                 | 0.367                      | 0.6577, 1.7793            |  |  |  |  |
| <b>MECM</b>            | <b>MECM</b>           | <b>MECM</b>                | <b>MECM</b>               |  |  |  |  |
| 0.412                  | 0.667                 | 0.387                      | 0.373                     |  |  |  |  |

Tabla 17: Coeficientes que minimizan la MC de la estimación de velocidad por LLP.

Donde el coeficientes de  $Z_0 = 0.657$  para 6 m de altura y  $Z_0 = 1.779$  para 18 m de altura con un MECM de 0.373

### 3) Estimación Power Law Profile

Realizando el modelo explicado en la metodología se obtuvo los siguientes resultados tanto para obtener la velocidad a los 12 m desde los 6 m como para obtener la velocidad a los 12 m desde los 18 m. La tabla 18 muestra los resultados para el PLP:

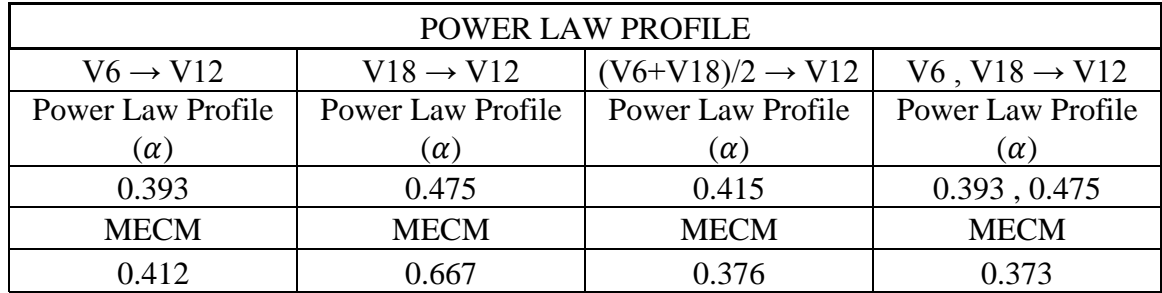

Tabla 18: Coeficientes que minimizan la MC de la estimación de velocidad por PLP.

El resultado entrega coeficientes de  $\alpha = 0.393$  para 6 m de altura y  $\alpha = 0.475$  para 18 m de altura con un MECM de 0.373

Estos resultados deben ser comparados con los anteriores para poder definir cuál de estas dos técnicas aproxima de mejor manera la estimación para esta configuración del aerogenerador, tomando en consideración de lo que se quiere realizar es una interpolación en una corta distancia.

c) Resultados de la comparación de las distintas reglas de aproximación

Para eso se comparó los resultados obtenidos en las distintas aproximaciones y ver cuál de ellas presenta menores niveles de media cuadrática del error de la aproximación. Según los resultados se pudo ver que todas las estimaciones se asemejan igual a la estimación de velocidades a 12 m con un ECM de 0.373. Esta semejanza es tanto para los datos de 6 a 12 m como para los datos de 18 a 12 m y es mejor en su media cuadrática, por lo que indiscutiblemente se eligió la estimación lineal por su simplicidad

para programar. Esta similitud es debido a la corta distancia que tienen los álabes y a la gran cantidad de anemómetros para esa distancia.

d) Obtención de la del perfil y la velocidad representativa

Este resultado es una base para aproximar una velocidad del perfil de viento que dependa de la velocidad medida en los extremos y de la velocidad medida a la altura de rotor. Reemplazando los resultados obtenidos en la curva señalada en la metodología obtuvo la siguiente velocidad equivalente para el estudio.

En primer lugar se debió obtener los factores de relevancia de acuerdo a la altura a la que se colocaron los anemómetros en el perfil y se aplicó la ponderación respecto al inverso de la distancia. Esta descripción permite llegar a los siguientes coeficientes para cada una de las alturas de los anemómetros.

$$
CV_{6m} = \frac{(18 - h)}{12}
$$
 [16]  

$$
CV_{12m} = \frac{6 - |12 - h|}{6}
$$
 [17]  

$$
CV_{18m} = \frac{(h - 6)}{12}
$$
 [18]

Luego se calculó los mejores estimadores de cada anemómetro para todo el perfil de viento. Para eso se debió de sumar los resultados de aproximación hacia los 12 m con los resultados de aproximación a 6 y 18 m. La tabla 19 muestra los resultados:

| Estimación Proyección Lineal desde V6  |       |  |  |  |  |
|----------------------------------------|-------|--|--|--|--|
| $V6-V6$                                | 1.000 |  |  |  |  |
| $V6-V12$                               | 1.314 |  |  |  |  |
| $V6-V18$                               | 1.559 |  |  |  |  |
| Estimación Proyección Lineal desde V12 |       |  |  |  |  |
| $V12-V6$                               | 0.756 |  |  |  |  |
| $V12-V12$                              | 1.000 |  |  |  |  |
| $V12-V18$                              | 1.188 |  |  |  |  |
| Estimación Proyección Lineal desde V18 |       |  |  |  |  |
| $V18-V6$                               | 0.622 |  |  |  |  |
| $V18-V12$                              | 0.825 |  |  |  |  |
| $V18-V18$                              | 1.000 |  |  |  |  |

Tabla 19: Estimación desde cada anemómetro a los otros.

Todas estas estimaciones fueron obtenidas mediante el método de mínimos cuadrados y dan el mismo resultado que hacer una regresión lineal de los datos de muestra.

Con estos puntos se pueden obtener curvas que describan el comportamiento para todo el perfil. El resultado de la aproximación entrega curvas lineales con  $R^2$ sobre el 0.98 Las curvas obtenidas son las siguientes donde  $h \in [6,18]$  es la altura:

$$
V_{\text{f6m}} = \left(0.2793 * \frac{h}{6} + 0.7322\right) * V_{\text{6m}} \tag{18}
$$

$$
V_{f12m} = \left(0.2164 * \frac{h}{6} + 0.5485\right) * V_{12m}
$$
 [19]

$$
V_{f18m} = \left(-0.1889 * \left(\frac{-h}{6} + 4\right) + 1.1935\right) * V_{18m} \tag{20}
$$

Finalmente se combinaron ambos resultados y parametrizar los coeficientes para que la suma de ellos sea la unidad. La ecuación final es la siguiente:

$$
V(x) = \frac{CV_{6m} * V_{f6m} * V_6 + CV_{12m} * V_{f12m} * V_{12} + CV_{18m} * V_{f18m} * V_{18}}{CV_{6m} + CV_{12m} + CV_{18m}}
$$
 [21]

Reemplazando los términos en la ecuación y simplificándola con Matlab queda la siguiente expresión:

$$
V(x) = \left[ \frac{V_{12} * \left( \frac{(541 * x)}{15000} + \frac{1097}{2000} \right) * \left( \frac{|x - 12|}{6} - 1 \right) - V_{18} * \left( \frac{x}{12} - \frac{1}{2} \right) * \left( \frac{1889 * x}{60000} + \frac{4379}{10000} \right) + V_6 * \left( \frac{x}{12} - \frac{3}{2} \right) * \left( \frac{931 * x}{20000} + \frac{3661}{5000} \right) \right]
$$
[22]

Esta curva es la mejor estimación de la velocidad del viento para cada una de las alturas que tiene el perfil y debe ser integrada y dividida en la altura del perfil que en este caso es 12 m para poder obtener la velocidad representativa del perfil.

La integral multiplicada por el ancho (a) de la turbina representa el caudal (Q) de aire que circula por la sección de la turbina. Esta dependencia se puede ver en la siguiente fórmula:

$$
Q = \int_{a}^{b} V(x) \, dx * a \qquad [23]
$$

La expresión de la integral resuelta de la ecuación superior se muestra en el anexo K debido a su gran extensión.

Al resolver y evaluar la integral [23] para todo el recorrido de la altura del perfil de viento obtenemos la siguiente expresión:

$$
\int_{6}^{18} V(x) dx = 4.9115 \times V_{6m} + 3.6134 \times V_{12m} + 3.7014 \times V_{18m}
$$
 [24]

Ésta es el área bajo la curva del perfil entre los 6 y 18 m que es donde circula la corriente que pasa a través del aerogenerador, y debe ser dividida por la altura para obtener la velocidad representativa del perfil. Quedando representada por la siguiente ecuación:

$$
V_{representativa} = 0.40929018 \times V_{6m} + 0.30111467 \times V_{12m} + 0.30844608 \times V_{18m}
$$
\n[25]

Donde V<sub>representativa</sub> es la velocidad representativa del perfil completo, la que usará primero para estimar la energía de la corriente de viento que pasa a través del aerogenerador y luego para usarla en la estimación de la potencia del aerogenerador en conjunto con las otras variables necesarias.

e) Obtención de los otros parámetros para obtener la potencia del viento

### 1) Densidad del viento

Para este caso se tienen los registros de una estación meteorológica instalada a 100 m del aerogenerador la cual tiene 5 años de datos de presión y temperatura para el emplazamiento, que son datos medidos durante bastante tiempo y cercanos al lugar de trabajo.

De estos datos se obtiene que la temperatura y la presión tienen los perfiles mostrados en el anexo L, tanto para invierno como verano; por lo tanto es posible obtener que la presión se mantiene aproximadamente en 964 milibares para la hora en que existe una mayor velocidad del viento, las 16:00 horas, mientras que la temperatura en invierno tiene un valor aproximado de 15 º C y para el verano un valor aproximado de 21 ºC.

En el anexo M se muestra una tabla en donde se calcula la densidad del terreno mediante la ley general de los gases y entrega valores de 1.163  $\frac{Ng}{m^3}$  para el invierno y de 1.139  $\frac{Ng}{m}$ para el verano, los que son valores bastante parecidos entre ellos.

Estos valores de densidad están dentro de los rangos establecidos para realizar la correcta obtención de la curva de potencia según las recomendaciones de Measnet<sup>35</sup>, las cuales indican que el valor de la densidad debe mantenerse dentro de un rango de  $\rho \in [1.075, 1.375] \frac{K}{m}$  $\frac{dy}{m^3}$ .

Realizando un promedio entre ellos se llegó al valor final de la densidad de :

$$
\rho_{Final} = 1.151 \frac{Kg}{m^3} \qquad [26]
$$

El que será utilizado como constante.

 $\overline{a}$ 

<sup>&</sup>lt;sup>35</sup> Measnet (2009). Measnet Procedure: Power Performance measurement procedure, Version 5, December.

### 2) Área de superficie del viento

En este caso, se proyecta el plano rotor sobre cualquier plano que tenga contenido el eje cardánico, entregará un rectángulo el cual va variando sus dimensiones según las distintas configuraciones que se le den al aerogenerador. Ya se vio que este prototipo es adaptable, por lo que el diámetro y el largo de patagios pueden variar cambiando el área de superficie del viento.

Para la configuración en que se midió la potencia se utilizó un diámetro de rotor de 12.2  $m$  y un largo de patagios de 12 m, lo que entrega casi una superficie cuadrada de área que tiene un valor de:

$$
A_{Final} = 146.4 \, m^2 \qquad [27]
$$

Finalmente, se ha sido capaz de obtener la descripción de todos los parámetros que describen la energía y por ende la potencia que generaría el viento que pasa a través del aerogenerador. Este es un dato fundamental, pues junto con la potencia real generada por la turbina se calculará la eficiencia del sistema, la que se puede comparar con la de otras turbinas eólicas del mercado y es el punto de partida para una evaluación económica de la construcción de un aerogenerador o de un proyecto de parque eólicos.

A continuación están las fórmulas con las que se obtiene la energía y potencia del viento, las que dependen de los parámetros ya encontrados y descritos para este caso:

$$
E_{\nu} = \frac{1}{2} * \rho(z) * V(\nu) * \nu^{2}, \qquad P_{\nu} = \frac{1}{2} * \rho(z) * A * \nu^{3}
$$

Una vez definidos ambos y obtenidos los resultados de la potencia eléctrica generada por la máquina se obtendrá su eficiencia eólica.

### **5.2.- Análisis de las curvas de RPM**

A continuación se mostrarán los resultados y análisis del método descriptivo señalado en el apartado anterior, sobre las curvas de revoluciones por minuto obtenidas a lo largo del eje del generador. Existen tres puntos de medición de las revoluciones por minuto: el primer lugar corresponde al rotor superior; el segundo, es la salida de la caja multiplicadora colocada en el rotor; y el tercero, es la medición realizada por el drive ACS 800. Esta medición solamente se realiza cuando la máquina está encendida y por ende ejerciendo el torque de magnetización de los imanes.

En esta parte es fundamental la medición de revoluciones del eje central el cual debe ser agregado a los análisis diarios y por configuración realizados anteriormente. Los análisis mensuales no se utilizarán mucho en esta sección, pues por lo general dentro de un mes se prueba más de una configuración del equipo.

El ánimo para esta sección surgió, primero, para conocer la cantidad de revoluciones que habrán en el motor y así mantenerlo lo más cercano a su velocidad nominal, pero sin arriesgar a sobrepasar su velocidad angular máxima; y, segundo, para clasificar a qué tipo pertenece el aerogenerador según los principios aerodinámicos de funcionamiento de los álabes.

### **i) Resultados del análisis de la curva del tiempo**

Los primeros resultados son sin el generador conectado al eje transmisor, puesto que con esto medirán las capacidades de giro del rotor respecto al viento sin tener en cuenta los roces asociados al giro del motor que, multiplicados en torque por las cajas multiplicadoras, se hacen más significativos.

En la figura 27 se puede apreciar un resultado esperable sobre las revoluciones del aerogenerador graficadas en conjunto con la medición del viento. Para cada período de medición deben haber curvas de este tipo. En la figura se muestran las variables registradas en un día, cada un minuto, y con el motor conectado.

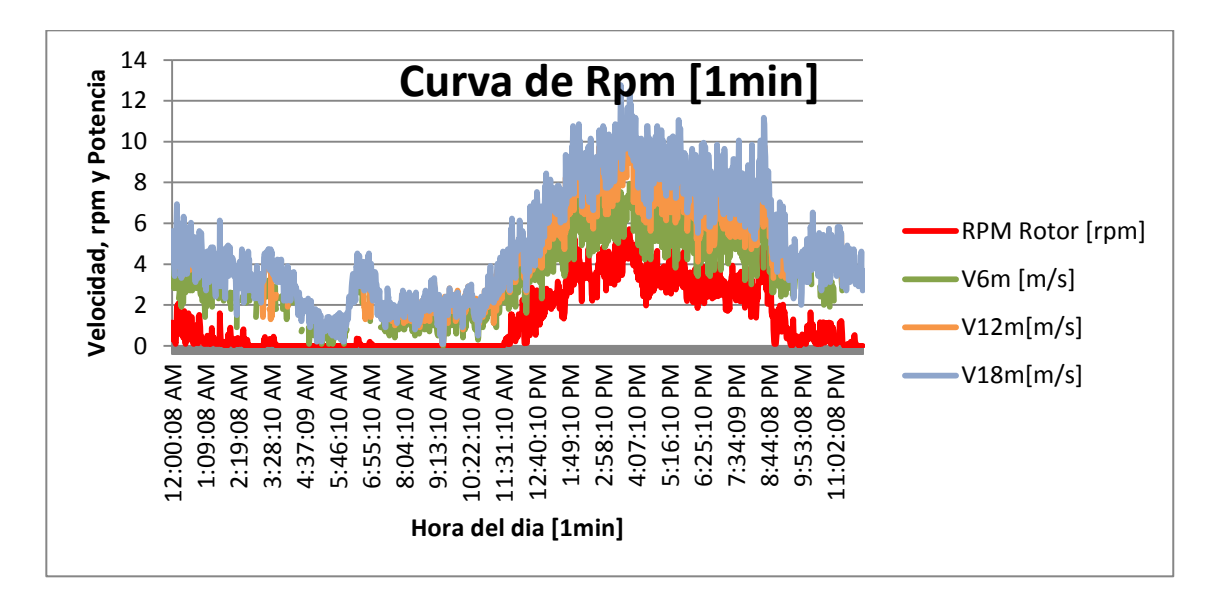

Figura 27: Curva revoluciones vs tiempo cada 1 minuto para el 16/11/2011.

En la figura 28 se presenta un caso en que las mediciones fueron realizadas cada 10 minutos y sin la magnetización de torque cero del generador lo que logra una mayor magnitud del valor de las revoluciones.

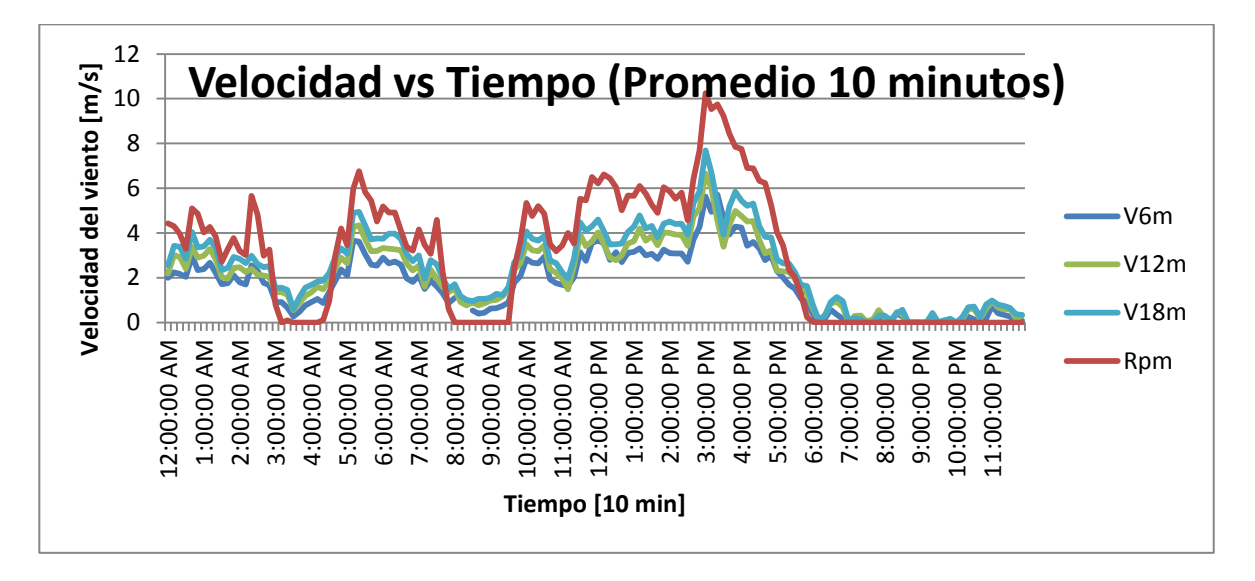

Figura 28: Rpm en comparada con las velocidades diarias en 10 minutos.

En la figura 28 se aprecia que con ráfagas de viento cercanas a 7 m/s a los 12 m de altura del rotor alcanza una velocidad de 4,8 rpm aproximadamente. Los resultados de este gráfico deberán ser comparados con los resultados obtenidos de toda la configuración y así poder comprobar el correcto análisis de los datos.

Este gráfico es una inspección rápida para ver el funcionamiento del rotor y de la transmisión mecánica del aerogenerador y así poder descubrir de manera rápida cualquier anomalía en las cajas cardanes y/o crucetas del sistema de transmisión.

Además se puede ver la rápida reacción que tiene el rotor respecto de los cambios de velocidad de viento, pues ambas curvas se comportan de manera muy similar sin presentar mayor cantidad de retrasos.

ii) Resultados para las frecuencias de las revoluciones por minuto

La figura 29 muestra las revoluciones por minuto obtenidas para la prueba del aerogenerador en vacío.

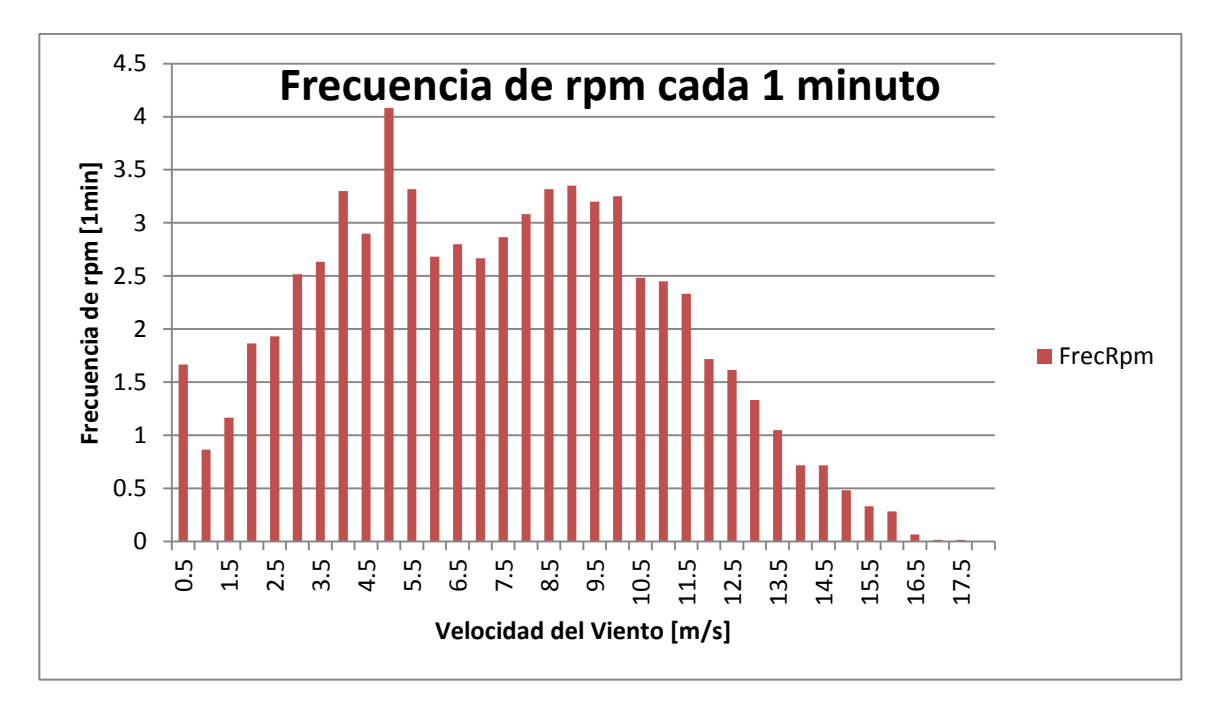

Figura 29: Frecuencia de las Revoluciones por minuto del aerogenerador.

En la figura 29 se puede ver que las revoluciones por minuto máximas son del orden de 12 en el rotor en vacío, estas se multiplican por la relación de las cajas multiplicadores que en suma es de 32.7 quedando 393 rpm en el motor eléctrico, lo que es aún menor que la velocidad nominal. Es decir puede haber pérdida de eficiencia pero no hay riesgo de sobrepasar las revoluciones máximas del generador.

#### **ii) Resultado de TSR del aerogenerador**

En la figura 30 se muestran los resultados obtenidos para el TSR del sistema, cuando el motor eléctrico está desconectado de la transmisión mecánica, lo que permite disminuir el roce del giro del rotor y por ende aumentar el nivel de revoluciones medidas al máximo obtenible para cada velocidad.

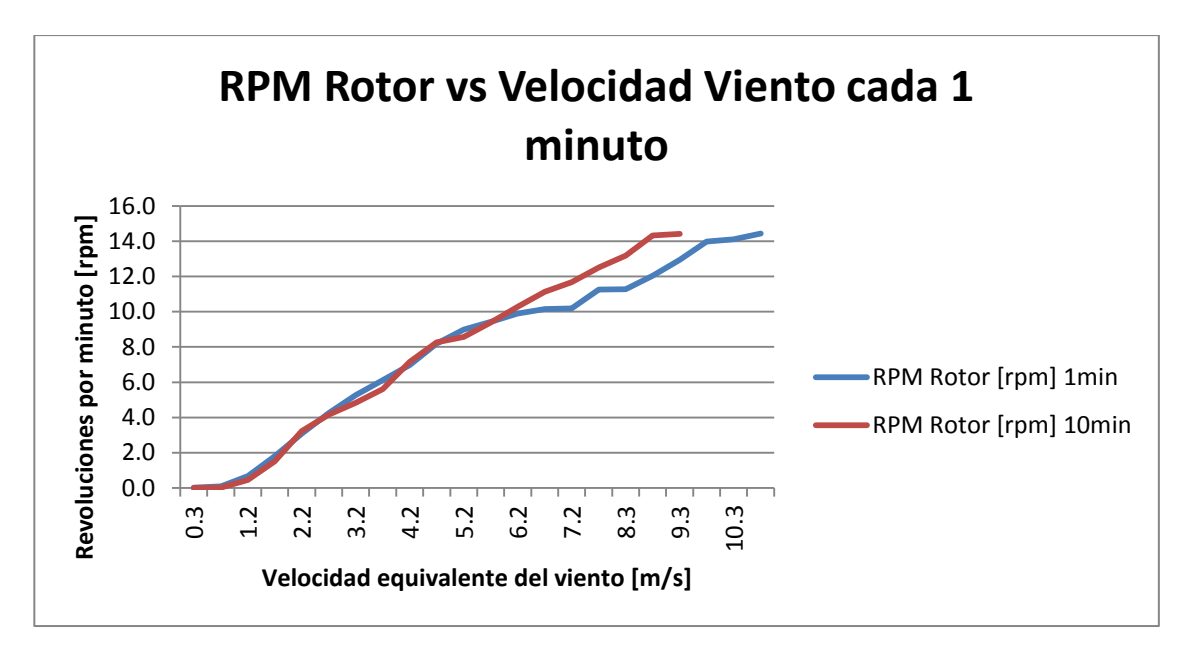

Figura 30: Velocidad de rotor en aerogenerador respecto del viento sin carga.

Es posible apreciar que la velocidad del viento es directamente proporcional a las revoluciones del equipo y que la curva de un minuto se comporta muy similar a la de 10 minutos en un principio para luego separarse debido a que la de 1 minuto aumenta el rango de datos utilizado.

En la figura 31 se muestra el gráfico del TSR según la velocidad equivalente del viento para el registro en intervalos de 1 y 10 minutos.

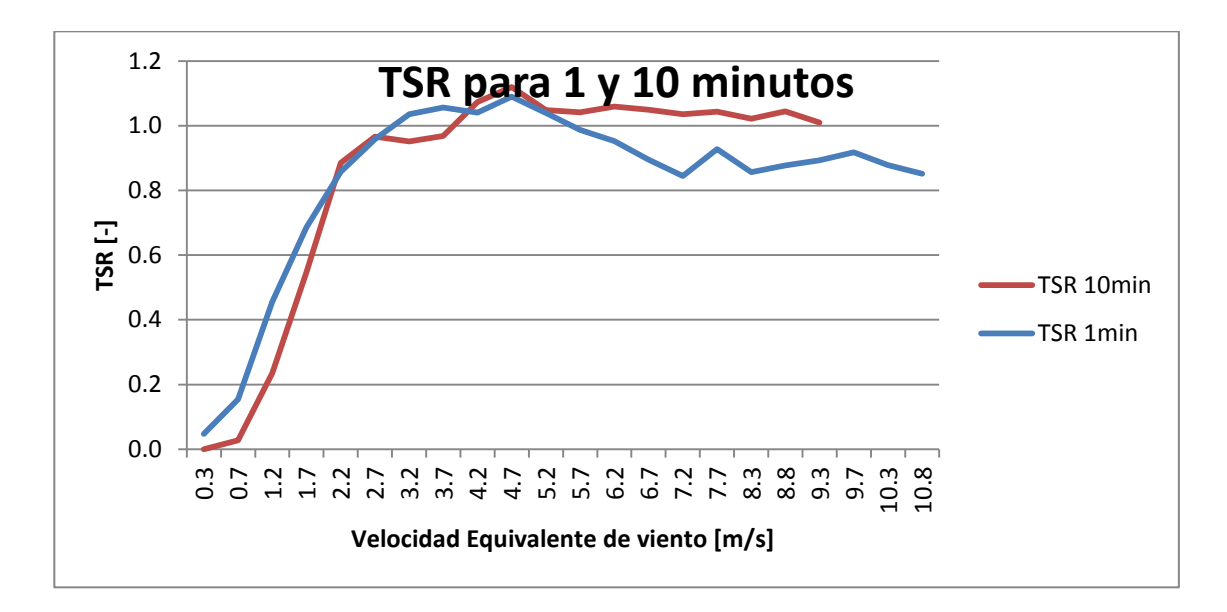

Figura 31: Tip Speed Ratio vs velocidad del viento en vacío.

En la figura 31 se puede distinguir que los álabes alcanzan a superar por poco la velocidad del viento desde los 3 m/s hacia adelante y ese valor se mantiene prácticamente constante para los datos posteriores. En la literatura se señala que en vacío los aerogeneradores Savonius alcanzan hasta 1.2 veces la velocidad nominal del viento mientras que los Darreius pueden llegar hasta 4 veces la velocidad del viento. Por este motivo es que concluye que el aerogenerador es del tipo Savonius y logra un TSR dentro de lo esperado. Luego se deberá ver cómo es el comportamiento del torque para ver finalmente la eficiencia de la turbina.

### **5.3 Método de programación del torque en la turbina**

Ya se obtuvo un primer análisis de las revoluciones que presenta el aerogenerador. Ahora se deben combinar estos resultados con la curva de torque resistente para poder generar potencia hacia una red eléctrica. En este apartado mostrará el procedimiento adaptado a esta turbina que permitió agregar el torque para producir potencia.

i) Primera curva de torque programada

La primera curva de torque que se suministró al drive fue una curva que se obtuvo a partir de la prueba inicial que consiste utilizar el generador como motor y ver el torque que se necesita para llegar a las 20 RPM, el cual es un valor un poco mayor al obtenido en la curva de revoluciones de los resultados anteriores. Se utilizó 20 rpm porque esa es la velocidad nominal del motor vista desde el rotor con las cajas multiplicadoras elegidas. Se definió un cut-in de 10% de la velocidad nominal del motor. El obtener esta curva en un lugar sin viento es un buen punto de partida para comenzar a ver cómo se debiese comportar la curva de torque del generador.

Se obtuvieron los puntos de torque y revoluciones por minuto para distintas potencias suministradas en el motor eléctrico y la unión de los puntos formó una curva que puede ser descrita mediante una curva de tendencia cuadrática la cual se muestra a continuación:

$$
\tau(x) = \frac{1}{424} * x^2 \qquad [28]
$$

La forma de esta curva corrobora que el aerogenerador tiende a funcionar como una bomba o un ventilador en donde la curva de torque es cuadrática según la velocidad del fluido que se esté impulsando. Luego en la figura 32 se muestra la gráfica la función descrita anteriormente:

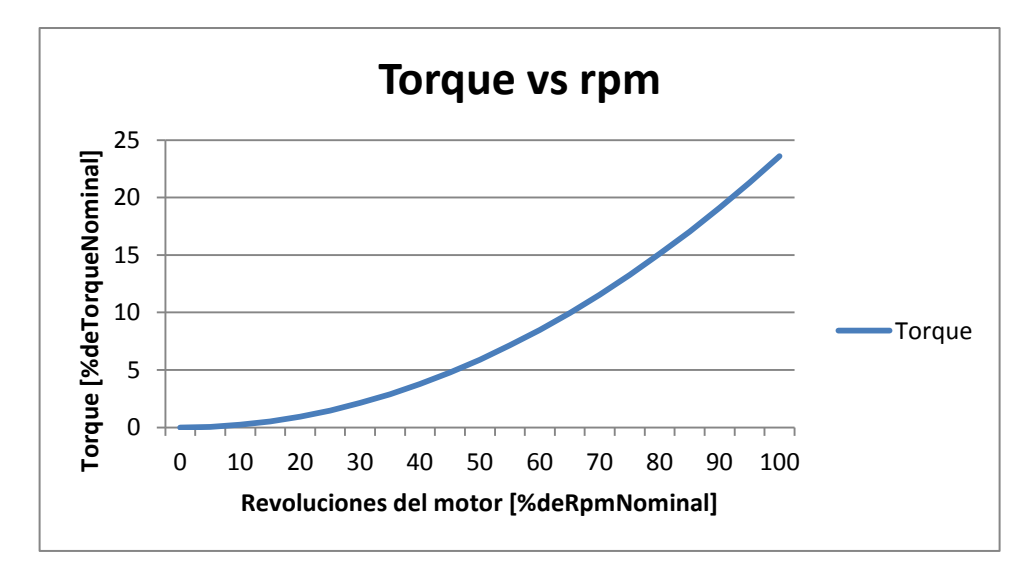

Figura 32: Primera curva de torque programada en el software DriveAP.

Se aprecia que para las 20 revoluciones por minuto del rotor se alcanza un torque del 23% del torque nominal, lo que corresponde a 462 Nm. Ambos datos indican que se necesitó una potencia de 11 kW para hacer girar el generador a esa velocidad. Esta potencia representa la potencia que ejerce la fuerza de roce para cada velocidad de rotor.

A continuación en la figura 33 se pueden ver los bloques de la programación de esta curva en el programa adaptativo DriveAP provisto por la empresa ABB.

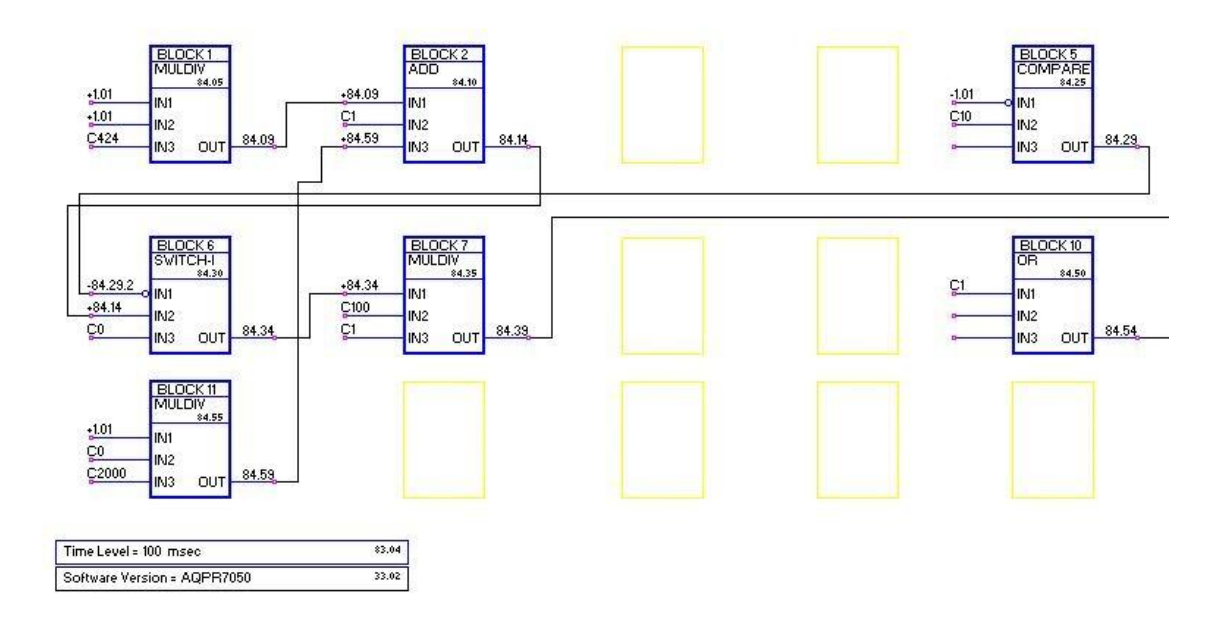

Figura 33: Interfaz del programa adaptativo con el programa de la curva inicial.

Este primer programa trabaja controlando la función de Direct Torque Control del drive incluye la programación de la velocidad cut-in, en este caso 10 % de la velocidad nominal y la curva de torque respecto de las revoluciones por minuto como función cuadrática, que en este caso representa a la curva cuadrática del gráfico anterior.

Los resultados eléctricos de esta curva de torque serán mostrados en la sección siguiente sobre la metodología de obtención de curva de potencia.

### **5.4 Análisis de las curvas de Potencia obtenidas**

Estas curvas son el dato más importante que caracteriza a una turbina eólica, pues con estas curvas pudo predecir la energía que generará según las distintas características de viento que tenga un terreno, o sea, la información entregada por las mediciones de frecuencia, turbulencias, velocidad y dirección, entre otras, de un terreno más la curva de potencia son las que hacen posible la evaluación de un proyecto eólico. Es responsabilidad de cada propietario entregar esta curva la cual debe ser obtenida mediante los procedimientos usados en la norma de generación de potencia eólica.

#### **i) Análisis preliminar de las variables eléctricas**

Este análisis consiste en caracterizar las variables respecto del tiempo para verificar errores y estimar cómo son las variaciones durante el período de registro de datos en plazos de registro de 1 y 10 minutos.

Las siguientes curvas de potencia son obtenidas a partir de la configuración 18, la cual consiste en la torre con 12 patagios de cuerda 0.8mts, 2 patagios de cuerda 1.6 m y de largo 12 m, dispuestos de manera equidistante unos de otros a un diámetro de 12.2 m.

Como se mencionó en la metodología, para esta parte primero se debe adaptar el programa de chequeo de las mediciones diario a la captura de las todas las variables involucradas y procesarlas analítica y gráficamente para verificar su correcta operación y funcionamiento de los sensores. Este procedimiento se realiza una vez al día y analiza todos los datos correspondientes al día anterior.

A continuación se presenta la figura 34 que presenta uno de los análisis diarios que deben hacerse utilizando todos los parámetros necesarios para el cálculo de la potencia del aerogenerador.

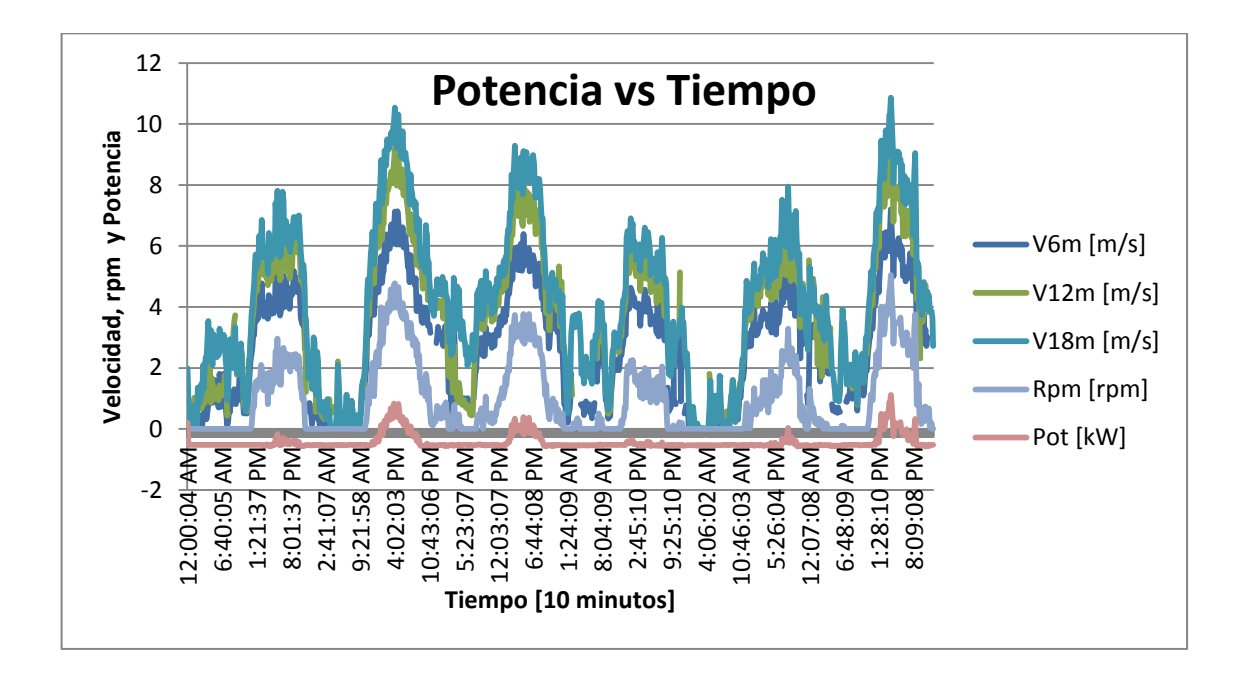

Figura 34: Análisis diario de parámetros más importantes cada 10 minutos. Cada día de las mediciones tiene asociado un gráfico como éste en donde se percató de la correcta sincronización de todas las variables. En este grafico se puede apreciar cómo hubo velocidades bastante altas ese día para la altura del terreno en la que se está trabajando, lo cual permite caracterizar la curva en los puntos superiores que podrían esperar del terreno.

Los datos de la calidad de la corriente eléctrica no son analizados todavía, hasta que podamos obtener la curva de potencia cercana al máximo.

### **ii) Obtención de la curva de potencia mediante el método de los**

# **contenedores**

Al aplicar nuevamente este método a los datos incluyendo los valores de la potencia obtenida para formular una tabla que especifique todas las características señaladas en la metodología, esta tabla servirá para optimizar la potencia del aerogenerador. Luego con los datos contenidos en la tabla podremos graficar una curva que muestre la potencia

generada en función de la velocidad equivalente del viento, que será el resultado final de la tesis.

La primera curva de potencia probada fue la curva inicial y está en base a la curva de torque obtenida mediante la primera inicialización. Esta curva, como era de esperar, produjo resultados muy bajos de potencia debido al poco torque que presentaba, por lo que no será mostrada como resultado.

Luego se decidió aumentar el valor de la curva de torque a un valor que produjera más potencia, pero que mantuviera la tendencia cuadrática de ésta. La segunda curva programada es la mostrada a continuación:

$$
T(x) = \frac{x^2}{80} \qquad [29]
$$

Donde x representa la velocidad del proceso como porcentaje de la velocidad nominal.

El resultado entregado por esta curva se muestra en la tabla 20 la cual contempla todos los datos importantes para la potencia clasificados según intervalos de 0.5 m/s de velocidad de viento. Este resultado es el obtenido para la configuración descrita en la primera parte de la tesis y posibilita la futura optimización del prototipo según la metodología provista.

Los resultados se muestran para para intervalos de medición de 10 minutos (Tabla 20) y 1 minuto (Tabla 21), de esa manera podremos comprobar la precisión de cada uno de ellos para predecir la energía generada durante el intervalo de medición.

En este caso, solamente presentamos los resultados finales según la Tabla B, pues nunca podremos llegamos a las velocidades de cut -off debido a las condiciones del terreno.

| Curva de potencia (p=1.151 Kg/m3, Abarrida = 146.2 m2, T=10 min) |                                                                          |                   |                                    |                   |                 |                 |                               |                                                           |                                   |                                                        |
|------------------------------------------------------------------|--------------------------------------------------------------------------|-------------------|------------------------------------|-------------------|-----------------|-----------------|-------------------------------|-----------------------------------------------------------|-----------------------------------|--------------------------------------------------------|
| $Bin-no.[-]$                                                     | Hub Height Wind <br> RPM Rotor [rpm]<br>Speed [m/s]<br>10 <sub>min</sub> | 10 <sub>min</sub> | Potencia [kW]<br>10 <sub>min</sub> | $Cp$ [-] 10 $min$ | Lamda [-] 10min | No of data sets | Turbulence<br>Uncertainty [-] | Standard<br>deviation of<br>Turbulence<br>Uncertainty [-] | <b>Wind Shear</b><br>Exponent [-] | Standard<br>deviation of<br>Wind Shear<br>Exponent [-] |
| 0                                                                | 0.2                                                                      | 0.0               | $-0.527$                           |                   | 0.000           | 33,000          | 1.00                          | 2.03                                                      | 0.31                              | 1.11                                                   |
| $\mathbf{1}$                                                     | 0.7                                                                      | 0.0               | $-0.517$                           |                   | 0.009           | 72.000          | 0.31                          | 1.32                                                      | 1.09                              | 1.87                                                   |
| $\overline{2}$                                                   | 1.2                                                                      | 0.0               | $-0.526$                           |                   | 0.003           | 43.000          | 0.33                          | 1.34                                                      | 0.64                              | 1.62                                                   |
| 3                                                                | 1.7                                                                      | 0.0               | $-0.529$                           |                   | 0.009           | 38.000          | 0.20                          | 1.22                                                      | 0.68                              | 1.65                                                   |
| 4                                                                | 2.2                                                                      | 0.1               | $-0.530$                           |                   | 0.018           | 35,000          | 0.22                          | 1.24                                                      | 0.45                              | 1.44                                                   |
| 5                                                                | 2.7                                                                      | 0.1               | $-0.527$                           |                   | 0.020           | 25,000          | 0.23                          | 1.26                                                      | 0.43                              | 1.47                                                   |
| 6                                                                | 3.3                                                                      | 0.2               | $-0.530$                           |                   | 0.040           | 21.000          | 0.18                          | 1.21                                                      | 0.48                              | 1.54                                                   |
| $\overline{7}$                                                   | 3.8                                                                      | 0.4               | $-0.530$                           |                   | 0.068           | 52.000          | 0.14                          | 1.15                                                      | 0.48                              | 1.51                                                   |
| 8                                                                | 4.2                                                                      | 0.7               | $-0.541$                           |                   | 0.112           | 63.000          | 0.15                          | 1.16                                                      | 0.41                              | 1.43                                                   |
| 9                                                                | 4.7                                                                      | 1.2               | $-0.540$                           |                   | 0.156           | 79.000          | 0.15                          | 1.16                                                      | 0.39                              | 1.40                                                   |
| 10                                                               | 5.2                                                                      | 1.7               | $-0.507$                           | 0.007             | 0.203           | 64.000          | 0.15                          | 1.16                                                      | 0.38                              | 1.40                                                   |
| 11                                                               | 5.8                                                                      | 2.1               | $-0.437$                           | 0.009             | 0.229           | 42.000          | 0.15                          | 1.16                                                      | 0.40                              | 1.43                                                   |
| 12                                                               | 6.3                                                                      | 2.5               | $-0.306$                           | 0.014             | 0.260           | 37.000          | 0.15                          | 1.17                                                      | 0.40                              | 1.43                                                   |
| 13                                                               | 6.8                                                                      | 2.9               | $-0.165$                           | 0.016             | 0.271           | 29.000          | 0.14                          | 1.16                                                      | 0.38                              | 1.42                                                   |
| 14                                                               | 7.2                                                                      | 3.2               | $-0.008$                           | 0.018             | 0.283           | 29.000          | 0.14                          | 1.16                                                      | 0.39                              | 1.43                                                   |
| 15                                                               | 7.8                                                                      | 3.6               | 0.244                              | 0.021             | 0.299           | 32.000          | 0.12                          | 1.14                                                      | 0.38                              | 1.42                                                   |
| 16                                                               | 8.2                                                                      | 4.1               | 0.476                              | 0.023             | 0.318           | 13.000          | 0.12                          | 1.16                                                      | 0.38                              | 1.47                                                   |
| 17                                                               | 8.7                                                                      | 4.5               | 0.733                              | 0.024             | 0.328           | 5.000           | 0.10                          | 1.23                                                      | 0.42                              | 1.71                                                   |
| 18                                                               | 9.1                                                                      | 4.7               | 0.774                              | 0.021             | 0.325           | 3.000           | 0.07                          | 1.31                                                      | 0.38                              | 1.92                                                   |
| 19                                                               | 9.7                                                                      | 5.1               | 1.112                              | 0.022             | 0.333           | 1.000           | 0.04                          | 1.27                                                      | 0.40                              | 1.91                                                   |

Tabla 20: Tabla resultado de análisis de potencia 10 minutos.

En la parte superior de la tabla se encuentran la densidad del terreno y el área barrida utilizada para el cálculo de la potencia de la corriente eólica del sitio. La tabla agrega a la tabla propuesta por la norma las rpm del rotor y el cálculo del TSR de la turbina, que son datos importantes para realizar la optimización y para un posible comprador de la turbina.

La única información importante que falta es el análisis de incertidumbre que para esta tesis no alcanzó a ser analizado debido a los plazos del proyecto.

| Curva de Potencia (p=1.151 Kg/m3, Abarrida=146.2 m2, T=1 min) |                                          |                                     |                      |                                |              |                 |  |
|---------------------------------------------------------------|------------------------------------------|-------------------------------------|----------------------|--------------------------------|--------------|-----------------|--|
| $Bin-no.[-]$                                                  | Hub Height<br>Wind Speed<br>$[m/s]$ 1min | RPM Rotor [rpm]<br>1 <sub>min</sub> | Potencia<br>[kW]1min | Lamda [-]<br>10 <sub>min</sub> | Cp [-] 10min | No of data sets |  |
| 0                                                             | 0.3                                      | 0.0                                 | $-0.53$              | 0.00                           |              | 238             |  |
| $\mathbf{1}$                                                  | 0.7                                      | 0.0                                 | $-0.53$              | 0.00                           |              | 469             |  |
| $\overline{2}$                                                | 1.2                                      | 0.0                                 | $-0.53$              | 0.01                           |              | 266             |  |
| 3                                                             | 1.7                                      | 0.0                                 | $-0.53$              | 0.01                           |              | 223             |  |
| 4                                                             | 2.2                                      | 0.0                                 | $-0.53$              | 0.01                           |              | 201             |  |
| 5                                                             | 2.7                                      | 0.2                                 | $-0.53$              | 0.04                           |              | 204             |  |
| 6                                                             | 3.2                                      | 0.4                                 | $-0.53$              | 0.07                           |              | 258             |  |
| $\overline{7}$                                                | 3.7                                      | 0.7                                 | $-0.53$              | 0.12                           |              | 363             |  |
| 8                                                             | 4.2                                      | 1.0                                 | $-0.53$              | 0.15                           |              | 478             |  |
| 9                                                             | 4.7                                      | 1.3                                 | $-0.52$              | 0.18                           | 0.008        | 485             |  |
| 10                                                            | 5.2                                      | 1.7                                 | $-0.49$              | 0.21                           | 0.008        | 492             |  |
| 11                                                            | 5.7                                      | 2.1                                 | $-0.42$              | 0.23                           | 0.011        | 432             |  |
| 12                                                            | 6.2                                      | 2.4                                 | $-0.36$              | 0.24                           | 0.011        | 368             |  |
| 13                                                            | 6.7                                      | 2.7                                 | $-0.22$              | 0.26                           | 0.014        | 278             |  |
| 14                                                            | 7.2                                      | 3.1                                 | $-0.07$              | 0.27                           | 0.016        | 286             |  |
| 15                                                            | 7.7                                      | 3.4                                 | 0.10                 | 0.28                           | 0.018        | 202             |  |
| 16                                                            | 8.2                                      | 3.7                                 | 0.27                 | 0.29                           | 0.018        | 153             |  |
| 17                                                            | 8.7                                      | 4.1                                 | 0.47                 | 0.30                           | 0.019        | 96              |  |
| 18                                                            | 9.2                                      | 4.4                                 | 0.68                 | 0.31                           | 0.019        | 90              |  |
| 19                                                            | 9.7                                      | 4.5                                 | 0.82                 | 0.30                           | 0.018        | 31              |  |
| 20                                                            | 10.2                                     | 5.3                                 | 1.03                 | 0.33                           | 0.018        | 10              |  |
| 21                                                            | 10.8                                     | 5.3                                 | 1.21                 | 0.31                           | 0.017        | 4               |  |

Tabla 21: Tabla de resultados de análisis de potencia cada 1 minuto.

Se puede apreciar la tabla cada 10 minutos contiene toda la información sobre la curva de potencia mientras que la tabla de 1 minuto le faltan algunos cálculos debido a faltas en la capacidad de registro de los anemómetros. Por lo que se tabula sólo la información posible de obtener.

La potencia registrada presenta como parte de ella el consumo del drive lo que reduce la potencia final obtenida desde la turbina. Se aprecia que el coeficiente lambda, para cada uno de los intervalos de velocidad de viento, se mantiene con un pequeño aumento a medida que crece la velocidad del viento.

Es apreciable que en la medición de mayor velocidad de viento tiene menores datos de frecuencia por lo que presenta más errores en la medición, por este motivo es muy importante que se lleguen a velocidades por sobre la velocidad nominal.

Para poder ver más claramente la curva de potencia de la turbina es que de esta tabla se muestran las figuras 35 y 36 en donde se grafica la potencia versus la velocidad del viento para 10 y 1 minuto respectivamente.

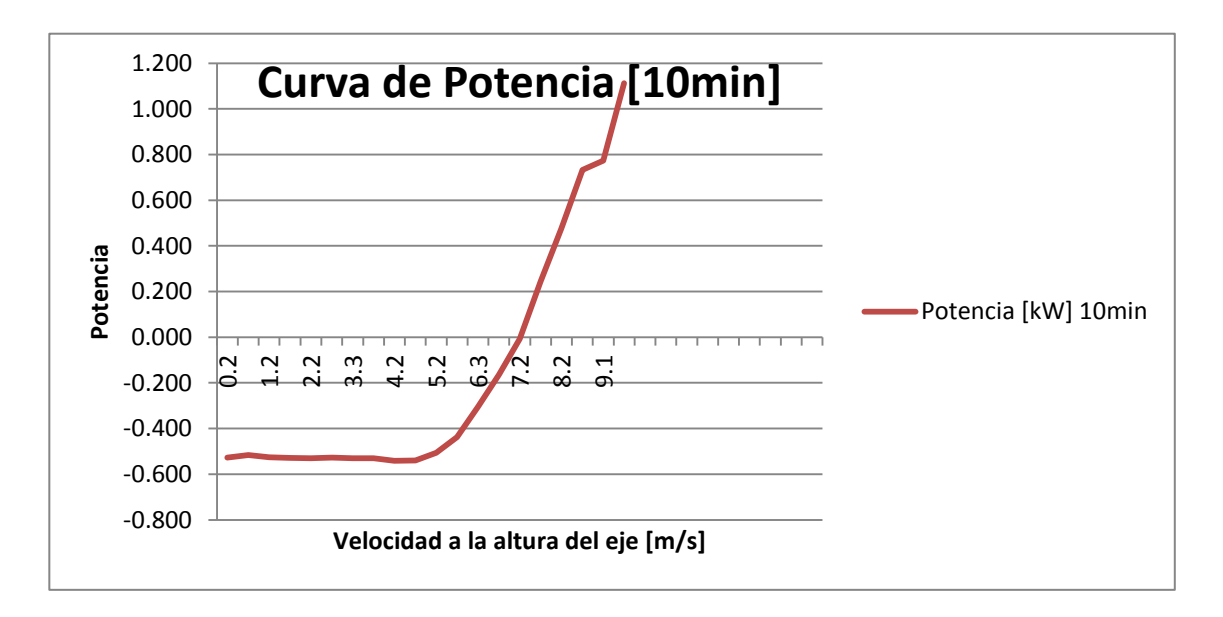

Figura 35: Curva de potencia aerogenerador cada 10 minutos

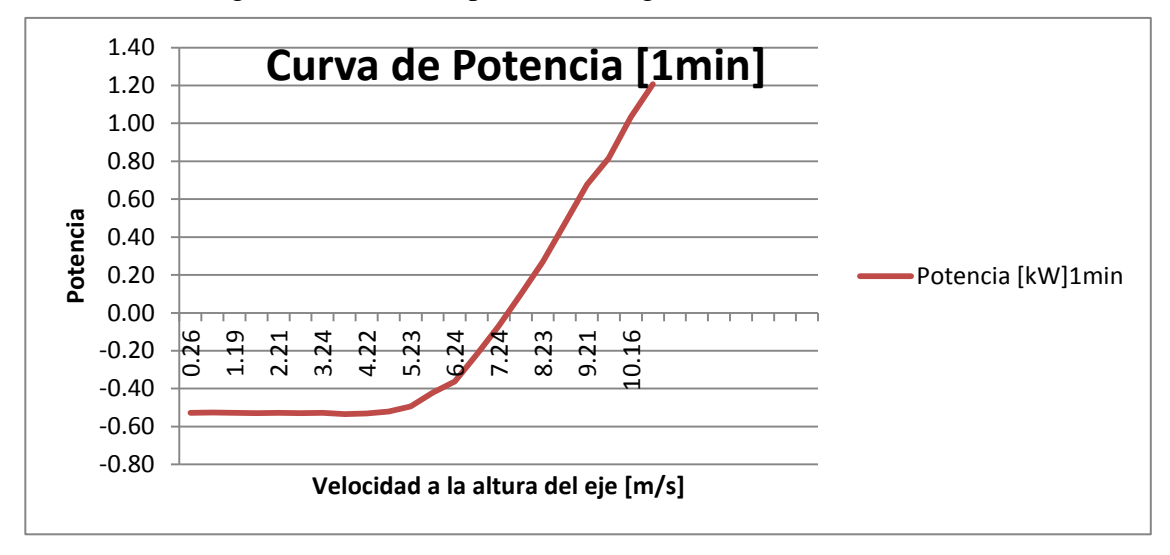

Figura 36: Curva de potencia y Rpm Aerogenerador cada 1 minuto

La potencia del orden de 1 kW a los 9 m/s lo cual es bastante menos de lo esperado para un prototipo de esa envergadura. Se puede apreciar que el drive consume 0.5kW y es el aerogenerador el que debe alimentar este consumo mientras está girando. Este consumo es significativo para la potencia que está generando.

Con la optimización de la curva de potencia se puede aumentar la potencia obtenida pero este aumento no será significativo como para hacer rentable el proyecto.

Es posible ver que existe poca diferencia entre el análisis de un minuto sobre el análisis cada 10 minutos el primero llega hasta los 10.1 m/s mientras que el segundo lo hace sólo hasta los 9.1 m/s lo que es menor que la velocidad nominal que debería tener el aerogenerador. Los mejores resultados están presentes en el análisis de 10 minutos debido a que se llega a una menor velocidad de viento para los mismos datos de potencia producida.

# **iii) Curva de coeficiente de potencia**

Es importante obtener los resultados para el coeficiente de potencia y así darse cuenta de la eficiencia que está teniendo la turbina. Para esto se tomaron en cuenta los valores del coeficiente de potencia y TSR de la tabla anterior, fueron ordenados en función del TSR y graficados para ver cómo se comporta el coeficiente.

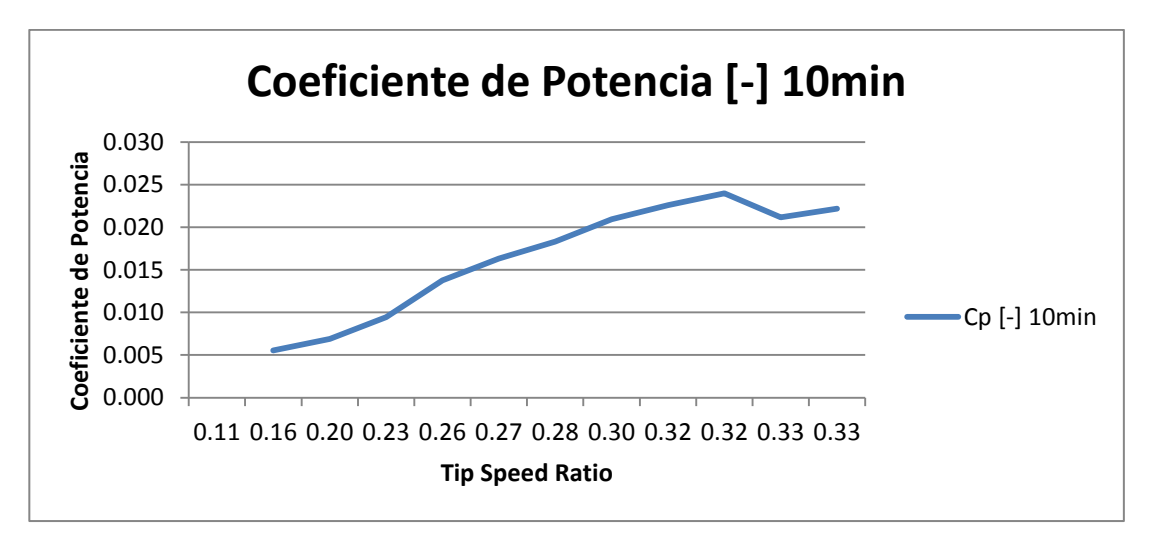

La figura 37 muestra el resultado del coeficiente de potencia de la turbina testeada.

Figura 37: Valor del Coeficiente de potencia según el TSR.

Este grafico indica que el coeficiente de potencia de la turbina es realmente bajo en comparación con lo esperado. Los mayores valores se obtuvieron en las cercanías de los 0.33 con un valor de 0.022 cuando lo esperable es un coeficiente de potencia de 0.05 para los aerogeneradores Savonius.

Debido a que la curva en todo el rango medido es creciente, aún no se ha sido capaz de encontrar el valor del TSR que genere el máximo de potencia, por lo que para las siguientes iteraciones de curva de potencia se deberán programar curvas de torque menores para poder conseguir un mayor rango de TSR.

# **iv) Comparación con la energía estimada**

Los analizadores de redes trifásicas que fueron instalados cuentan con medidores de energía integrados los que constan de variables acumulativas. Tomando el valor inicial y el final se puede verificar la energía extraída y la consumida por el aerogenerador.

En la tabla 22 se encuentran los resultados obtenidos de la comparación de la energía obtenida mediante la curva de potencia según la medición cada uno y diez minutos y la energía según la medición directa de ella.

| Energía y Errores                 | Energía activa exportada |  |  |
|-----------------------------------|--------------------------|--|--|
| Energía Entes (Energía) [kW-h]    | 6.0                      |  |  |
| Energía Curva 10 min [kW-h]       | 5.0                      |  |  |
| Energía Curva 1 min [kW-h]        | 6.2                      |  |  |
| Error Curval $0 \text{ min } [%]$ | 17.5                     |  |  |
| Error Curval min $[\%]$           | 31                       |  |  |

Tabla 22: Tabla resumen de la energía exportada e importada.

Es posible apreciar que para este caso el porcentaje de error calculado mediante la curva de 1 minuto es bastante menor que el de la curva de 10 minutos. Algunos errores son causados debido a la aproximación por el procedimiento pero también se deben agregar el error de medición y la pérdida de datos en los sensores. Por lo que se debe tratar de minimizar al máximo aquellos errores que son controlables.

### **6. Análisis y Conclusiones**

#### **6.1 Conclusiones sobre la metodología propuesta**

El nicho de pequeños aerogeneradores verticales se está expandiendo a aerogeneradores de mayor tamaño para lograr avances tanto en eficiencia como en economías de escala. Como estas nuevas turbinas requerirán de mayores inversiones es muy importante que exista un procedimiento que sea capaz de medir y mostrar de manera correcta y eficiente las características más importantes de estas máquinas. De esta manera se tendrán resultados certificados y confiables que disminuirán la incertidumbre y aumentarán las posibilidades de comparación para la evaluación de proyectos de este tipo.

El procedimiento debe calzar perfectamente con las normas de medición de terrenos eólicos existentes en la actualidad para que se puedan evaluar los terrenos ya censados con las torres a las que se les aplicará este procedimiento. Por este motivo la metodología está basada en la información de las normas actuales para caracterizar aerogeneradores de eje horizontal y las normas sobre mediciones para prospección eólica.

Durante el desarrollo y aplicación del procedimiento quedó al descubierto que existen ciertos puntos importantes del procedimiento en donde no se pueden cometer errores y algunos procedimientos que pueden ser mejorados para lograr mejor exactitud de los resultados. Algunos de ellos son aplicables para cualquier norma de estimación de curva de potencia eólica y otros son aplicables en mayor medida para los VAWT debido a sus distintas características y nichos de mercado.

Para la caracterización es fundamental la correcta elección de los distintos instrumentos de medición y que el diseño del sistema para energizarlos sea independiente, confiable y suministre energía eléctrica de buena calidad. Esto ayudará a: obtener datos crudos lo más fidedignos posibles, a tener que realizar un menor número de mantenciones durante el período de medición y que haya menor pérdida de datos debido a los filtros aplicados a los datos.

Para realizar un buen procedimiento de medición de curva de potencia es necesario cumplir muy bien con todos los requisitos que se han explicado durante el procedimiento, pues la falta de uno podría dejar la curva incompleta o llevar a errores de las mediciones que entreguen resultados errados de la curva. En este trabajo, se vio que la velocidad representativa del perfil aerodinámico no le es posible alcanzar la velocidad máxima de viento recomendada (15 m/s) para caracterizar la curva de potencia completa, por lo que se deberá aumentar la altura de la torre. De igual forma se pudo obtener la curva hasta la velocidad máxima que se presente que, para el caso de esta tesis, fue de 9.2m/s.

En cuanto a la caracterización del terreno se afirma que en un buen terreno para optimizar un aerogenerador se necesitan características distintas a las de un buen terreno para instalar una turbina. En el primer caso se buscan elevados tiempos de velocidad baja para realizar trabajos en la turbina en conjunto con elevados tiempos de velocidad cercana a la nominal para realizar la medición de la curva lo más completa posible. En el segundo caso solamente se busca la mayor cantidad de tiempo con velocidades cercanas a la nominal, pues solamente interesa la generación de energía eléctrica. Estas diferencias son muy apreciables en los parámetros de la curva Weibull que describe la frecuencia de vientos del sitio en donde recomienda para la validación del terreno: valores pequeños ( $\approx 0.5$ ) para el parámetro de forma y valores grandes ( $\approx 15$ ) para el parámetro de escala, debido a que estos valores son ideales para obtener las características anteriormente descritas.

En esta tesis, fue posible desarrollar un procedimiento mejorado para obtener la velocidad representativa del perfil con respecto a la recomendada por la norma actual, la cual consiste tomar solamente la velocidad de altura de rotor como velocidad representativa. Esta mejora es posible debido que la nueva generación de VAWT tienen menor altura que los HAWT instalados en parques eólicos. Por este motivo es más económico censar la velocidad del viento en todo su perfil. Además, como estas turbinas están diseñadas para ser ubicadas en sitios urbanos, en donde hay mayor turbulencia y coeficiente de cizalle, el método de la norma actual presentaría errores mayores para estimar la velocidad representativa.

En relación al punto anterior, al interpolar las mediciones de viento de un perfil aerodinámico cuando la distancia entre los anemómetros es pequeña, se logran muy buenos resultados utilizando la interpolación lineal corregida mediante un factor, en comparación con la interpolación mediante las fórmulas de LLP y PLP. Por lo tanto, mediante una buena estimación del factor lineal se puede describir fácilmente la velocidad para cada altura del perfil y la velocidad equivalente del perfil.

El análisis de la velocidad angular del motor no es mencionado en las normas de HAWT, pero es fundamental para la optimización del diseño del conjunto de la caja multiplicadora y motor que se elija para el sistema. Para los VAWT se le da especial importancia debido a que los distintos principios de funcionamiento (sustentación y arrastre) se diferencian fuertemente según la velocidad angular del rotor. Por este motivo, con un buen análisis de ella se puede dilucidar qué tipo de aerogenerador se está caracterizando. Esto entrega ventajas en la elección de la curva de torque a programar y lleva a estimar la eficiencia esperada del aerogenerador.

Al comparar las curvas de potencia obtenidas mediante los promedios a 1 y 10 minutos es posible darse cuenta de que la primera presenta menores valores que la segunda para la misma velocidad del viento. Esto claramente no implica que el aerogenerador sea mejor o peor de acuerdo al intervalo tomado, sino que es otra forma de caracterizar, en donde la energía final estimada se compensará debido a que el análisis de la frecuencia de los vientos entrega resultados mayores para 1 minuto que para 10 minutos. De esto es posible deducir que, para estimar la energía producida por el aerogenerador, la curva de potencia debe ser obtenida mediante el mismo intervalo que la medición del terreno, y que la magnitud de la curva de potencia para cada contenedor de velocidad del viento depende del período de los intervalos con la cual fue obtenida. Por este motivo es

importante contar con una norma que certifique la igualdad de estos intervalos, tanto para sensar los terrenos como para obtener la curva de potencia, que mejore la estimación de la energía y que ayude a comparar la magnitud de las distintas curvas mostradas de los aerogeneradores del mercado.

La curva de potencia obtenida mediante el análisis de la curva cada un minuto entrega diferencias del 3.1% en comparación con la energía real medida, mientras que la curva obtenida cada 10 minutos presenta diferencias del 17.5%. A pesar de esto se recomienda realizar la curva para ambos períodos de tiempo. De esta manera se podrá utilizar la curva de potencia en los múltiples terrenos disponibles censados cada 10 minutos pero es recomendable que en nuevos sitios se registren datos cada 1 minuto, como se recomienda por ejemplo, en energía solar. Teniendo en cuenta que la aplicación de esta medida prácticamente no afecta los costos del censado del sitio.

Se puede apreciar que es posible lograr buenas estimaciones de energía utilizando el método más preciso desarrollado en este procedimiento para el terreno en donde existen accidentes geográficos, y por ende una alta componente de cizalle en el perfil aerodinámico. Esto demuestra que, mediante la reducción de los intervalos de medición y afinando el cálculo de la velocidad representativa del perfil, se pueden llegar a errores de 3.1% para estos terrenos que la norma considera como complicados.

Finalmente, se llega a la conclusión de que la obtención de la curva de potencia óptima para un equipo es un proceso iterativo, en donde se deben volver a recalcular muchas curvas para ver los distintos efectos que se van logrando los cambios de álabes, cajas multiplicadoras y curvas de torque entre otros. El proceso debe contar con supervisión constante por la cantidad de componentes involucrados que pueden fallar y se debe tener mucho orden con el manejo de datos y análisis para visualizar la evolución del desempeño del equipo durante su desarrollo.

### **6.2 Conclusiones sobre el aerogenerador caracterizado en esta tesis**

Al comparar la eficiencia del equipo con la de otros modelos similares se podrá dar cuenta que es bastante menor. Esto puede ser atribuido a la geometría de los álabes y al hecho de que varios de los componentes de transmisión y generación de energía eléctrica se encuentran sobredimensionados con respecto a las dimensiones del rotor. Esto disminuiría el desempeño del aerogenerador, pues la potencia mecánica disponible se consumiría en accionar aquellos mecanismos sobredimensionados como lo son principalmente el rotor, las cajas multiplicadoras y el generador eléctrico. Lo que daría resultados menores a lo esperado.

Algunos de los errores producidos en la estimación de la potencia del prototipo pudieron haber sido ocasionados por los sistemas de medición utilizados. Si bien éstos fueron comprados nuevos para este propósito no cumplían con algunas de las altas exigencias recomendadas por la IEC61400-12. Estos sistemas de medición de gran precisión no se utilizaron debido a su elevado costo a diferencia de otros sensores más económicos que mostraban ser bastante exactos. Para el caso de buenos resultados para algunas de las configuraciones del aerogenerador, a la empresa le convendría cambiar algunos instrumentos y realizar nuevamente el procedimiento descrito en la tesis para obtener la curva de manera más exacta.

Se esperaba que el diseño del álabe fuera impulsado por el efecto sustentación que es el que ha demostrado mejor eficiencia pero, al parecer, la hendidura que tiene el perfil patagio provoca una caída en pérdida aerodinámica continuada ("stall") durante los flujos de trabajo que no le permiten entrar en sustentación manteniéndolo constantemente en bajo régimen de arrastre. Esto es fácil de notar debido a que difícilmente se superan los valores de  $TSR = 1.1$ , incluso para las pruebas realizadas en vacío.

# **6.3 Recomendaciones futuras**

El método propuesto en esta tesis describe bien la energía generada por la turbina, que es el objetivo primordial de la tesis, obteniendo errores del 3.1% para el método de los intervalos aplicado según el período más corto de medición de datos (1 minuto). Sin embargo sería bueno probar el método en una turbina comercial y comparar los resultados obtenidos con los suministrados por la empresa proveedora de la turbina.

Debido a sobre expectativas sobre la generación eléctrica de la turbina, el analizador de redes trifásicas quedó muy sobredimensionado para las potencias que se obtuvieron. Esto radica en mayores errores de medición, y por lo tanto, en errores de estimación de la curva. Por esto se recomienda realizar las mediciones de potencia con un sensor diseñado con una corriente nominal cercana a la que se está obteniendo.

De la misma forma en que para esta tesis se determinó el cambio en la estimación de la energía producto de realizar el procedimiento cada 1 minuto, se podría realizar el método de los contenedores acortando los intervalos de medición a valores de 0.2 m/s para la velocidad del viento. Para luego verificar cómo se comporta la estimación de la energía de acuerdo a este cambio de condiciones.

# **BIBLIOGRAFÍA**

CNE; CDEC-SIC; CDEC-SING (2011). *Generación Bruta Sistemas SING (1999-2011) SIC (1996-2011)* Recuperado el 10 de Noviembre del 2011, de www.cne.cl.

Ropatec AG (2003). HAWT versus VAWT Small VAWTs find a clear niche, *Renewable Energy Focus*, 1471 0846/03, 44-46.

Bunse U. , Mellinghoff H. , Haack O. (2006). *Uncertainty of annual energy production for a specific turbine model based on a set of IEC 61400-12 measurements*. Recuperado de German Wind Energy Insitute GmbH (DEWI): http://www.dewi.de

International Electrotechnical Commission (2005). *Power performance measurements of electricity producing wind turbines.* (61400-12-1 Ed1). Holland: Author.

National Institute for Rural Engineering (2000*). Output Characteristics of Savonius Windmill Used as a Power Source* Recuperado el 5 de Julio del 2011, de http://www.nkk.affrc.go.jp/eng/

Kjellin, J. et al. (2010). Power coefficient measurement on a 12 kW straight bladed vertical axis wind Turbine, *Renewable Energy,* 36 (2011) 3050-3053. Uppsala, Sweden.

Ropatec AG (2011). *Features Ropatec´s small wind turbine vertical axis* Recuperado el 10 de Octubre del 2011, de http://www.ropatec.com

Pucci V., Bahamondes F. y Escobar R. (2010). *Informe Ingeniería DICTUC: Buenas prácticas en prospección Eólica y Solar.* Disponible en Dictuc S.A. www.dictuc.cl

Mahyoub H.Al Buhairi (2006). A statistical analysis of wind speed data and assessment of wind energy potential in Taiz-Yemen, Physics Department Taiz Univeristy. Republic of Yemen. Recuperado de Assiut University: http://www.aun.edu.eg

Ammoint (2011), *Measurement equipment for the wind industry* Recuperado el 27 de Agosto del 2011, de http://www.ammonit.com

Measnet (2009*). Measnet Procedure: Power Performance measurement procedure, Version 5, December* Recuperado el 7 de Marzo del 2011, de http://www.measnet.com

J.F. Manwell; J.G. McGowan y A.L. Rogers (2002). *Wind Energy Explained Theory, Design and Application*. University of Massachusetts, Amherst, USA: [Wiley]

Ragheb M. (2011). *Optimal Tip Speed Ratio*. Recuperado el 4 de Mayo del 2011 de la University of illinois at urbana-champaign http://www.illinois.edu

Vásquez Leiva M. (2007). *Diseño de una turbina eólica de eje vertical con rotor mixto*. (Tesis de maestría no publicada). Universidad Austral de Chile, Valdivia, Chile.

Measnet (2009), *Power Quality Measurement Procedure, Version 4, October Recuperado el 7 de Marzo del 2011, de* http://www.measnet.com

ANEXOS
#### **Anexo A: extracto de los cálculos de las piezas que componen el aerogenerador.**

### 1.2.1 Determinación de las Cargas

Para la simulación realizada computacionalmente, se asignó una carga de magnitud igual a la del peso del rotor y los patagios, esta fuerza corresponde a 90.210 N. La gravedad no fue incluida en el análisis debido a que la estructura no presenta variaciones debido a esta fuerza y así evitar complicaciones con el software.

El resultado para la distribución de tensiones de Von Mises de la torre presenta un valor máximo registrado es de  $253x10^6$  N/m<sup>2</sup>, lo que equivale a un 32% bajo el máximo admitido  $\sigma_{adm} = 377 \times 10^6$ , por lo que la estructura no presenta problemas estructurales. En la figura 38 se muestra la distribución de los esfuerzos Von Mises en toda la torre. Se pueden apreciar que partes están sometidas a mayor esfuerzo.

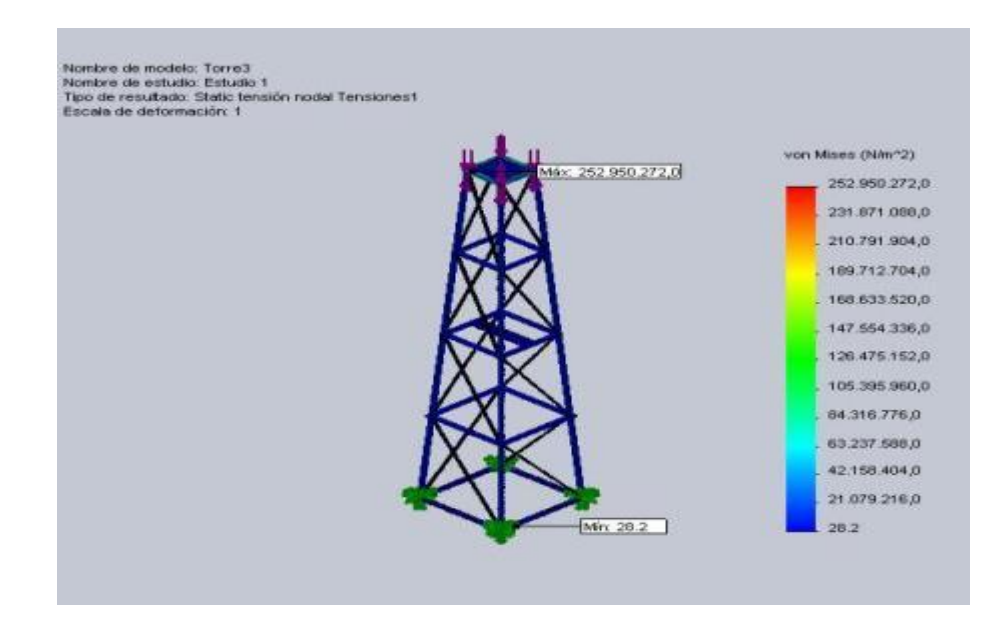

Figura 38: Representación de la distribución de esfuerzos para el análisis de la torre

1.3.1 Estudio de Fuerzas Brazo Inferior

Esfuerzos admisibles

Las constantes permitidas para esta estructura fueron calculadas de la siguiente manera Factor de seguridad  $F.S._{\text{min}} \ge F.S._{\text{adm}} = 1,5$ 

Tensión ISI 4130 
$$
\sigma_{max} \le \sigma_{admitido} = \frac{\sigma_{fluencia}}{F.S.} = \frac{560, 5 \times 10^6 [N/m^2]}{1,5} = 373, 7 \times 10^6 [N/m^2]
$$

Determinación de las Cargas

Para esta simulación se asignó una carga de magnitud igual al peso soportado por el brazo. Para determinarla se distribuyó de igual manera la carga soportada por el brazo superior e inferior, la que corresponde al peso de dos patagios. Por lo tanto la carga correspondiente a cada brazo (superior e inferior) corresponde a 1859,99 N (flecha morada, figura 39). El empotramiento indicado en la figura por flechas verdes, fue fijado en el extremo sujeto al rotor y un segundo empotramiento simulando el tensor de apoyo. Por último se representa la gravedad con una flecha color rojo, y se estimó con un valor de 9,81 m/s<sup>2</sup>.

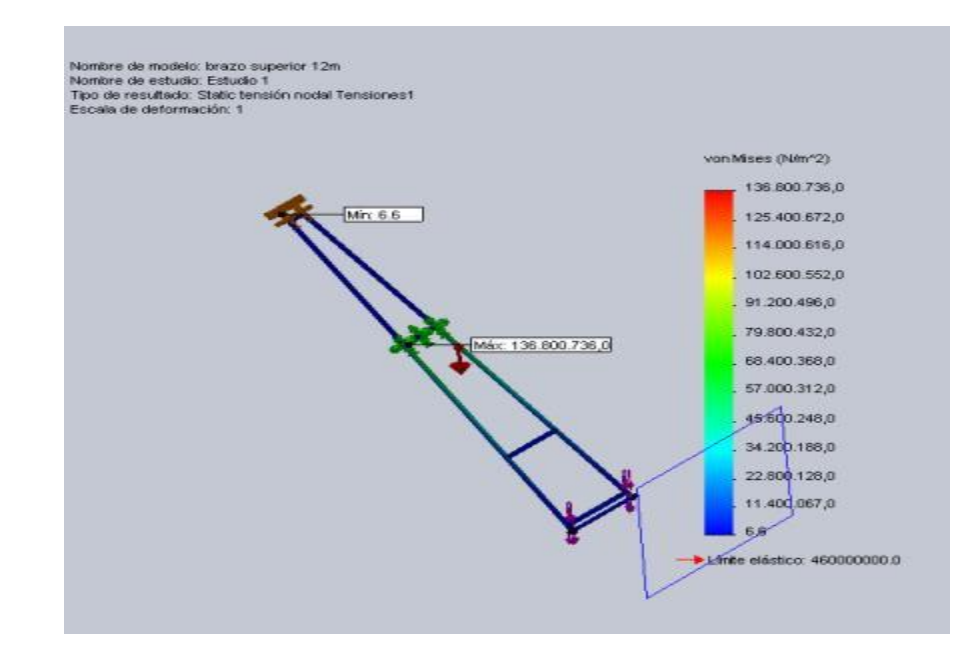

Figura 39: Representación de la distribución de esfuerzos en el brazo inferior

### Resultado de la Modelación

La distribución de esfuerzos de Von Mises para esta simulación señala un máximo de 136.800.736 N/m<sup>2</sup>, valor bajo el admitido para el material, por lo que la estructura no sobrepasará el límite que asegura su durabilidad.

En la figura n°3 se muestran los desplazamientos obtenidos para la simulación. Se observa un máximo de 55 mm.

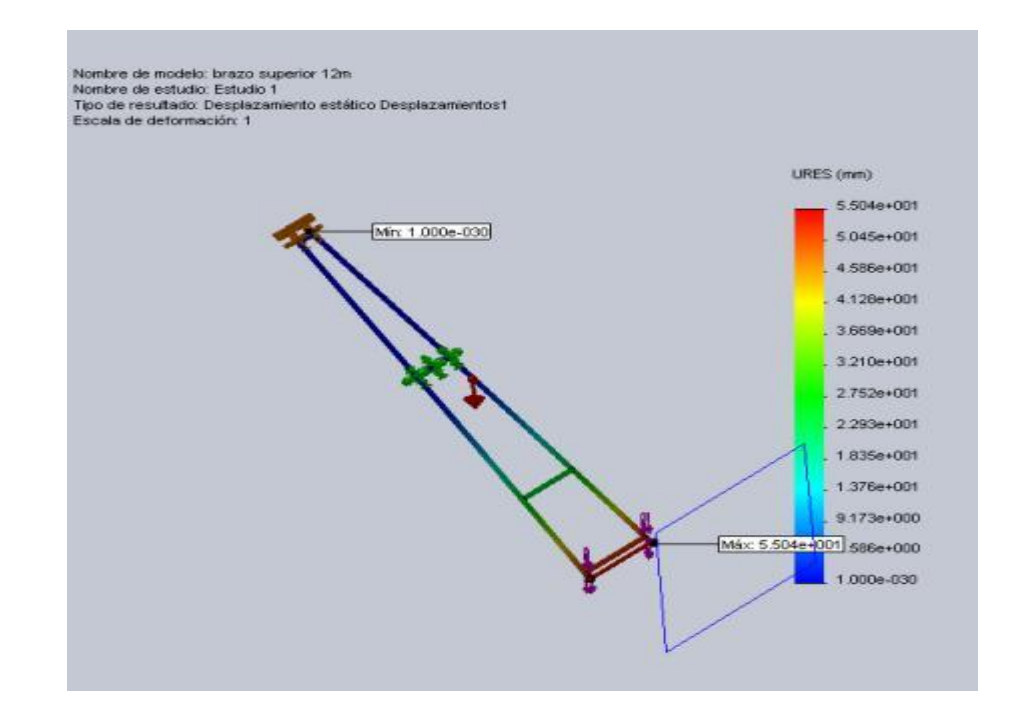

Figura 40: Representación de los desplazamientos sufridos por el brazo inferior

Por último, el factor de seguridad, mostrado en la figura n°4 presenta un mínimo de 3,36. Este valor supera al admitido por lo que se asegura la estabilidad del material.

Adicionalmente, en un segundo diseño, se desarrolló un brazo telescópico, que permitiera variar el diámetro total del equipo entre 11 y 13 m. El nuevo diseño contempla tres posiciones ajustables para cada brazo. Los detalles constructivos se presentan en la sección de planos y un esquema tridimensional de este se presenta con sus tensiones a continuación.

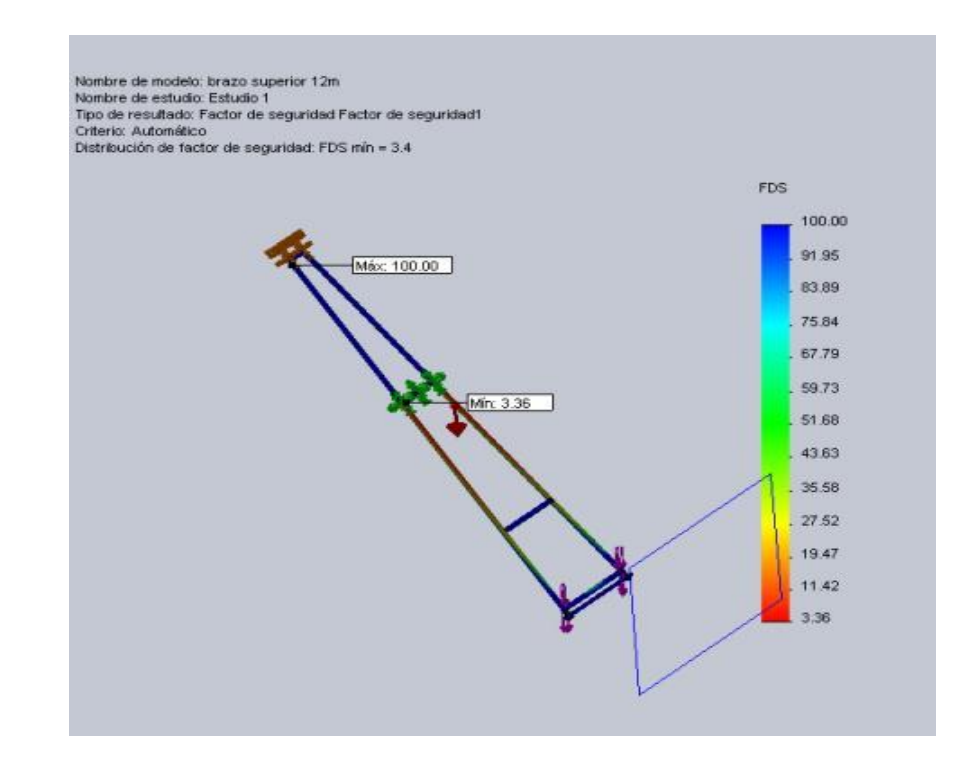

Figura 41: Representación del factor de seguridad para el análisis del brazo inferior

### **Anexo B: Descripción de las distintas cajas multiplicadoras**

Con la intención de obtener mayores revoluciones por minuto se efectuó durante las pruebas de validación, los cambios de cajas multiplicadores, mejorando la relación de estas y midiendo su resultado posteriormente. A continuación se muestran fotografías de cada una de ellas y se detallan.

a) Engranaje Planetario Caterpillar

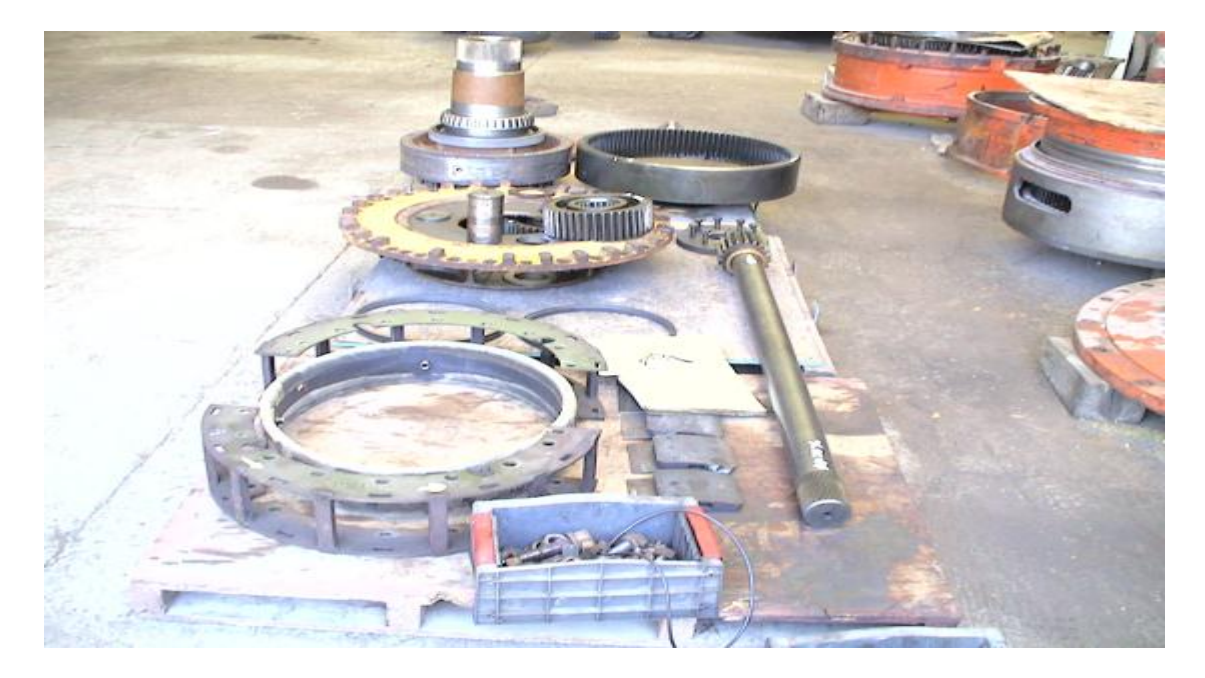

Figura 42: Partes de la caja Caterpillar

**Corona**: Número de dientes: 101

Diámetro exterior: 670mm

Diámetro interior: 640mm

**Planeta**: Número de dientes: 40

Diámetro exterior: 280mm

Diámetro interior: 240mm

**Sol**: Número de dientes: 19

### Diámetro exterior: 140mm

### Diámetro interior: 110mm

Diámetro del eje: 75mm

Relación de Reducción/Amplificación: 5,31:1 última: 6,32:1

Peso: 1327 Kg.

Rodamiento grande: 235 mm interior y 315 mm exterior.

Rodamiento chico: 204 mm interior y 283 mm exterior.

Corona Fija, Porta satélites con traslación, satélites en rotación, sol en rotación.

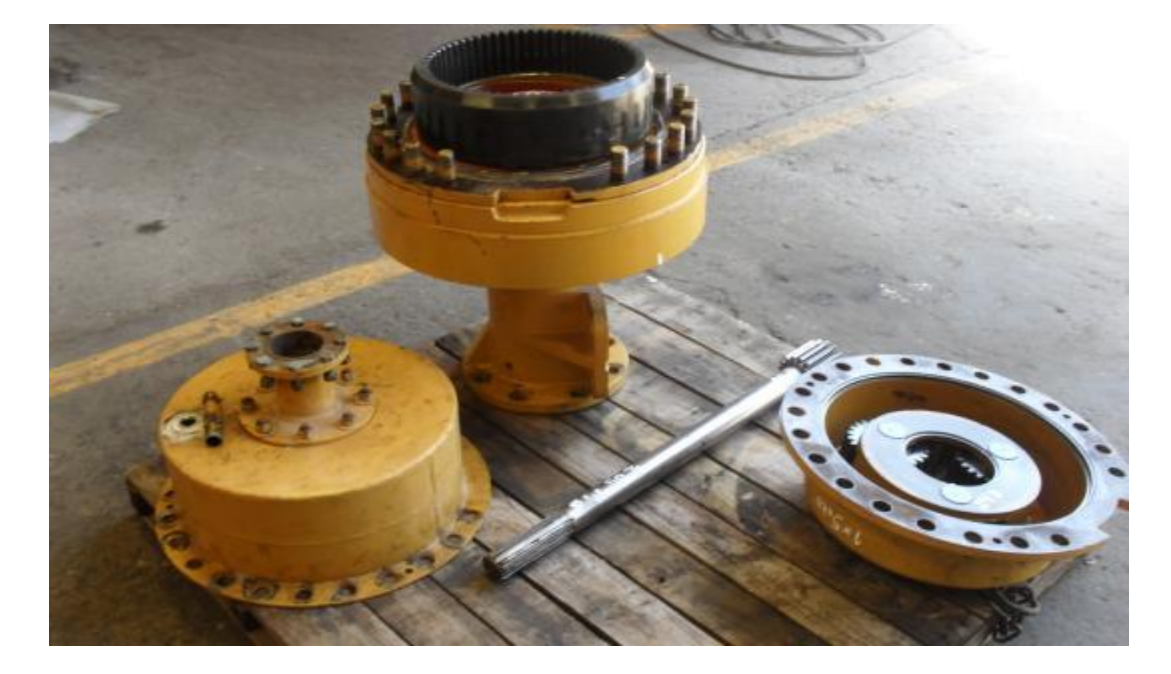

b) Engranaje Planetario International:

Figura 43: Partes de la caja International

**Corona**: Número de dientes: 63

Diámetro exterior: 345 mm

Diámetro interior: 325 mm

**Planeta**: Número de dientes: 24

Diámetro exterior: 136 mm

Diámetro interior: 113 mm

**Sol**: Número de dientes: 15

Diámetro exterior: 88 mm

Diámetro interior: 66 mm

Diámetro del eje: 50 mm

Relación de Reducción/Amplificación: 5.2: 1

Rodamiento grande: 230 mm interior y 190 mm exterior.

Rodamiento chico: 230mm interior y 190 mm exterior.

Información caja Multiplicadora (EH6000 S.C.): Conectada a la salida de la Michigan

Torque entrada: 21.154 N\*m

Potencia de entrada: 141 HP = 104 KW

Torque de Salida: 4.068 N\*m

Corona Fija, Porta satélites con traslación, satélites en rotación, sol en rotación.

|                   | Resumen combinaciones cajas multiplicadoras |                      |                          |  |  |  |  |  |
|-------------------|---------------------------------------------|----------------------|--------------------------|--|--|--|--|--|
|                   |                                             |                      |                          |  |  |  |  |  |
| Komatsu           | 23.00                                       |                      | Configuraciones antiguas |  |  |  |  |  |
| Caterpillar       | 6.32                                        | $M-I$                | 24.232                   |  |  |  |  |  |
| Michigan          | 4.66                                        | $C-I$                | 32.864                   |  |  |  |  |  |
| Wagner            | 4.12                                        | $C-W-W$              | 107.278208               |  |  |  |  |  |
| Inter             | 5.2                                         |                      |                          |  |  |  |  |  |
| Simple 1          | 1.69                                        |                      |                          |  |  |  |  |  |
| Rotor Caterpillar |                                             | No posible por rotor |                          |  |  |  |  |  |
| $K-S1$            | 38.9                                        | W-W-W                | 69.934528                |  |  |  |  |  |
| $C-C$             | 39.9                                        | M-W-W                | 79.100704                |  |  |  |  |  |
| $C-W-S1$          | 44.0                                        |                      |                          |  |  |  |  |  |
| $C-M-S1$          | 49.8                                        |                      |                          |  |  |  |  |  |
| $C-I-S1$          | 55.5                                        |                      |                          |  |  |  |  |  |
| $C-C-S1$          | 67.5                                        |                      |                          |  |  |  |  |  |
| K-W               | 94.8                                        |                      |                          |  |  |  |  |  |
| $K-M$             | 107.2                                       |                      |                          |  |  |  |  |  |
| $C-W-W$           | 107.3                                       |                      |                          |  |  |  |  |  |
| $C-M-W$           | 121.3                                       |                      |                          |  |  |  |  |  |
| $C-I-W$           | 135.4                                       |                      |                          |  |  |  |  |  |
| $C-M-M$           | 137.2                                       |                      |                          |  |  |  |  |  |
| $C-I-M$           | 153.1                                       |                      |                          |  |  |  |  |  |
| $C-C-W$           | 164.6                                       |                      |                          |  |  |  |  |  |
| $C-I-I$           | 170.9                                       |                      |                          |  |  |  |  |  |

Tabla 23: Multiplicaciones posibles con la combinación de las cajas epicíclicas.

**Anexo C: Resumen de las multiplicaciones disponibles para el aerogenerador.**

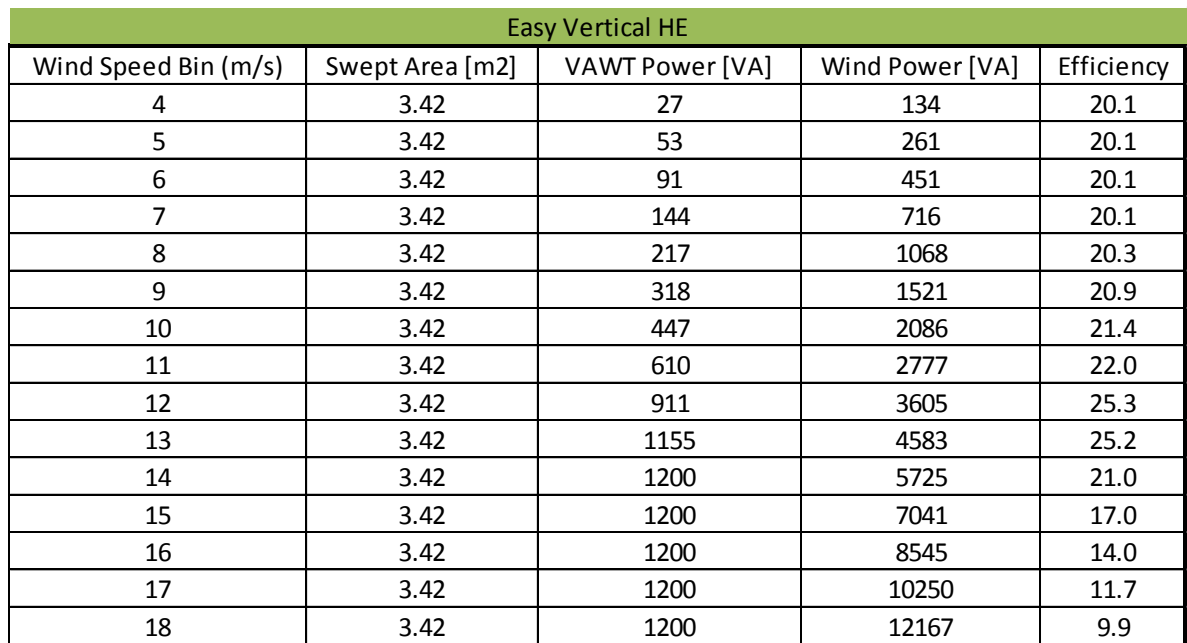

### **Anexo D: Eficiencias de aerogeneradores desarrollados por Ropatec.**

Tabla 24: Eficiencia del Easy Vertical HE

# Tabla 25: Eficiencias del Simply Vertical

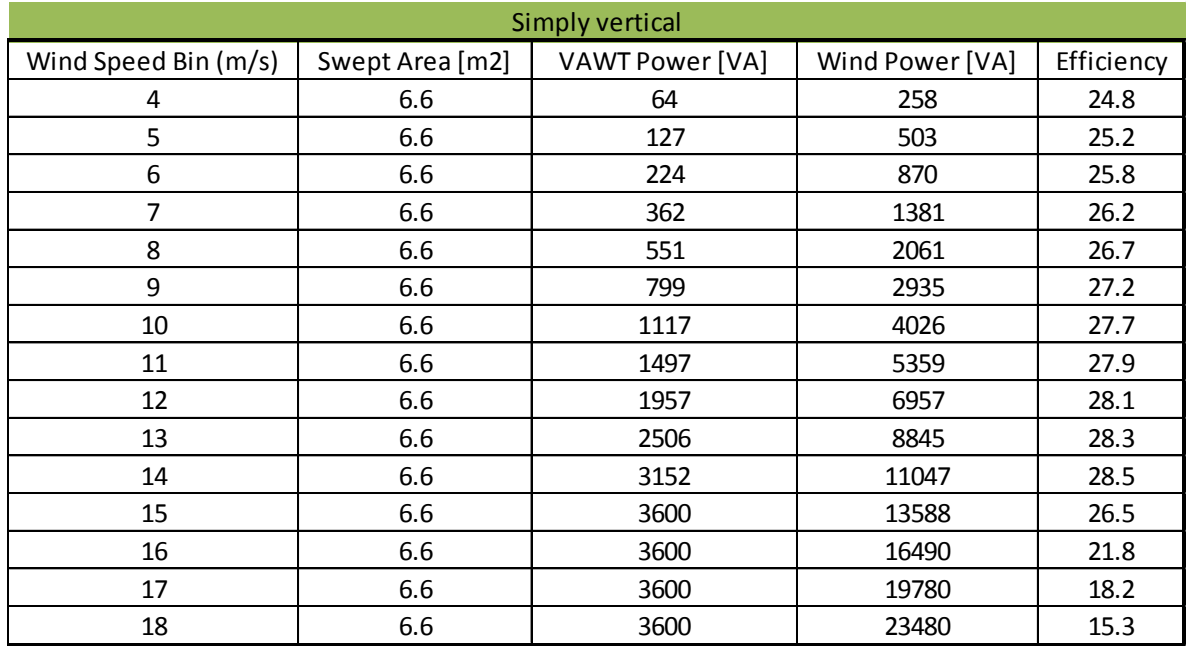

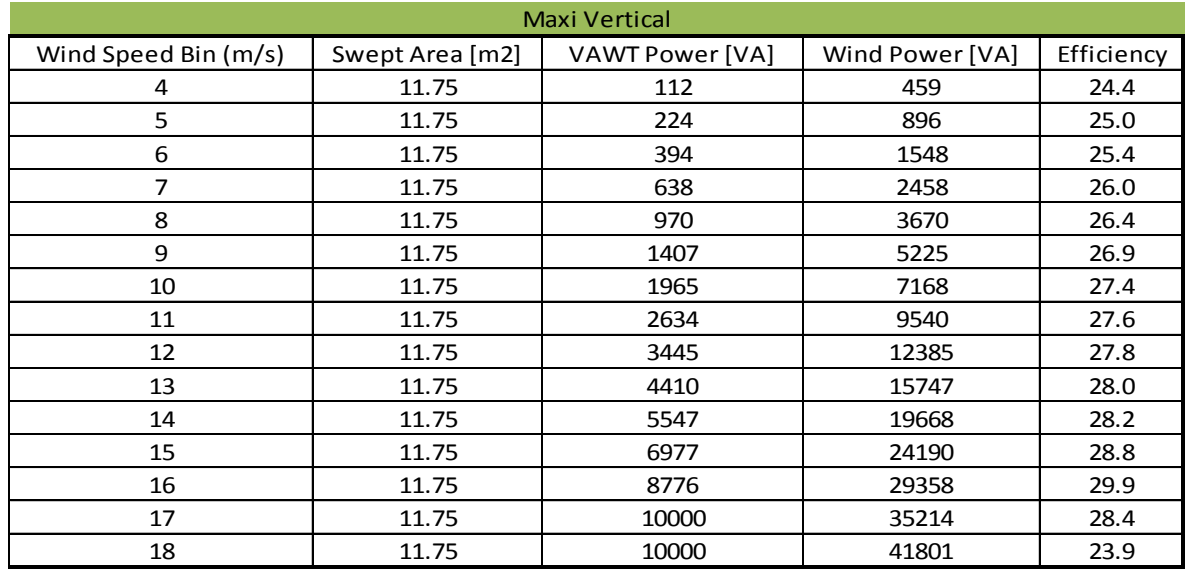

## Tabla 26: Eficiencia del Maxi Vertical.

Tabla 27: Eficiencia del Big Star Vertical

| <b>Big Star</b>      |                 |                 |                 |            |  |  |  |  |  |  |  |
|----------------------|-----------------|-----------------|-----------------|------------|--|--|--|--|--|--|--|
| Wind Speed Bin (m/s) | Swept Area [m2] | VAWT Power [VA] | Wind Power [VA] | Efficiency |  |  |  |  |  |  |  |
| 4                    | 34.4            | 241             | 1343            | 17.9       |  |  |  |  |  |  |  |
| 5                    | 34.4            | 500             | 2623            | 19.1       |  |  |  |  |  |  |  |
| 6                    | 34.4            | 1005            | 4533            | 22.2       |  |  |  |  |  |  |  |
| 7                    | 34.4            | 1734            | 7198            | 24.1       |  |  |  |  |  |  |  |
| 8                    | 34.4            | 2796            | 10744           | 26.0       |  |  |  |  |  |  |  |
| 9                    | 34.4            | 4276            | 15297           | 28.0       |  |  |  |  |  |  |  |
| 10                   | 34.4            | 6068            | 20984           | 28.9       |  |  |  |  |  |  |  |
| 11                   | 34.4            | 8346            | 27930           | 29.9       |  |  |  |  |  |  |  |
| 12                   | 34.4            | 11360           | 36260           | 31.3       |  |  |  |  |  |  |  |
| 13                   | 34.4            | 14894           | 46102           | 32.3       |  |  |  |  |  |  |  |
| 14                   | 34.4            | 19166           | 57580           | 33.3       |  |  |  |  |  |  |  |
| 15                   | 34.4            | 19900           | 70821           | 28.1       |  |  |  |  |  |  |  |
| 16                   | 34.4            | 19900           | 85950           | 23.2       |  |  |  |  |  |  |  |
| 17                   | 34.4            | 19900           | 103094          | 19.3       |  |  |  |  |  |  |  |
| 18                   | 34.4            | 19900           | 122379          | 16.3       |  |  |  |  |  |  |  |

### **Anexo E: Error de medición de un anemómetro del perfil.**

En el gráfico a continuación se puede ver claramente como uno de los anemómetros se dispara por encima del valor de los otros, el anemómetro que falla es a doce m de altura y solamente falla durante la mañana. Este tipo de error suele ser filtrado por los filtros relacionales y las pruebas de rangos.

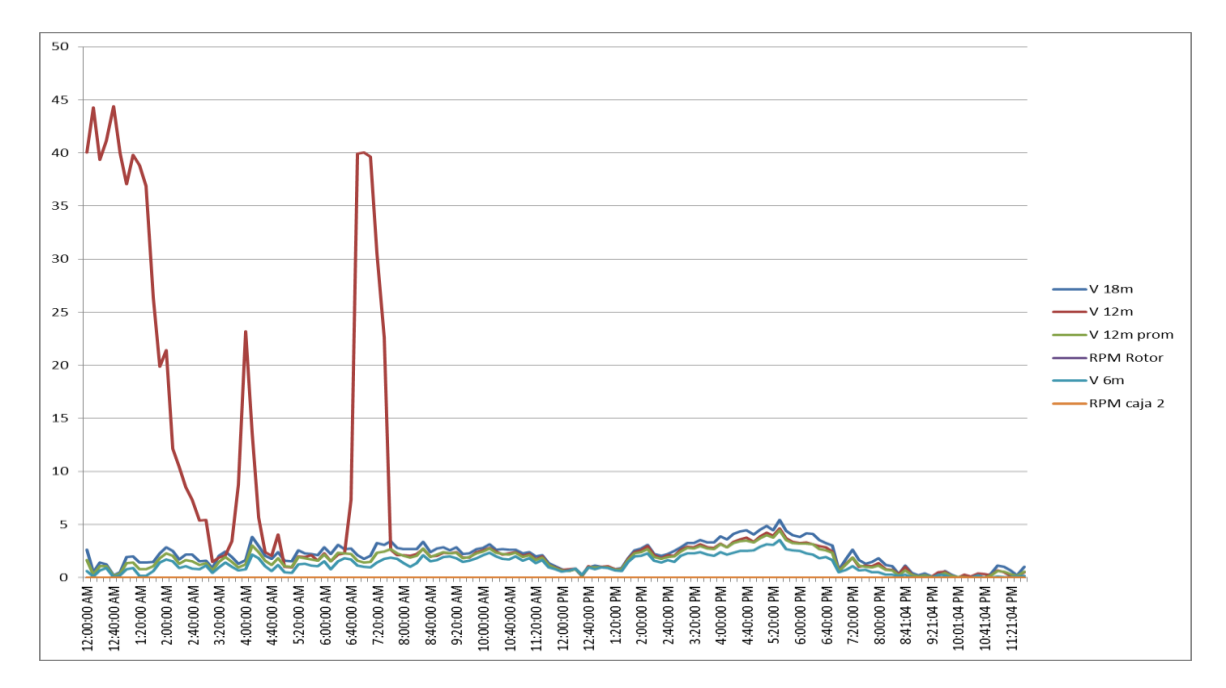

Figura 44: Error en anemómetros

### **Anexo F: Efecto de los errores de mediciones en la predicción de energía.**

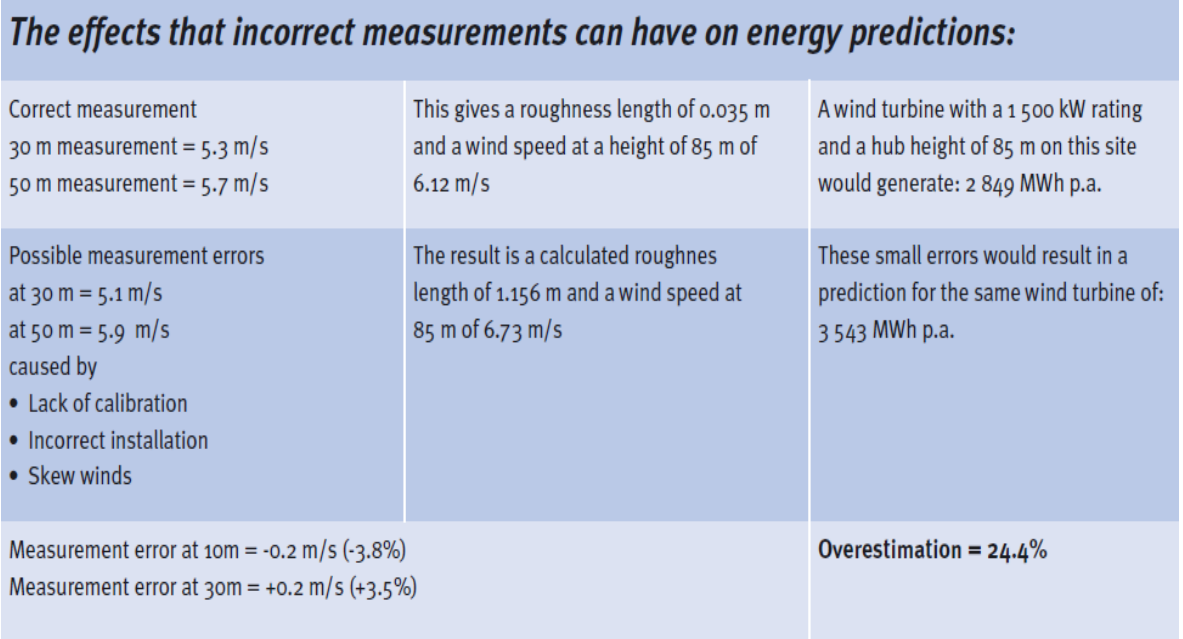

The example demonstrates the risk an investor runs by relying on data from inadequate or incorrectly installed measuring equipment. Taking an average price of €0.08/kWh for the example above, the inaccurate prediction could lead to an annual revenue which is €50 000 lower than expected for a single 1500 kW wind power generator!

Figura 45: Ejemplo de errores en estimación del viento

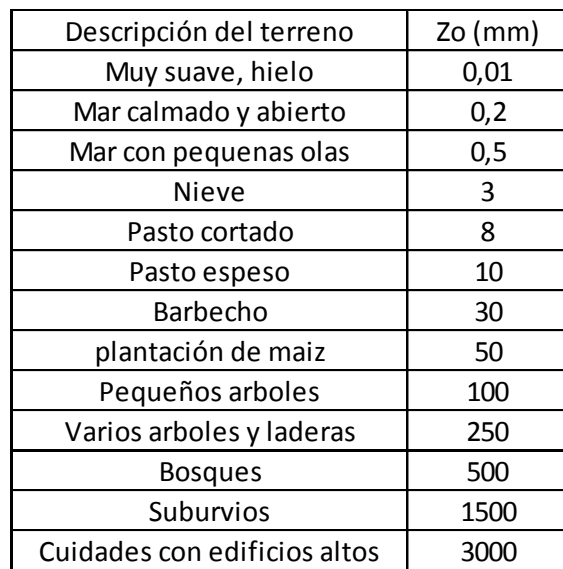

**Anexo G: Valores de la rugosidad de superficie para varios tipos de terreno.**

Tabla 28: Valores de rugosidad según superficie

**Anexo H: Interfaz de Drive Windows y Drive AP.**

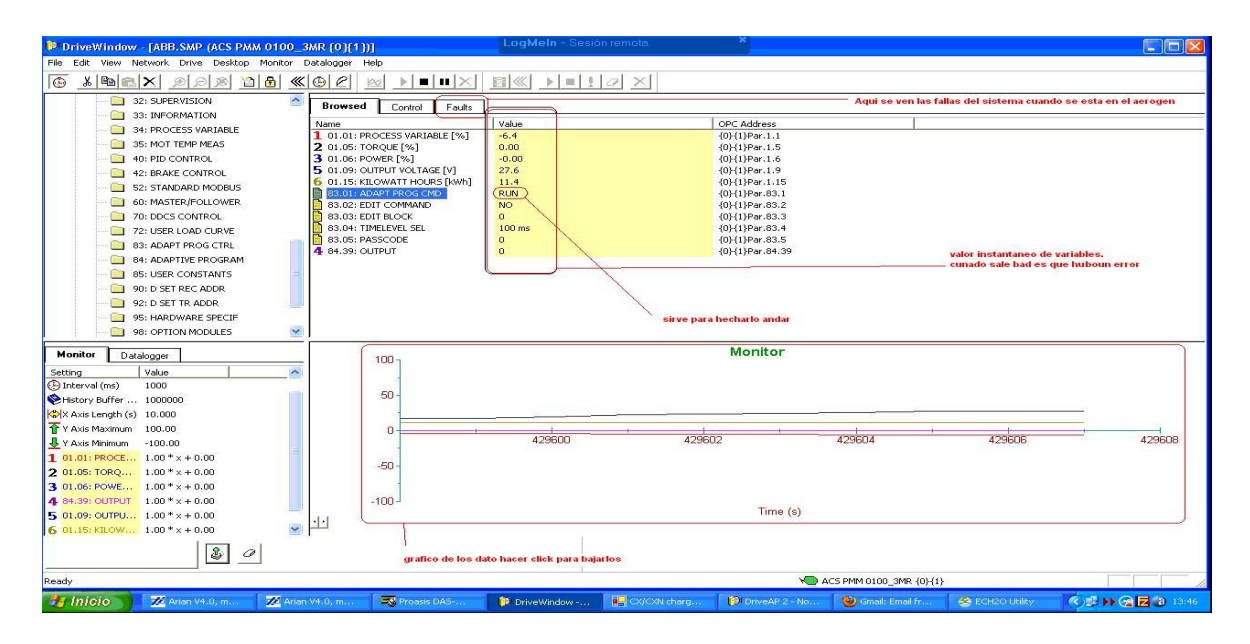

Figura 46: Interfaz gráfica del programa DriveWindow.

#### **Anexo I: Velocidad diaria del viento en promedios de 1 y 10 minutos.**

A continuación se expone un gráfico que señala la diferencia existente ente tomar los datos como promedios de 1 minuto a graficarlos como promedios de 10 minutos, para el caso del segundo el gráfico disminuye notablemente la magnitud de los valores. Las mediciones fueron realizadas para el mismo intervalo de tiempo.

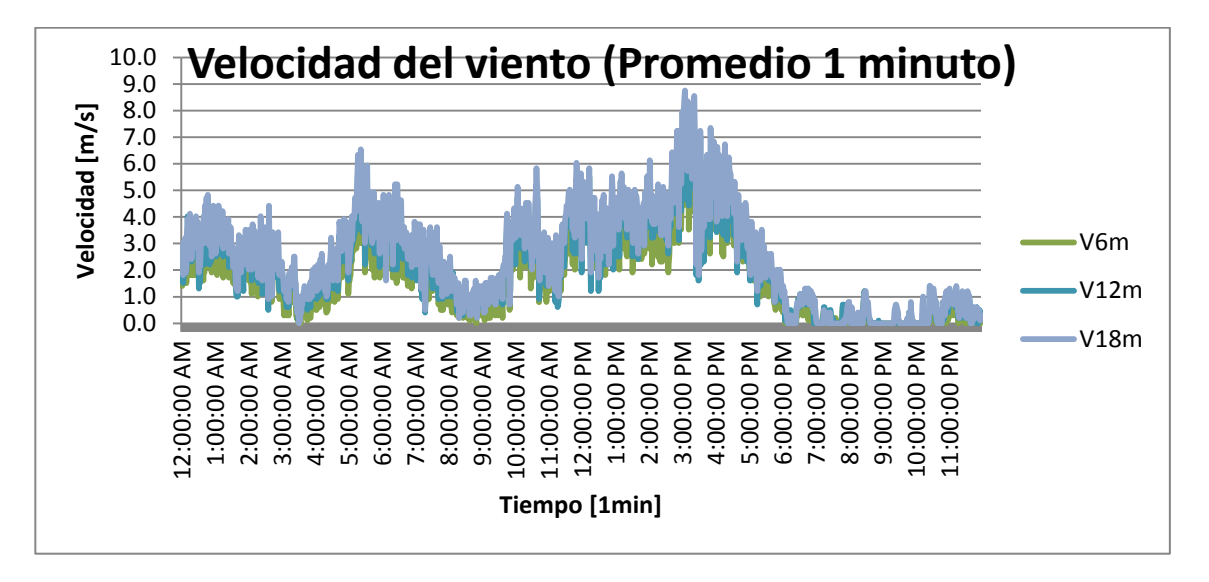

Figura 47: Grafico de velocidad cada 1 minuto

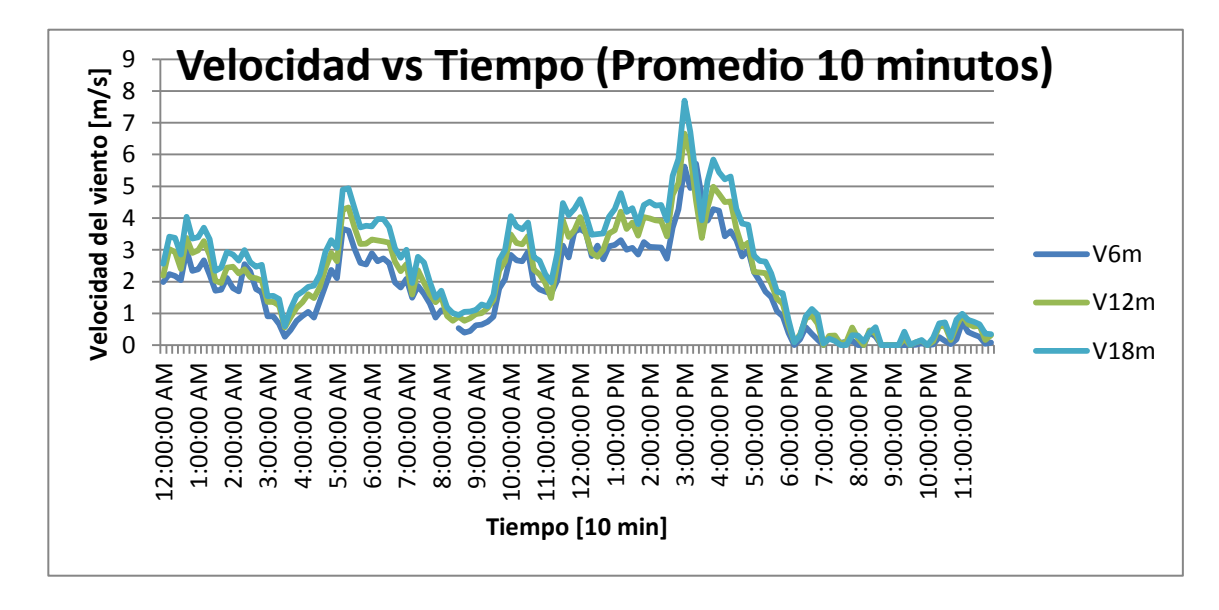

Figura 48: Velocidad del viento promediada cada diez minutos

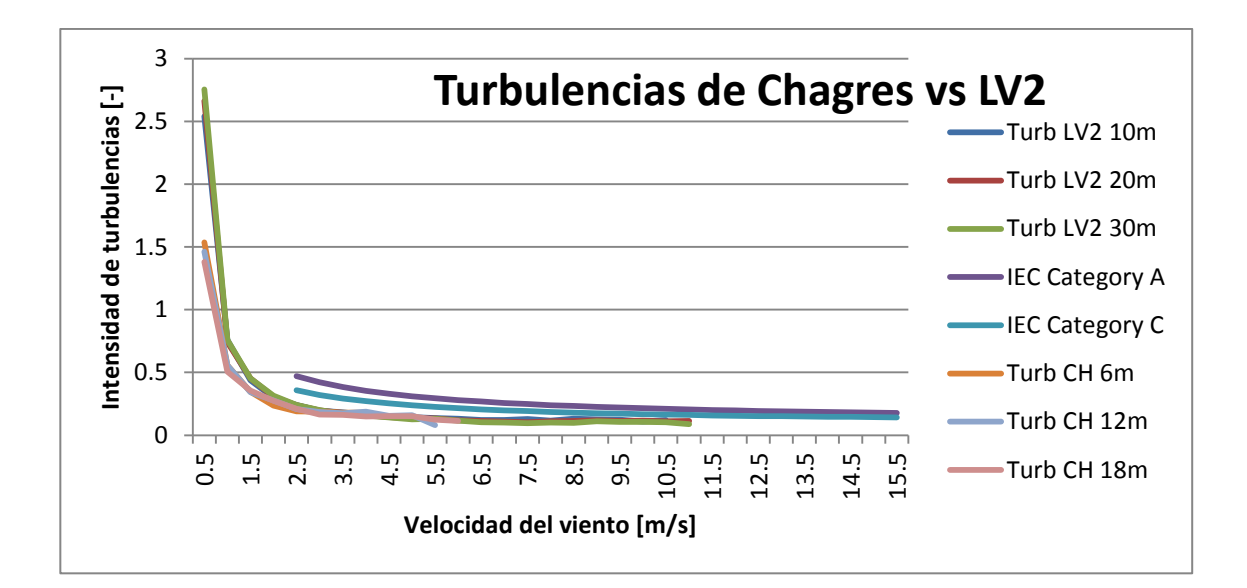

**Anexo J: Comparación entre turbulencias presentes en Chagres y LV2**

### Figura 49: Comparación de TI en Chagres y LV2

Este Gráfico muestra que las turbulencias de ambos sitios se encuentran por debajo de las normas exigidas por la IEC, por lo que ambos terrenos son considerados como poco turbulentos.

#### **Anexo K: Expresión de la integral del perfil de velocidades obtenido.**

 $log(x - 12*sign(x - 12) - 12)*( (29439*v12*sign(x - 12))/5000 - (24471*v18*sign(x - 12))$ 12))/10000 - (9681\*v6\*sign(x - 12))/2500 + (1623\*v12\*sign(x - 12)^2)/625 -  $(15069*v18*sign(x - 12)^2)/2500 - (5667*v18*sign(x - 12)^3)/2500 + (6069*v6*sign(x$  $- 12\frac{1}{2}\frac{2}{1000} + (8379 \sqrt[*]{6} \sqrt[*]{5} \text{sign}(x - 12)^{2} \text{sign}(x - x)$ <br>  $- x \sqrt[*]}(541 \sqrt[*]{5} \text{sign}(x - 12)) \sqrt{2500}$  - $(1157*v12)/10000 + (249*v18*sign(x - 12))/2000 + (1057*v6*sign(x - 12))/20000 (12*\text{sign}(x - 12) + 12)*((541*\text{v12})/15000 - (1889*\text{v18}*\text{sign}(x - 12))/120000 +$  $(931* v6*sign(x - 12))/40000)$  +  $x^2*( (541* v12)/30000 - (1889* v18*sign(x - 12))$  $(12)/240000 + (931* v6*sign(x - 12))/80000$ 

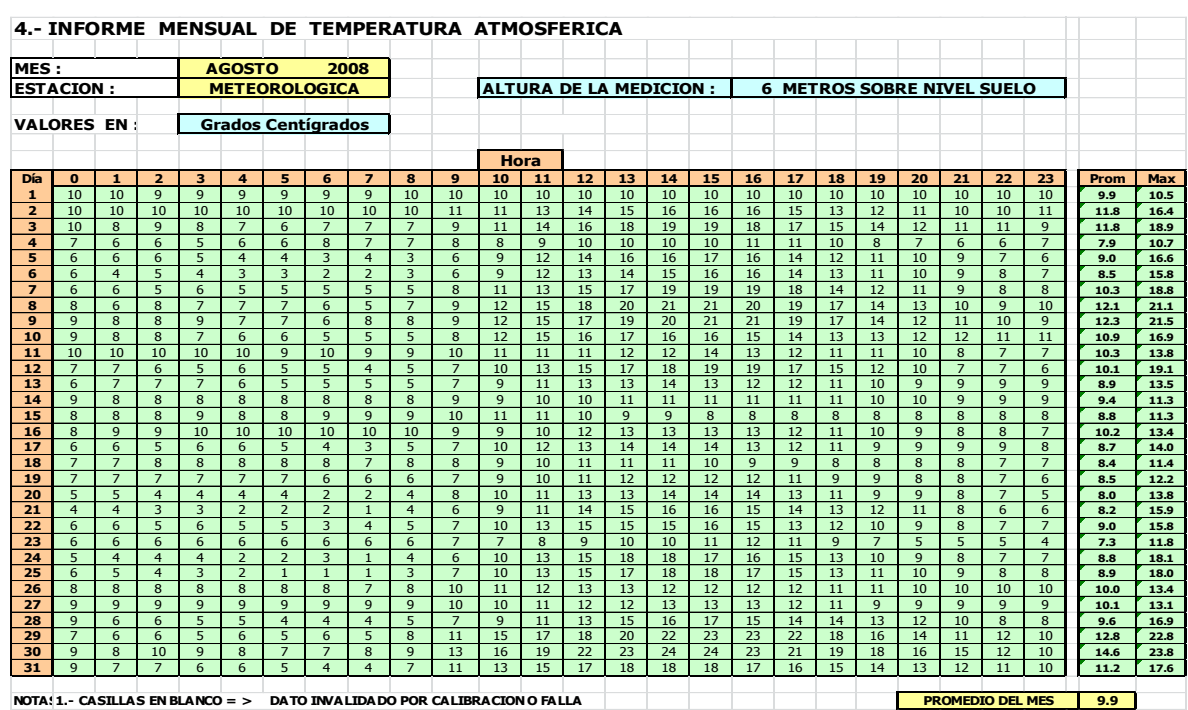

### **Anexo L: Comportamiento de temperatura y presión en Chagres.**

Tabla 29: Valores de Temperatura para Chagres en Invierno.

### Tabla 30: Valores de presión Chagres en invierno

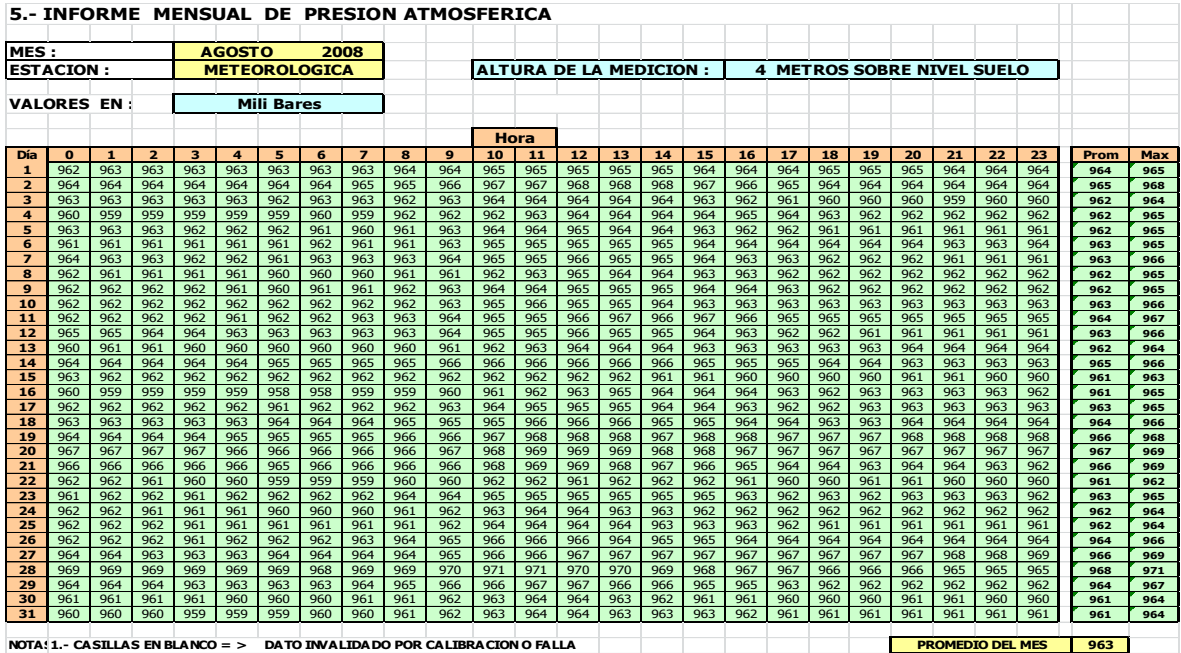

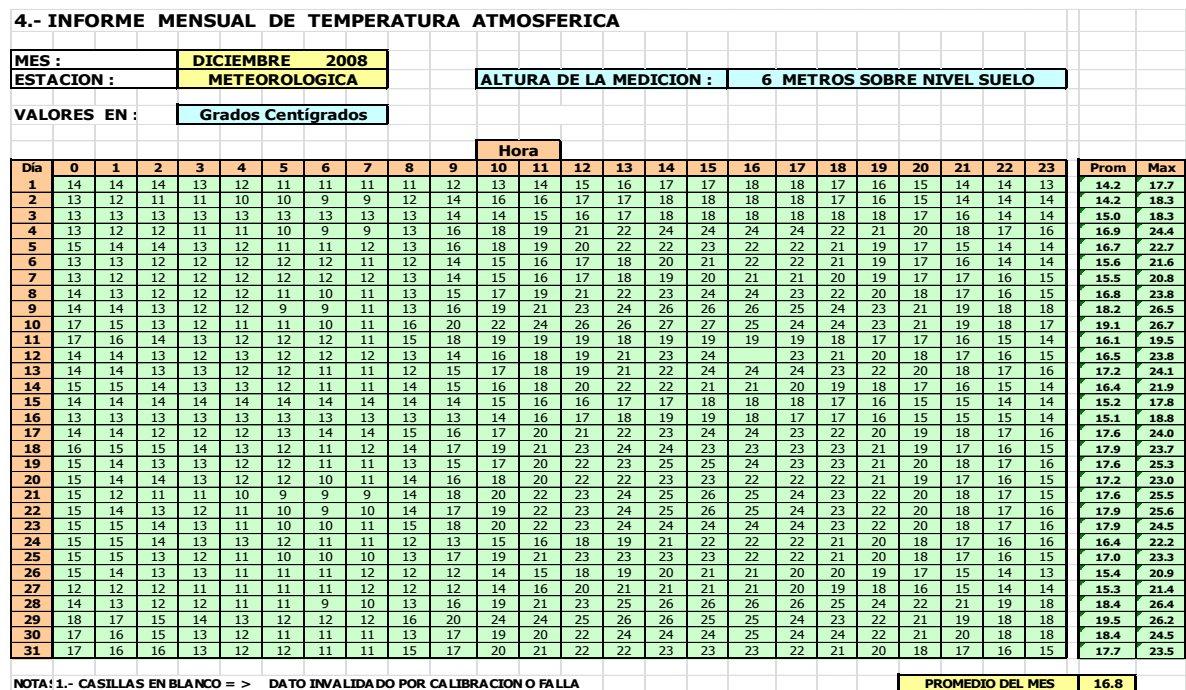

### Tabla 31: Valores de temperatura en Chagres en verano

Tabla 32: Valores de presión en Chagres en invierno

| MES:<br><b>DICIEMBRE</b><br><b>ESTACION:</b> |                   |              |                |                      | 2008 |                   |     |                         |     |     |      |     |     |     |                               |     |     |     |     |     |     |     |                                   |     |      |     |
|----------------------------------------------|-------------------|--------------|----------------|----------------------|------|-------------------|-----|-------------------------|-----|-----|------|-----|-----|-----|-------------------------------|-----|-----|-----|-----|-----|-----|-----|-----------------------------------|-----|------|-----|
|                                              |                   |              |                | <b>METEOROLOGICA</b> |      |                   |     |                         |     |     |      |     |     |     | <b>ALTURA DE LA MEDICION:</b> |     |     |     |     |     |     |     | <b>4 METROS SOBRE NIVEL SUELO</b> |     |      |     |
|                                              | <b>VALORES EN</b> |              |                |                      |      | <b>Mili Bares</b> |     |                         |     |     |      |     |     |     |                               |     |     |     |     |     |     |     |                                   |     |      |     |
|                                              |                   |              |                |                      |      |                   |     |                         |     |     |      |     |     |     |                               |     |     |     |     |     |     |     |                                   |     |      |     |
|                                              |                   |              |                |                      |      |                   |     |                         |     |     | Hora |     |     |     |                               |     |     |     |     |     |     |     |                                   |     |      |     |
| Día                                          | $\mathbf{o}$      | $\mathbf{1}$ | $\overline{2}$ | 3                    | 4    | 5                 | 6   | $\overline{\mathbf{z}}$ | 8   | 9   | 10   | 11  | 12  | 13  | 14                            | 15  | 16  | 17  | 18  | 19  | 20  | 21  | 22                                | 23  | Prom | Max |
|                                              | 962               | 962          | 961            | 961                  | 961  | 962               | 962 | 962                     | 963 | 964 | 964  | 964 | 965 | 965 | 964                           | 964 | 964 | 962 | 960 | 960 | 962 | 961 | 961                               | 962 | 962  | 965 |
|                                              | 963               | 962          | 962            | 962                  | 961  | 961               | 960 | 962                     | 964 | 965 | 965  | 965 | 965 | 965 | 965                           | 965 | 965 | 965 | 964 | 964 | 964 | 964 | 964                               | 964 | 963  | 965 |
|                                              | 963               | 963          | 963            | 963                  | 963  | 963               | 963 | 964                     | 964 | 965 | 965  | 965 | 965 | 965 | 965                           | 964 | 964 | 963 | 963 | 963 | 962 | 962 | 962                               | 962 | 964  |     |
|                                              | 961               | 961          | 961            | 961                  | 961  | 961               | 961 | 961                     | 962 | 963 | 963  | 963 | 963 | 963 | 963                           | 962 | 962 | 962 | 962 | 961 | 961 | 961 | 961                               | 961 | 962  |     |
|                                              | 961               | 961          | 961            | 961                  | 960  | 960               | 961 | 961                     | 963 | 964 | 964  | 964 | 964 | 964 | 964                           | 964 | 963 | 963 | 963 | 962 | 962 | 962 | 963                               | 963 | 962  |     |
|                                              | 963               | 962          | 962            | 962                  | 962  | 962               | 962 | 963                     | 964 | 964 | 965  | 965 | 965 | 965 | 964                           | 965 | 964 | 964 | 963 | 963 | 962 | 962 | 962                               | 962 | 963  |     |
|                                              | 962               | 962          | 961            | 961                  | 961  | 961               | 962 | 962                     | 962 | 963 | 964  | 964 | 963 | 963 | 963                           | 963 | 963 | 963 | 962 | 962 | 962 | 962 | 962                               | 962 | 962  |     |
|                                              | 962               | 961          | 961            | 961                  | 961  | 961               | 962 | 962                     | 964 | 965 | 965  | 965 | 965 | 965 | 965                           | 965 | 965 | 964 | 964 | 963 | 963 | 963 | 963                               | 963 | 963  |     |
|                                              | 963               | 962          | 962            | 962                  | 961  | 961               | 961 | 962                     | 963 | 965 | 965  | 965 | 965 | 965 | 964                           | 964 | 964 | 964 | 963 | 963 | 962 | 962 | 962                               | 962 | 963  |     |
|                                              | 962               | 961          | 960            | 959                  | 959  | 958               | 959 | 959                     | 960 | 962 | 962  | 962 | 962 | 962 | 961                           | 961 | 961 | 960 | 960 | 959 | 959 | 959 | 959                               | 959 | 960  |     |
|                                              | 959               | 958          | 958            | 957                  | 956  | 957               | 957 | 958                     | 959 | 960 | 960  | 960 | 960 | 960 | 961                           | 961 | 961 | 960 | 960 | 960 | 960 | 960 | 960                               | 961 | 959  |     |
|                                              | 961               | 961          | 960            | 960                  | 960  | 961               | 961 | 961                     | 962 | 963 | 963  | 964 | 963 | 963 | 963                           | 963 |     | 963 | 962 | 962 | 962 | 962 | 962                               | 962 | 962  |     |
|                                              | 962               | 962          | 962            | 962                  | 962  | 962               | 962 | 962                     | 963 | 964 | 965  | 965 | 964 | 964 | 964                           | 964 | 964 | 964 | 963 | 962 | 962 | 962 | 962                               | 962 | 963  |     |
|                                              | 962               | 962          | 961            | 961                  | 961  | 960               | 961 | 961                     | 962 | 963 | 963  | 963 | 963 | 963 | 962                           | 962 | 962 | 962 | 962 | 961 | 961 | 962 | 962                               | 962 | 962  |     |
|                                              | 962               | 962          | 961            | 961                  | 961  | 961               | 962 | 962                     | 962 | 963 | 963  | 964 | 964 | 964 | 964                           | 964 | 963 | 963 | 963 | 962 | 962 | 962 | 962                               | 962 | 962  |     |
|                                              | 962               | 962          | 962            | 962                  | 962  | 962               | 962 | 962                     | 963 | 963 | 964  | 964 | 965 | 965 | 964                           | 964 | 964 | 963 | 963 | 962 | 962 | 962 | 962                               | 962 | 963  |     |
|                                              | 962               | 962          | 961            | 961                  | 961  | 962               | 962 | 963                     | 963 | 964 | 964  | 965 | 965 | 965 | 964                           | 964 | 964 | 964 | 963 | 962 | 962 | 962 | 962                               | 962 | 963  |     |
|                                              | 962               | 962          | 962            | 962                  | 962  | 962               | 962 | 962                     | 964 | 965 | 965  | 965 | 965 | 965 | 965                           | 965 | 964 | 964 | 963 | 963 | 962 | 962 | 963                               | 963 | 963  |     |
|                                              | 962               | 962          | 962            | 961                  | 961  | 962               | 961 | 962                     | 963 | 964 | 964  | 964 | 964 | 963 | 963                           | 963 | 963 | 962 | 962 | 961 | 961 | 960 | 960                               | 960 | 962  |     |
|                                              | 960               | 960          | 959            | 959                  | 959  | 959               | 959 | 960                     | 962 | 963 | 964  | 964 | 964 | 964 | 964                           | 964 | 964 | 964 | 963 | 963 | 962 | 963 | 963                               | 963 | 962  |     |
|                                              | 963               | 962          | 962            | 961                  | 961  | 961               | 961 | 961                     | 963 | 964 | 965  | 964 | 964 | 964 | 964                           | 964 | 964 | 963 | 963 | 962 | 962 | 962 | 962                               | 962 | 963  |     |
|                                              | 962               | 961          | 961            | 960                  | 960  | 960               | 960 | 961                     | 962 | 964 | 964  | 964 | 964 | 963 | 963                           | 962 | 963 | 963 | 962 | 962 | 962 | 962 | 962                               | 962 | 962  |     |
|                                              | 962               | 961          | 961            | 961                  | 960  | 960               | 960 | 961                     | 962 | 963 | 964  | 964 | 963 | 963 | 963                           | 963 | 963 | 963 | 962 | 962 | 962 | 962 | 962                               | 962 | 962  |     |
|                                              | 962               | 962          | 961            | 961                  | 961  | 961               | 961 | 962                     | 963 | 964 | 964  | 964 | 964 | 964 | 963                           | 963 | 963 | 963 | 962 | 962 | 962 | 962 | 962                               | 962 | 962  |     |
|                                              | 962               | 962          | 961            | 961                  | 960  | 960               | 961 | 961                     | 962 | 963 | 963  | 963 | 963 | 963 | 963                           | 962 | 962 | 962 | 961 | 961 | 960 | 960 | 961                               | 960 | 962  |     |
|                                              | 960               | 960          | 959            | 959                  | 959  | 959               | 959 | 960                     | 960 | 961 | 961  | 961 | 962 | 962 | 962                           | 962 | 962 | 962 | 960 | 961 | 961 | 960 | 960                               | 960 | 960  |     |
|                                              | 960               | 961          | 961            | 960                  | 960  | 961               | 961 | 962                     | 962 | 963 | 964  | 965 | 965 | 964 | 964                           | 964 | 962 | 963 | 962 | 962 | 962 | 962 | 962                               | 962 | 962  |     |
|                                              | 961               | 961          | 961            | 961                  | 961  | 961               | 961 | 961                     | 963 | 964 | 964  | 965 | 964 | 964 | 964                           | 964 | 964 | 964 | 963 | 963 | 963 | 963 | 963                               | 963 | 963  |     |
|                                              | 963               | 963          | 962            | 961                  | 961  | 960               | 961 | 961                     | 962 | 964 | 964  | 964 | 964 | 963 | 963                           | 963 | 963 | 963 | 962 | 961 | 961 | 961 | 961                               | 961 | 962  |     |
|                                              | 961               | 961          | 961            | 960                  | 960  | 960               | 960 | 960                     | 961 | 962 | 963  | 963 | 963 | 963 | 963                           | 961 | 962 | 962 | 961 | 961 | 960 | 960 | 961                               | 961 | 961  |     |
|                                              | 960               | 960          | 960            | 959                  | 959  | 959               | 959 | 959                     | 961 | 962 | 962  | 962 | 962 | 962 | 962                           | 962 | 961 | 961 | 960 | 960 | 960 | 960 | 960                               | 960 | 960  |     |

### **5.- INFORME MENSUAL DE PRESION ATMOSFERICA**

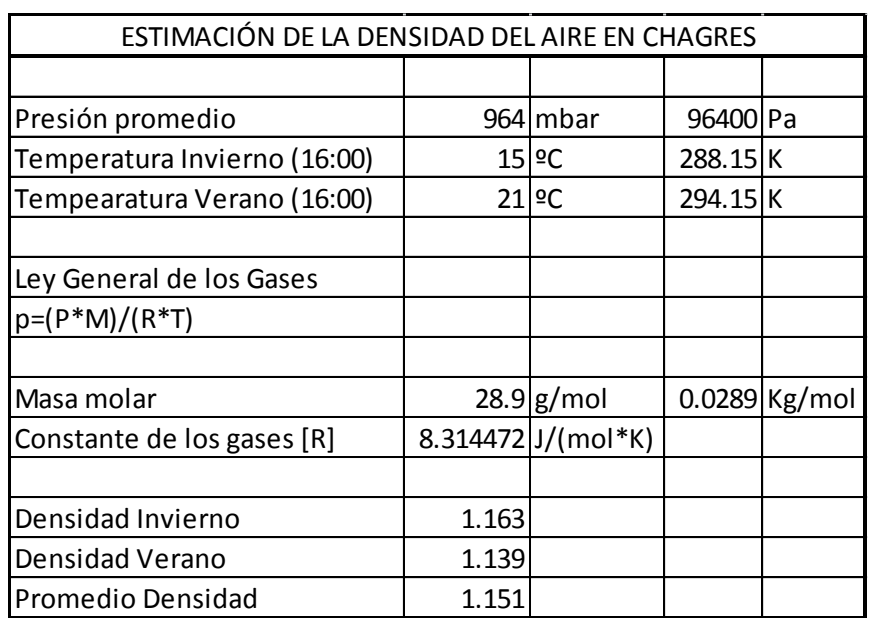

# **Anexo M: Valores de la densidad para Chagres.**

Tabla 33: Estimación de la densidad del aire en Chagres